# <span id="page-0-0"></span>Package: stantargets (via r-universe)

June 22, 2024

Title Targets for Stan Workflows

Description Bayesian data analysis usually incurs long runtimes and cumbersome custom code. A pipeline toolkit tailored to Bayesian statisticians, the 'stantargets' R package leverages 'targets' and 'cmdstanr' to ease these burdens. 'stantargets' makes it super easy to set up scalable Stan pipelines that automatically parallelize the computation and skip expensive steps when the results are already up to date. Minimal custom code is required, and there is no need to manually configure branching, so usage is much easier than 'targets' alone. 'stantargets' can access all of 'cmdstanr''s major algorithms (MCMC, variational Bayes, and optimization) and it supports both single-fit workflows and multi-rep simulation studies. For the statistical methodology, please refer to 'Stan' documentation (Stan Development Team 2020) <<https://mc-stan.org/>>.

Version 0.1.1

License MIT + file LICENSE

URL <https://docs.ropensci.org/stantargets/>,

<https://github.com/ropensci/stantargets>

BugReports <https://github.com/ropensci/stantargets/issues>

**Depends**  $R (= 3.5.0)$ 

**Imports** cmdstanr  $(>= 0.5.0)$ , fs  $(>= 1.5.0)$ , fst  $(>= 0.9.2)$ , posterior  $(>= 1.0.1)$ , purrr  $(>= 0.3.4)$ , qs  $(>= 0.23.2)$ , rlang  $(>= 1.0.1)$ 0.4.10), secretbase ( $> = 0.4.0$ ), stats, targets ( $> = 1.6.0$ ), tarchetypes  $(>= 0.8.0)$ , tibble  $(>= 3.0.1)$ , tidyselect, with r  $(>= 2.1.2)$ 

**Suggests** dplyr ( $>= 1.0.2$ ), ggplot2 ( $>= 3.0.0$ ), knitr ( $>= 1.30$ ), R.utils ( $>= 2.10.1$ ), rmarkdown ( $>= 2.3$ ), SBC ( $>= 0.2.0$ ), testthat ( $> = 3.0.0$ ), tidyr ( $> = 1.0.0$ ), visNetwork ( $> = 2.0.9$ )

Remotes hyunjimoon/SBC, stan-dev/cmdstanr,

SystemRequirements CmdStan >= 2.25.0

Encoding UTF-8

Language en-US Roxygen list(markdown = TRUE) RoxygenNote 7.3.1 VignetteBuilder knitr Config/testthat/edition 3 Repository https://r-multiverse.r-universe.dev RemoteUrl https://github.com/ropensci/stantargets RemoteRef 0.1.1 RemoteSha bbdda1b4a44a3d6a22041e03eed38f27319d8f32

# **Contents**

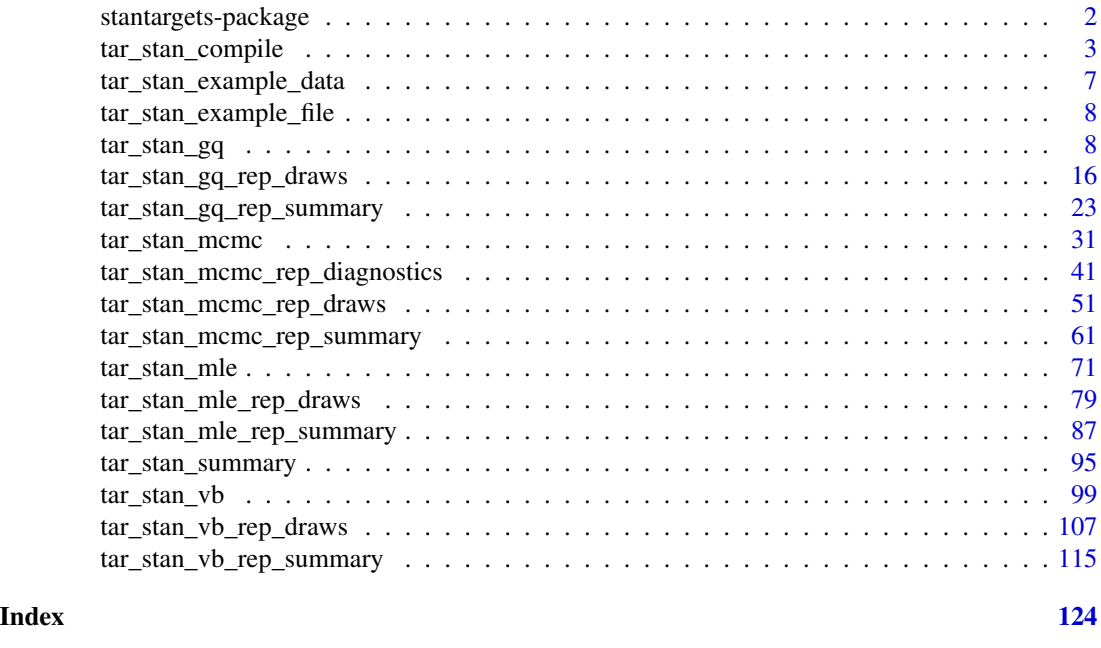

stantargets-package *targets: Targets Archetypes for Stan*

#### Description

Bayesian data analysis usually incurs long runtimes and cumbersome custom code. A pipeline toolkit tailored to Bayesian statisticians, the stantargets R package leverages targets and cmdstanr to ease these burdens. stantargets makes it super easy to set up scalable Stan pipelines that automatically parallelize the computation and skip expensive steps when the results are already up to date. Minimal custom code is required, and there is no need to manually configure branching, so usage is much easier than targets alone. stantargets can access all of cmdstanr's major algorithms (MCMC, variational Bayes, and optimization) and it supports both single-fit workflows and multi-rep simulation studies.

<span id="page-1-0"></span>

<span id="page-2-0"></span>tar\_stan\_compile 3

#### See Also

<https://docs.ropensci.org/stantargets/>, [tar\\_stan\\_mcmc\(\)](#page-30-1)

<span id="page-2-1"></span>tar\_stan\_compile *Local Stan model compilation*

#### **Description**

tar\_stan\_compile() creates a target to compile a Stan model on the local file system and return the original Stan model file. Does not compile the model if the compilation is already up to date.

#### Usage

```
tar_stan_compile(
  name,
  stan_file,
  quiet = TRUE,
  stdout = NULL,stderr = NULL,
  dir = NULL,pedantic = FALSE,
  include_paths = NULL,
  cpp\_options = list(),
  stanc_options = list(),
  force_recompile = FALSE,
  error = targets::tar_option_get("error"),
  memory = targets::tar_option_get("memory"),
  garbage_collection = targets::tar_option_get("garbage_collection"),
  deployment = targets::tar_option_get("deployment"),
  priority = targets::tar_option_get("priority"),
  resources = targets::tar_option_get("resources"),
  storage = targets::tar_option_get("storage"),
  retrieval = targets::tar_option_get("retrieval"),
  cue = targets::tar_option_get("cue"),
  description = targets::tar_option_get("description")
)
```
#### Arguments

name Symbol, name of the target. A target name must be a valid name for a symbol in R, and it must not start with a dot. Subsequent targets can refer to this name symbolically to induce a dependency relationship: e.g. tar\_target(downstream\_target, f(upstream\_target)) is a target named downstream\_target which depends on a target upstream\_target and a function f(). In addition, a target's name determines its random number generator seed. In this way, each target runs with a reproducible seed so someone else running the same pipeline should get the same results, and no two targets in the same pipeline share the same seed. (Even

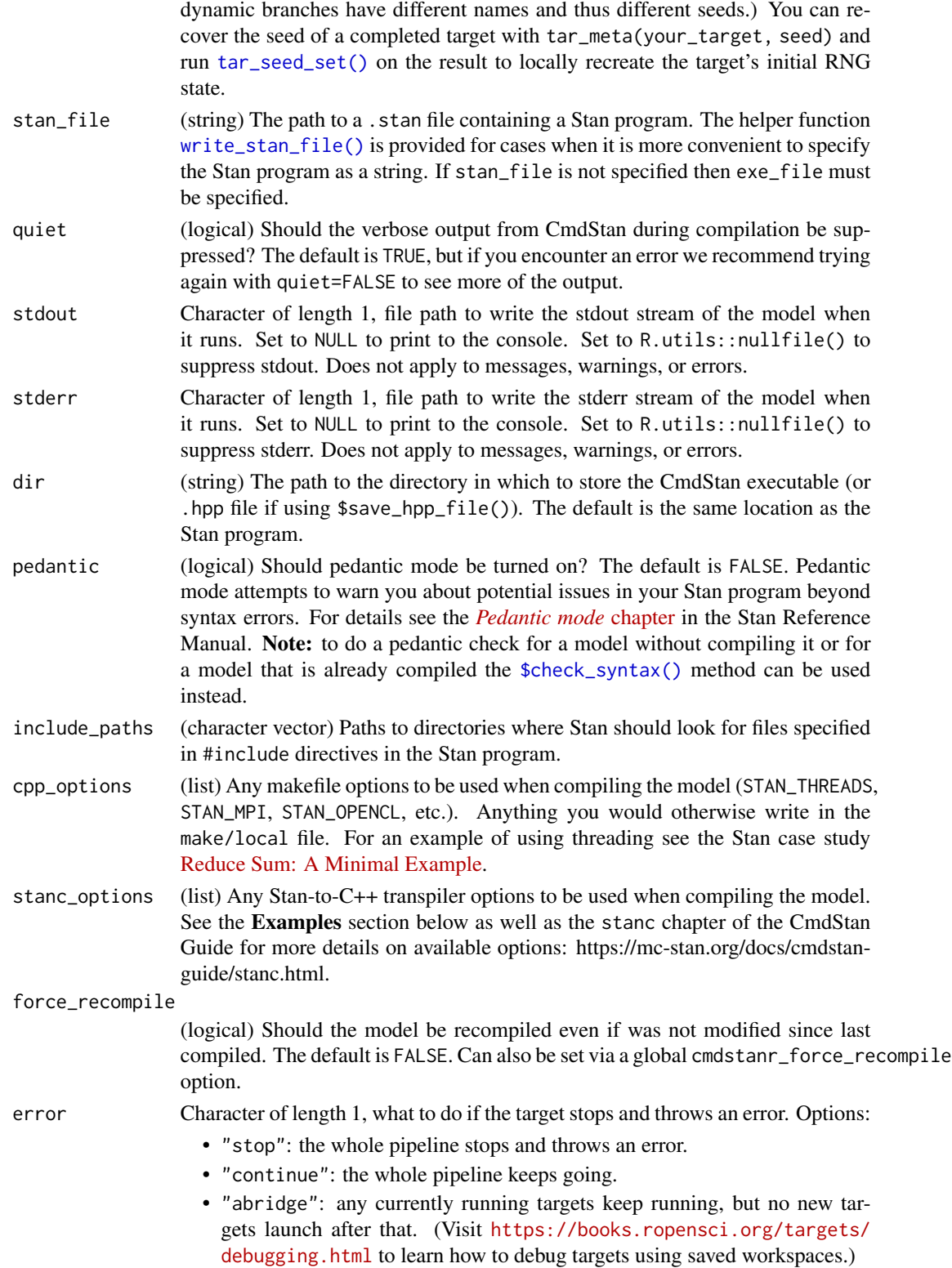

- "null": The errored target continues and returns NULL. The data hash is deliberately wrong so the target is not up to date for the next run of the pipeline.
- memory Character of length 1, memory strategy. If "persistent", the target stays in memory until the end of the pipeline (unless storage is "worker", in which case targets unloads the value from memory right after storing it in order to avoid sending copious data over a network). If "transient", the target gets unloaded after every new target completes. Either way, the target gets automatically loaded into memory whenever another target needs the value. For cloud-based dynamic files (e.g. format = "file" with repository = "aws"), this memory strategy applies to the temporary local copy of the file: "persistent" means it remains until the end of the pipeline and is then deleted, and "transient" means it gets deleted as soon as possible. The former conserves bandwidth, and the latter conserves local storage.

#### garbage\_collection

Logical, whether to run base::gc() just before the target runs.

- deployment Character of length 1. If deployment is "main", then the target will run on the central controlling R process. Otherwise, if deployment is "worker" and you set up the pipeline with distributed/parallel computing, then the target runs on a parallel worker. For more on distributed/parallel computing in targets, please visit <https://books.ropensci.org/targets/crew.html>.
- priority Numeric of length 1 between 0 and 1. Controls which targets get deployed first when multiple competing targets are ready simultaneously. Targets with priorities closer to 1 get dispatched earlier (and polled earlier in [tar\\_make\\_future\(\)](#page-0-0)).
- resources Object returned by tar\_resources() with optional settings for high-performance computing functionality, alternative data storage formats, and other optional capabilities of targets. See tar\_resources() for details.

storage Character of length 1, only relevant to [tar\\_make\\_clustermq\(\)](#page-0-0) and [tar\\_make\\_future\(\)](#page-0-0). Must be one of the following values:

- "main": the target's return value is sent back to the host machine and saved/uploaded locally.
- "worker": the worker saves/uploads the value.
- "none": almost never recommended. It is only for niche situations, e.g. the data needs to be loaded explicitly from another language. If you do use it, then the return value of the target is totally ignored when the target ends, but each downstream target still attempts to load the data file (except when retrieval = "none").

If you select storage = "none", then the return value of the target's command is ignored, and the data is not saved automatically. As with dynamic files (format = "file") it is the responsibility of the user to write to the data store from inside the target.

The distinguishing feature of storage = "none" (as opposed to format = "file") is that in the general case, downstream targets will automatically try to load the data from the data store as a dependency. As a corollary, storage = "none" is completely unnecessary if format is "file".

retrieval Character of length 1, only relevant to [tar\\_make\\_clustermq\(\)](#page-0-0) and [tar\\_make\\_future\(\)](#page-0-0). Must be one of the following values:

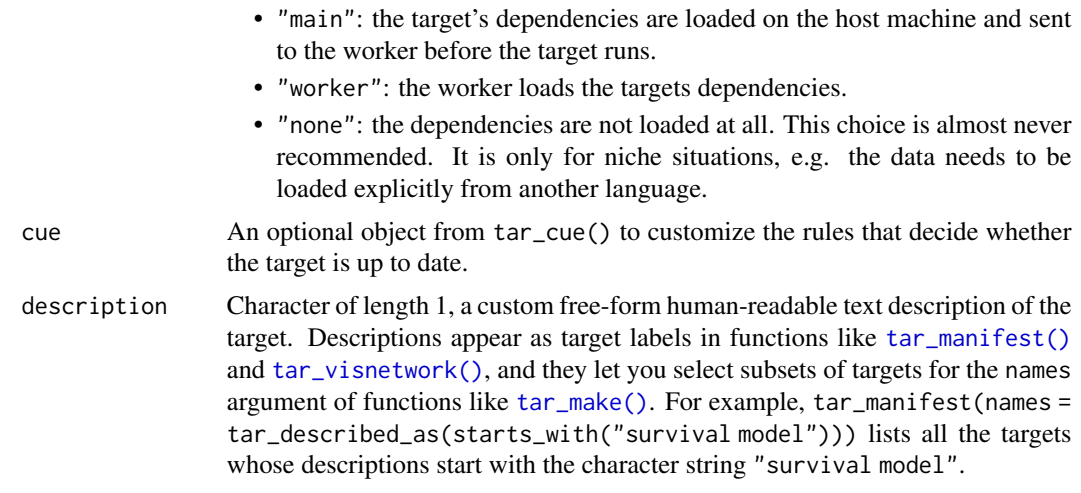

#### Details

Most of the arguments are passed to the \$compile() method of the CmdStanModel class. For details, visit <https://mc-stan.org/cmdstanr/reference/>.

## Value

tar\_stan\_compile() returns a target object to compile a Stan file. The return value of this target is a character vector containing the Stan model source file and compiled executable file. A change in either file will cause the target to rerun in the next run of the pipeline. See the "Target objects" section for background.

#### Target objects

Most stantargets functions are target factories, which means they return target objects or lists of target objects. Target objects represent skippable steps of the analysis pipeline as described at <https://books.ropensci.org/targets/>. Please read the walkthrough at [https://books.](https://books.ropensci.org/targets/walkthrough.html) [ropensci.org/targets/walkthrough.html](https://books.ropensci.org/targets/walkthrough.html) to understand the role of target objects in analysis pipelines.

For developers, <https://wlandau.github.io/targetopia/contributing.html#target-factories> explains target factories (functions like this one which generate targets) and the design specification at <https://books.ropensci.org/targets-design/> details the structure and composition of target objects.

## Examples

```
if (Sys.getenv("TAR_LONG_EXAMPLES") == "true") {
targets::tar_dir({ # tar_dir() runs code from a temporary directory.
targets::tar_script({
library(stantargets)
# Do not use temporary storage for stan files in real projects
# or else your targets will always rerun.
path \leq tempfile(pattern = "", fileext = ".stan")
tar_stan_example_file(path = path)
```
<span id="page-6-0"></span>tar\_stan\_example\_data 7

```
list(tar_stan_compile(compiled_model, path))
})
targets::tar_make()
})
}
```
<span id="page-6-1"></span>tar\_stan\_example\_data *Simulate example data for* [tar\\_stan\\_example\\_file\(\)](#page-7-1)*.*

#### Description

An example dataset compatible with the model file from [tar\\_stan\\_example\\_file\(\)](#page-7-1).

#### Usage

tar\_stan\_example\_data(n = 10L)

#### Arguments

n Integer of length 1, number of data points.

#### Format

A list with the following elements:

- n: integer, number of data points.
- x: numeric, covariate vector.
- y: numeric, response variable.
- true\_beta: numeric of length 1, value of the regression coefficient beta used in simulation.
- .join\_data: a list of simulated values to be appended to as a .join\_data column in the output of targets generated by functions such as [tar\\_stan\\_mcmc\\_rep\\_summary\(\)](#page-60-1). Contains the regression coefficient beta (numeric of length 1) and prior predictive data y (numeric vector).

#### Details

The tar\_stan\_example\_data() function draws a Stan dataset from the prior predictive distribution of the model from [tar\\_stan\\_example\\_file\(\)](#page-7-1). First, the regression coefficient beta is drawn from its standard normal prior, and the covariate x is computed. Then, conditional on the beta draws and the covariate, the response vector y is drawn from its Normal $(x * beta, 1)$  likelihood.

# Value

List, dataset compatible with the model file from [tar\\_stan\\_example\\_file\(\)](#page-7-1).

#### See Also

Other examples: [tar\\_stan\\_example\\_file\(](#page-7-1))

# <span id="page-7-0"></span>Examples

```
tar_stan_example_data()
```
<span id="page-7-1"></span>tar\_stan\_example\_file *Write an example Stan model file.*

#### Description

Overwrites the file at path with a built-in example Stan model file.

# Usage

```
tar_stan_example_file(path = tempfile(pattern = "", fileext = ".stan"))
```
#### Arguments

path Character of length 1, file path to write the model file.

#### Value

NULL (invisibly).

# See Also

Other examples: [tar\\_stan\\_example\\_data\(](#page-6-1))

#### Examples

```
path <- tempfile(pattern = "", fileext = ".stan")
tar_stan_example_file(path = path)
writeLines(readLines(path))
```
<span id="page-7-2"></span>tar\_stan\_gq *Generated quantities on an existing CmdStanFit object*

# Description

tar\_stan\_gq() creates targets to run the generated quantities of a Stan model and save draws and summaries separately.

#### Usage

)

```
tar_stan_gq(
  name,
  stan_files,
  data = list(),
  fitted_params,
  compile = c("original", "copy"),quiet = TRUE,
  stdout = NULL,stderr = NULL,
  dir = NULL,pedantic = FALSE,
  include_paths = NULL,
  cpp_-options = list(),
  stanc_options = list(),
  force_recompile = FALSE,
  seed = NULL,output\_dir = NULL,sig_figs = NULL,
  parallel_chains = getOption("mc.cores", 1),
  threads_per_chain = NULL,
  variables = NULL,
  variables_fit = NULL,
  summaries = list(),
  summary_args = list(),
  return_draws = TRUE,
  return_summary = TRUE,
  draws = NULL,
  summary = NULL,
  tidy_eval = targets::tar_option_get("tidy_eval"),
  packages = targets::tar_option_get("packages"),
  library = targets::tar_option_get("library"),
  format = "qs",format_df = "fst_tbl",repository = targets::tar_option_get("repository"),
  error = targets::tar_option_get("error"),
  memory = targets::tar_option_get("memory"),
  garbage_collection = targets::tar_option_get("garbage_collection"),
  deployment = targets::tar_option_get("deployment"),
 priority = targets::tar_option_get("priority"),
  resources = targets::tar_option_get("resources"),
  storage = targets::tar_option_get("storage"),
  retrieval = targets::tar_option_get("retrieval"),
  cue = targets::tar_option_get("cue"),
  description = targets::tar_option_get("description")
```
# Arguments

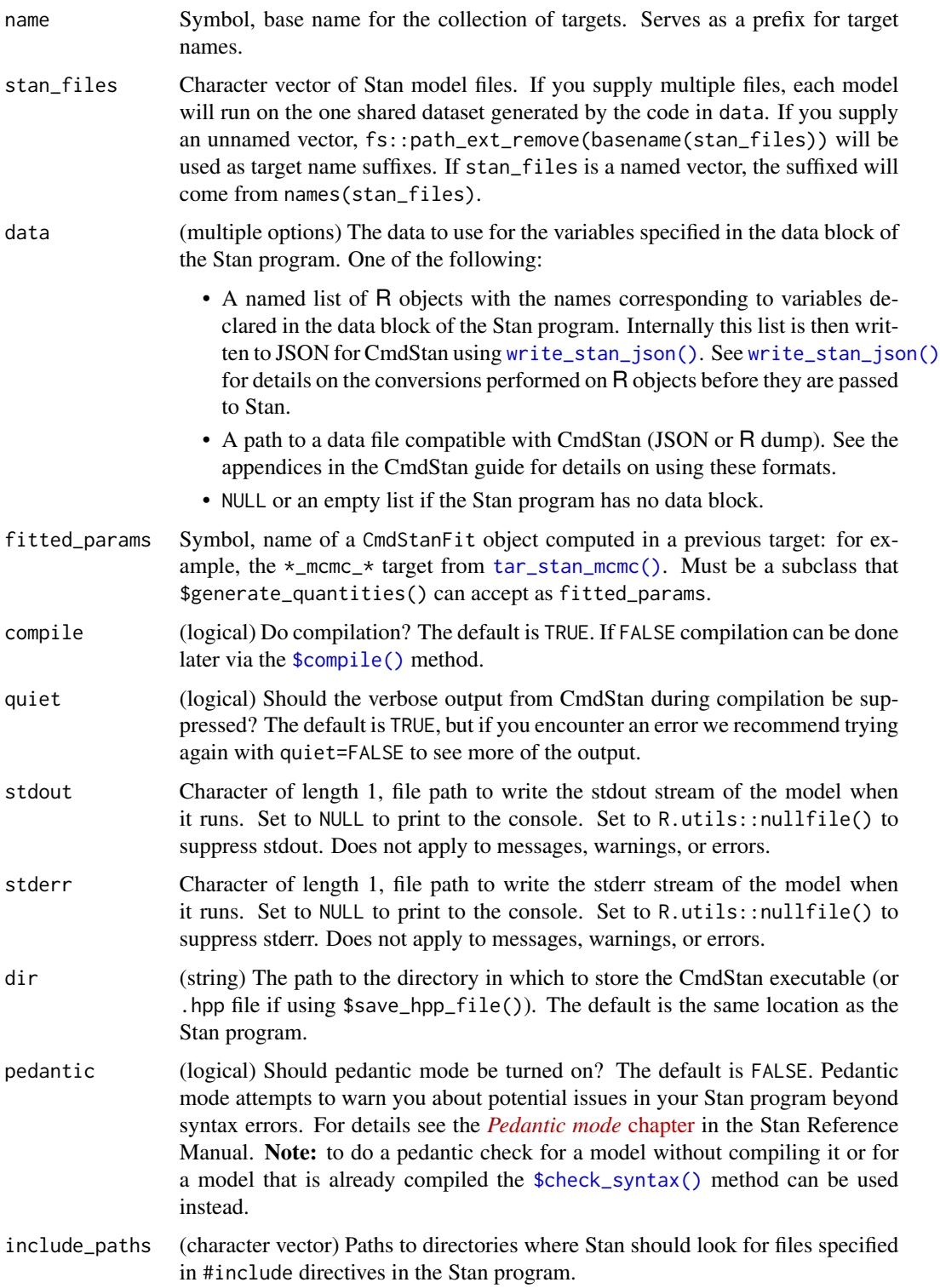

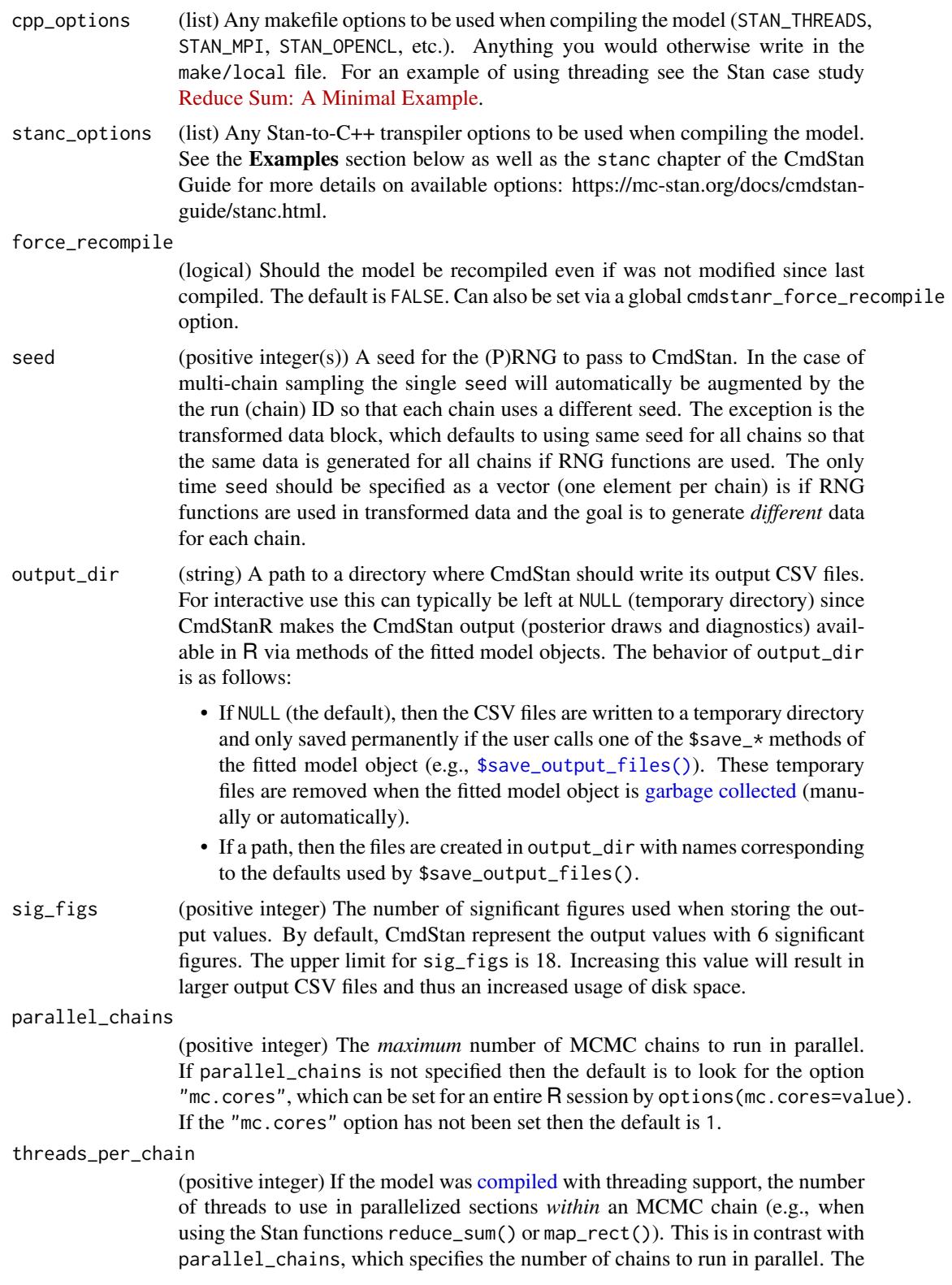

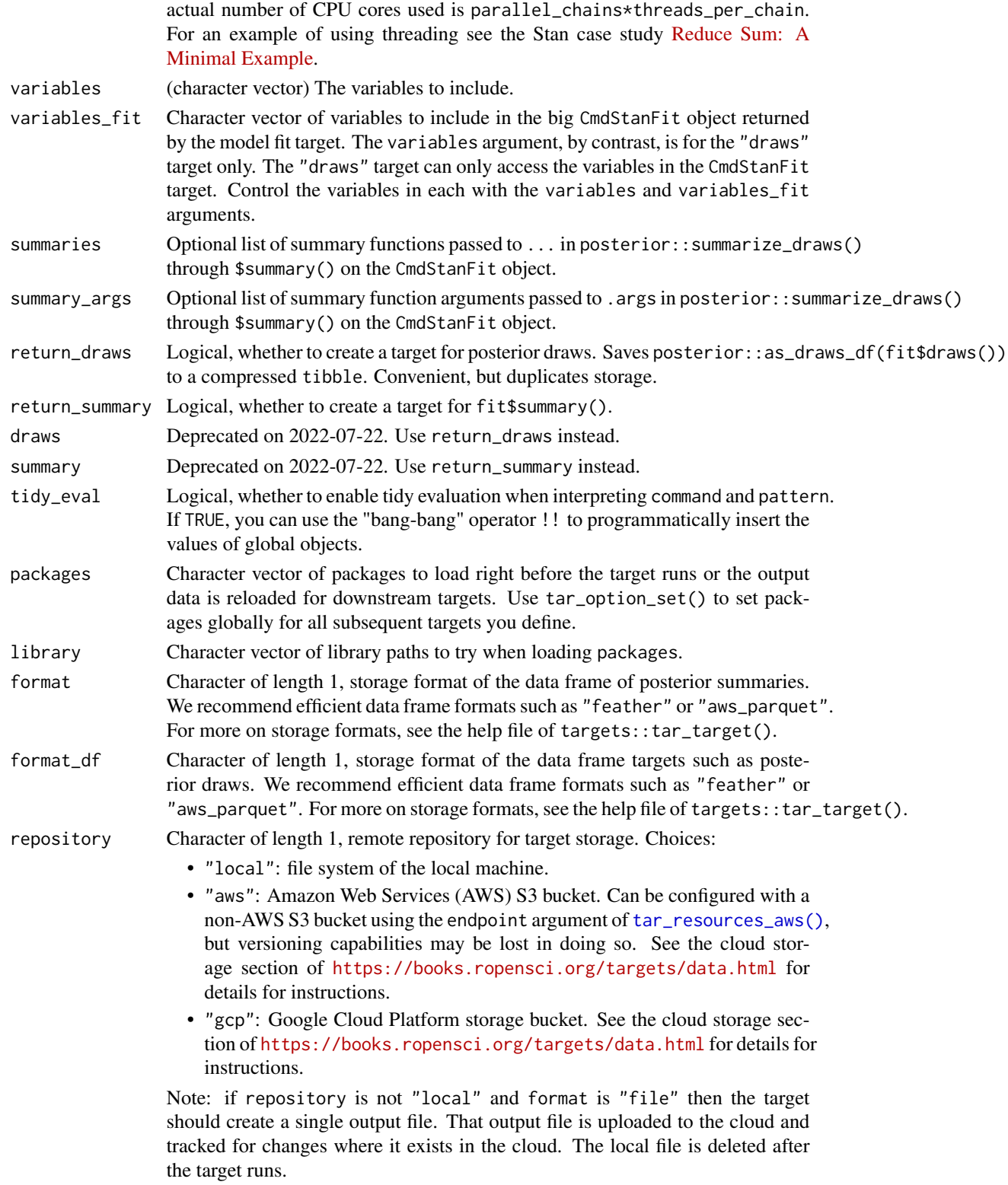

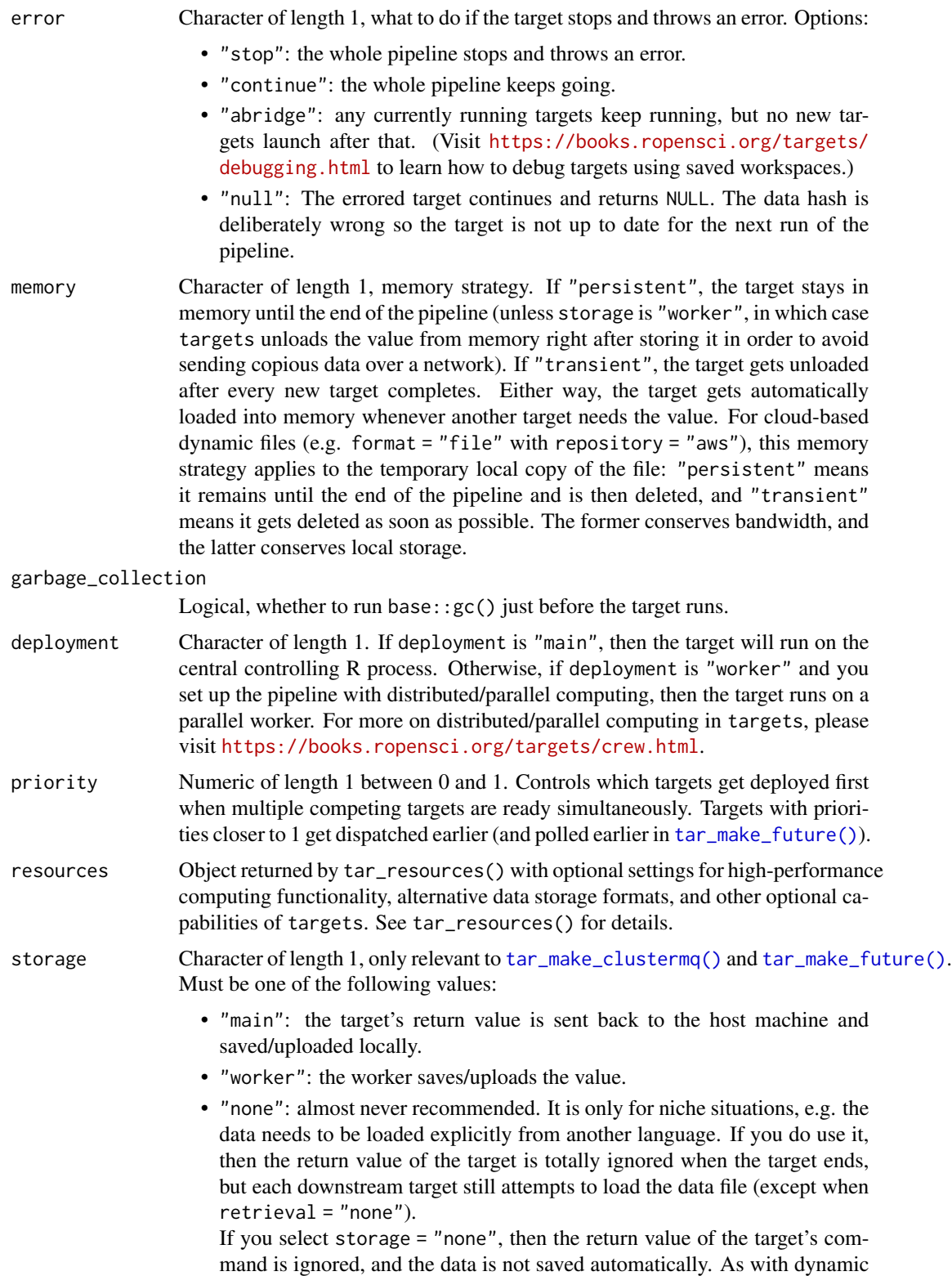

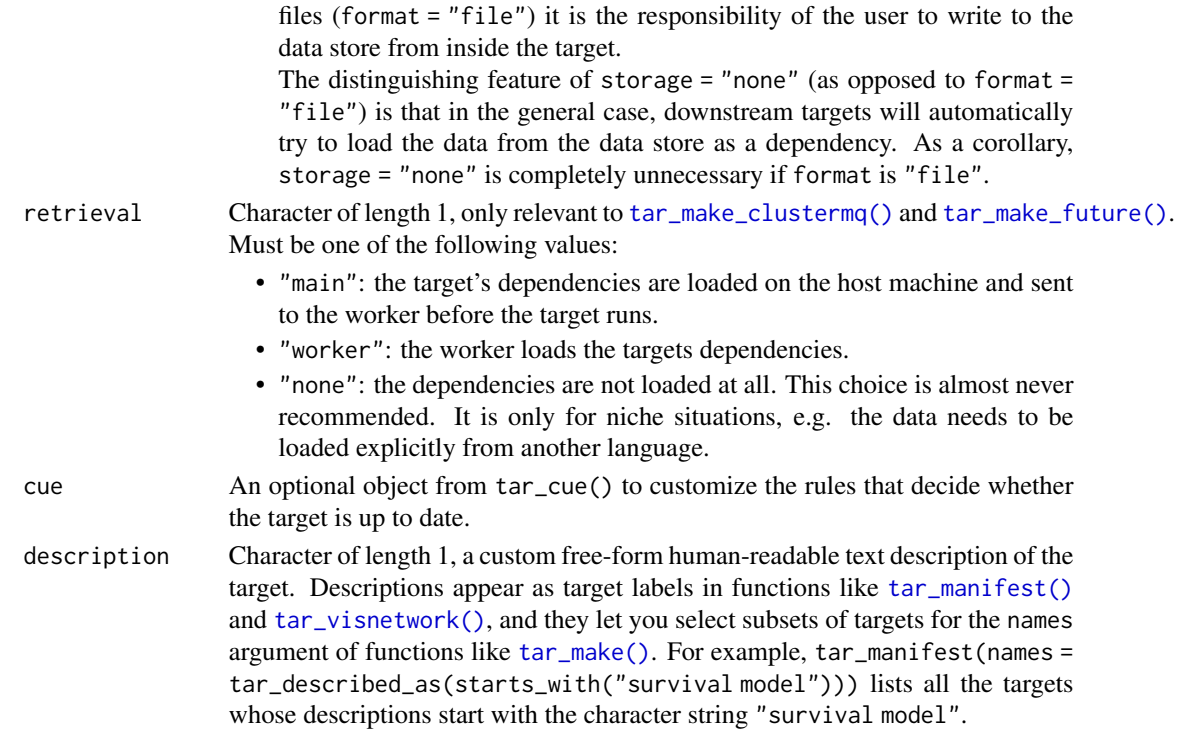

#### Details

Most of the arguments are passed to the \$compile(), \$generate\_quantities(), and \$summary() methods of the CmdStanModel class. If you previously compiled the model in an upstream [tar\\_stan\\_compile\(\)](#page-2-1) target, then the model should not recompile.

#### Value

tar\_stan\_gq() returns list of target objects. See the "Target objects" section for background. The target names use the name argument as a prefix, and the individual elements of stan\_files appear in the suffixes where applicable. As an example, the specific target objects returned by  $tar\_stan\_gq(name = x, stan\_files = "y.stan", ...)$  are as follows.

- x\_file\_y: reproducibly track the Stan model file. Returns a character vector with the paths to the model file and compiled executable.
- x\_lines\_y: read the Stan model file for safe transport to parallel workers. Omitted if compile = "original". Returns a character vector of lines in the model file.
- x\_data: run the R expression in the data argument to produce a Stan dataset for the model. Returns a Stan data list.
- x\_gq\_y: run generated quantities on the model and the dataset. Returns a cmdstanr CmdStanGQ object with all the results.
- $x_d$  x  $y$ : extract draws from  $x_g$ q  $_y$ . Omitted if draws = FALSE. Returns a tidy data frame of draws.
- x\_summary\_y: extract compact summaries from x\_gq\_y. Returns a tidy data frame of summaries. Omitted if summary = FALSE.

# tar\_stan\_gq 15

#### Target objects

Most stantargets functions are target factories, which means they return target objects or lists of target objects. Target objects represent skippable steps of the analysis pipeline as described at <https://books.ropensci.org/targets/>. Please read the walkthrough at [https://books.](https://books.ropensci.org/targets/walkthrough.html) [ropensci.org/targets/walkthrough.html](https://books.ropensci.org/targets/walkthrough.html) to understand the role of target objects in analysis pipelines.

For developers, <https://wlandau.github.io/targetopia/contributing.html#target-factories> explains target factories (functions like this one which generate targets) and the design specification at <https://books.ropensci.org/targets-design/> details the structure and composition of target objects.

# See Also

Other generated quantities: [tar\\_stan\\_gq\\_rep\\_draws\(](#page-15-1)), [tar\\_stan\\_gq\\_rep\\_summary\(](#page-22-1))

## Examples

```
if (Sys.getenv("TAR_LONG_EXAMPLES") == "true") {
targets::tar_dir({ # tar_dir() runs code from a temporary directory.
targets::tar_script({
library(stantargets)
# Do not use temporary storage for stan files in real projects
# or else your targets will always rerun.
path \leq tempfile(pattern = "", fileext = ".stan")
tar_stan_example_file(path = path)
list(
  tar_stan_mcmc(
    your_model,
    stan_files = c(x = path),
    data = tar_stan_example_data(),
    stdout = R.utils::nullfile(),
   stderr = R.utils::nullfile()
  ),
  tar_stan_gq(
    custom_gq,
    stan_files = path, # Can be a different model.
    fitted_params = your_model_mcmc_x,
    data = your_model_data, # Can be a different dataset.
    stdout = R.utils::nullfile(),
    stderr = R.utils::nullfile()
  )
)
}, ask = FALSE)
targets::tar_make()
})
}
```
<span id="page-15-1"></span><span id="page-15-0"></span>tar\_stan\_gq\_rep\_draws *Multiple runs of generated quantities per model with draws*

#### Description

tar\_stan\_gq\_rep\_draws() creates targets to run generated quantities multiple times and save only the draws from each run.

#### Usage

```
tar_stan_gq_rep_draws(
  name,
  stan_files,
 data = list(),
  fitted_params,
 batches = 1L,
  reps = 1L,
  combine = FALSE,
  compile = c("original", "copy"),
  quiet = TRUE,
  stdout = NULL,stderr = NULL,
  dir = NULL,pedantic = FALSE,
  include_paths = NULL,
  cpp\_options = list(),
  stanc_) = list().
  force_recompile = FALSE,
  seed = NULL,
  output_dir = NULL,
  sig_figs = NULL,
  parallel_chains = getOption("mc.cores", 1),
  threads_per_chain = NULL,
  variables = NULL,
  data_copy = character(0),
  transform = NULL,
  tidy_eval = targets::tar_option_get("tidy_eval"),
  packages = targets::tar_option_get("packages"),
  library = targets::tar_option_get("library"),
  format = "qs",format_df = "fst_tbl",repository = targets::tar_option_get("repository"),
  error = targets::tar_option_get("error"),
  memory = "transient",
  garbage_collection = TRUE,
  deployment = targets::tar_option_get("deployment"),
  priority = targets::tar_option_get("priority"),
```

```
resources = targets::tar_option_get("resources"),
 storage = targets::tar_option_get("storage"),
 retrieval = targets::tar_option_get("retrieval"),
 cue = targets::tar_option_get("cue"),
 description = targets::tar_option_get("description")
\mathcal{L}
```
# Arguments

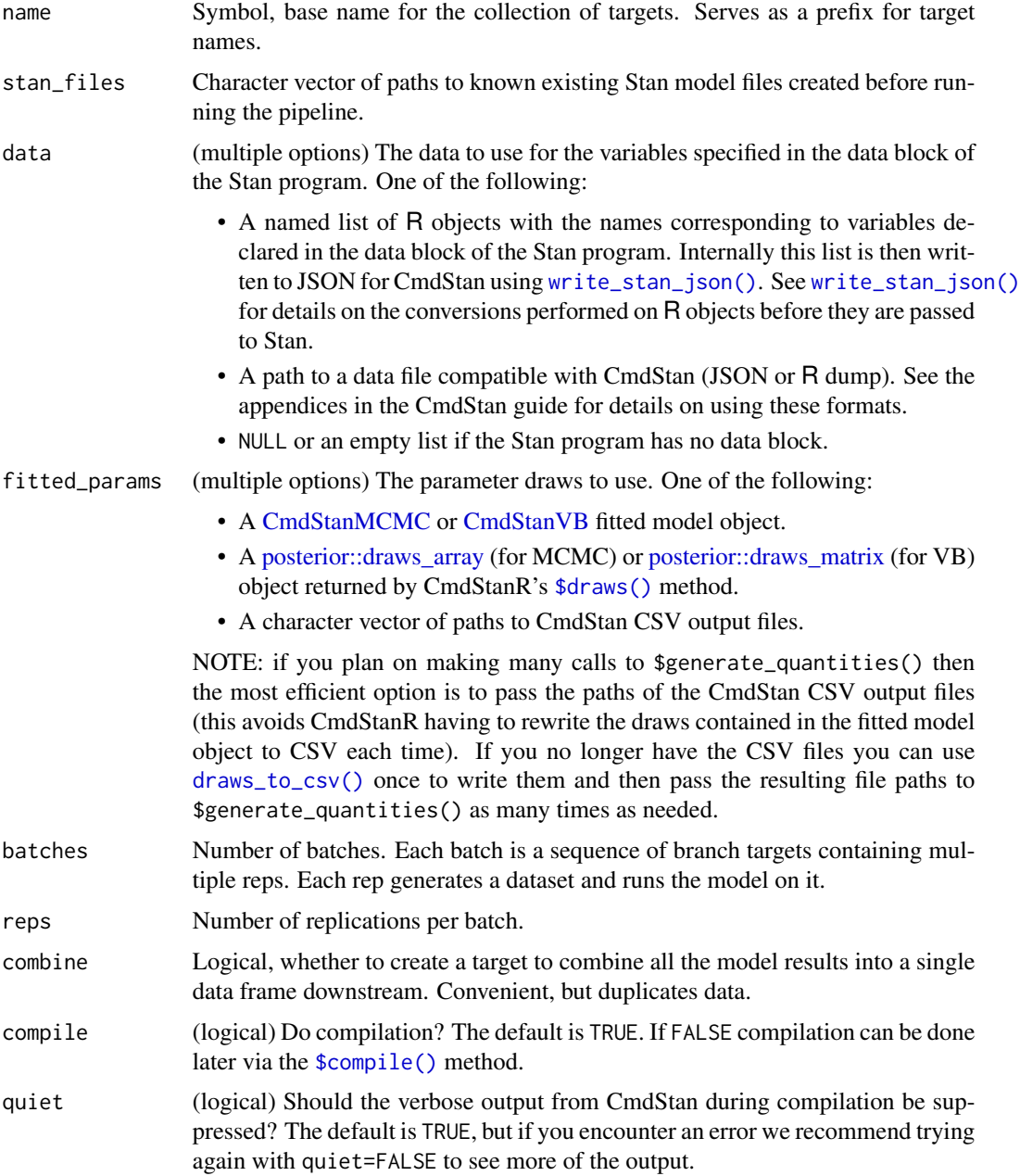

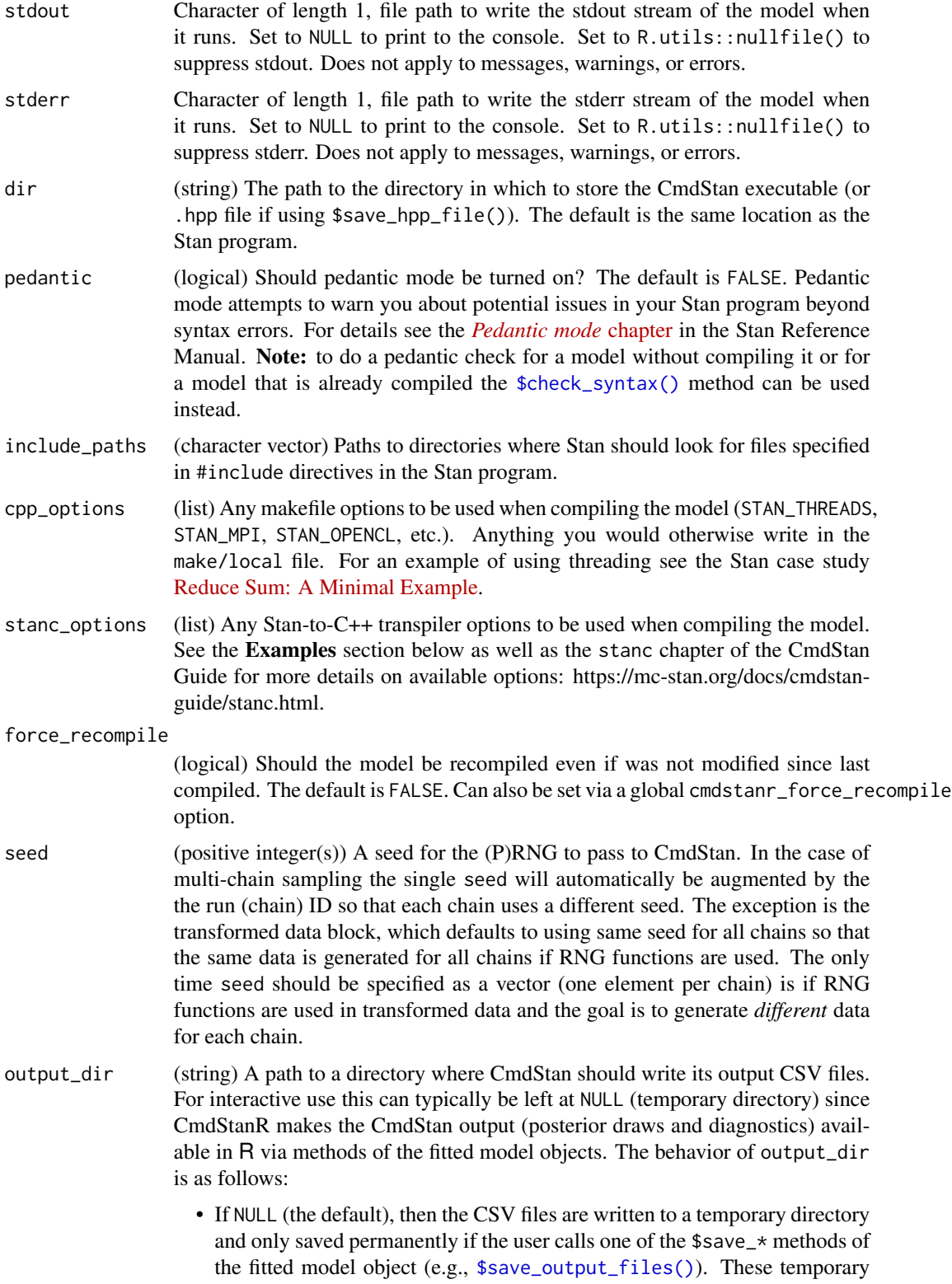

files are removed when the fitted model object is [garbage collected](#page-0-0) (manually or automatically).

- If a path, then the files are created in output\_dir with names corresponding to the defaults used by \$save\_output\_files().
- sig\_figs (positive integer) The number of significant figures used when storing the output values. By default, CmdStan represent the output values with 6 significant figures. The upper limit for sig\_figs is 18. Increasing this value will result in larger output CSV files and thus an increased usage of disk space.

```
parallel_chains
```
(positive integer) The *maximum* number of MCMC chains to run in parallel. If parallel\_chains is not specified then the default is to look for the option "mc.cores", which can be set for an entire R session by options(mc.cores=value). If the "mc.cores" option has not been set then the default is 1.

#### threads\_per\_chain

(positive integer) If the model was [compiled](#page-0-0) with threading support, the number of threads to use in parallelized sections *within* an MCMC chain (e.g., when using the Stan functions reduce\_sum() or map\_rect()). This is in contrast with parallel\_chains, which specifies the number of chains to run in parallel. The actual number of CPU cores used is parallel\_chains\*threads\_per\_chain. For an example of using threading see the Stan case study [Reduce Sum: A](https://mc-stan.org/users/documentation/case-studies/reduce_sum_tutorial.html) [Minimal Example.](https://mc-stan.org/users/documentation/case-studies/reduce_sum_tutorial.html)

- variables (character vector) Optionally, the names of the variables (parameters, transformed parameters, and generated quantities) to read in.
	- If NULL (the default) then all variables are included.
	- If an empty string (variables="") then none are included.
	- For non-scalar variables all elements or specific elements can be selected:
		- variables = "theta" selects all elements of theta;
		- variables = c("theta[1]", "theta[3]") selects only the 1st and 3rd elements.
- data\_copy Character vector of names of scalars in data. These values will be inserted as columns in the output data frame for each rep. To join more than just scalars, include a .join\_data element of your Stan data list with names and dimensions corresponding to those of the model. For details, read [https://docs.](https://docs.ropensci.org/stantargets/articles/simulation.html) [ropensci.org/stantargets/articles/simulation.html](https://docs.ropensci.org/stantargets/articles/simulation.html).
- transform Symbol or NULL, name of a function that accepts arguments data and draws and returns a data frame. Here, data is the JAGS data list supplied to the model, and draws is a data frame with one column per model parameter and one row per posterior sample. Any arguments other than data and draws must have valid default values because stantargets will not populate them. See the simulationbased calibration (SBC) section of the simulation vignette for an example.
- tidy\_eval Logical, whether to enable tidy evaluation when interpreting command and pattern. If TRUE, you can use the "bang-bang" operator !! to programmatically insert the values of global objects.
- packages Character vector of packages to load right before the target runs or the output data is reloaded for downstream targets. Use tar\_option\_set() to set packages globally for all subsequent targets you define.

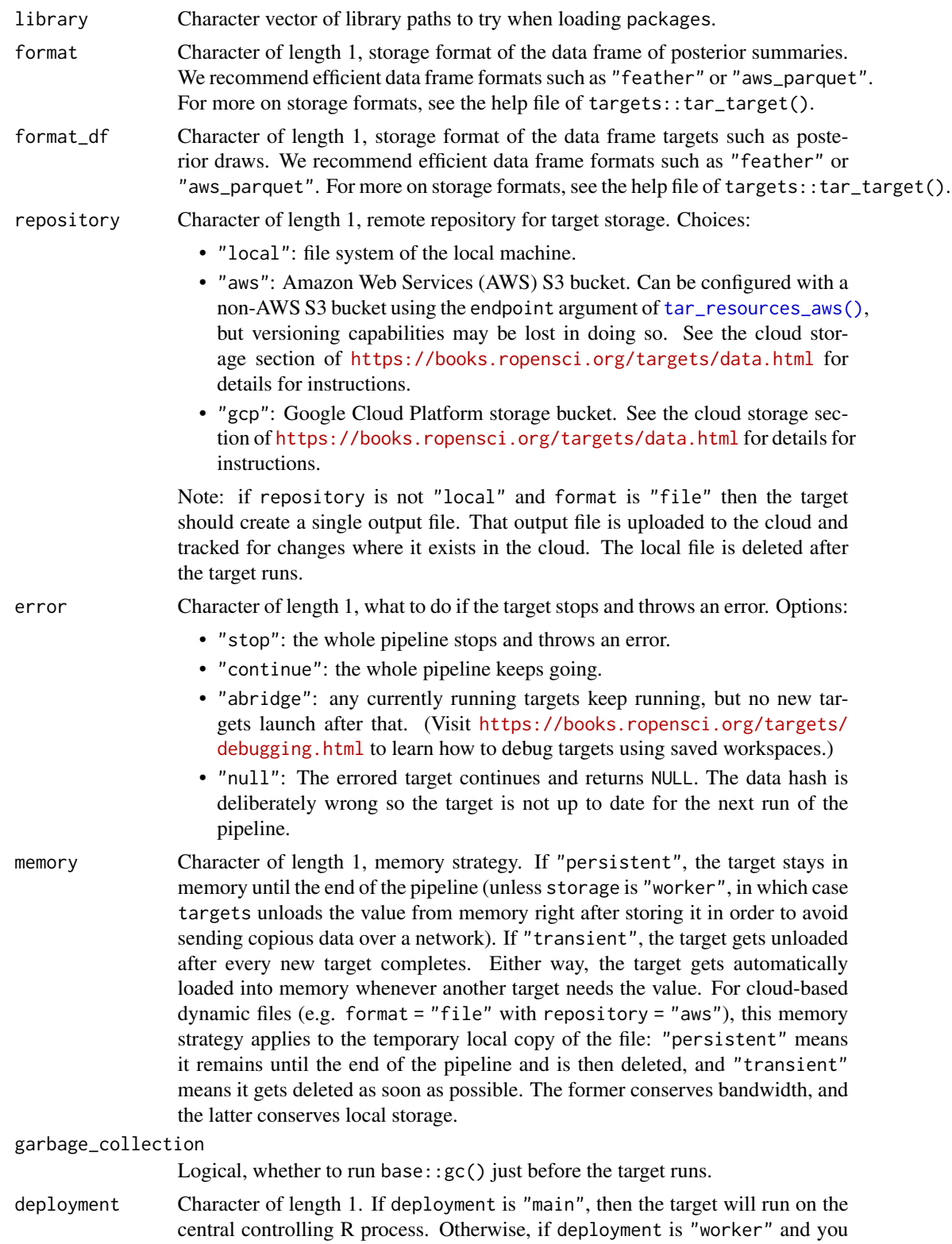

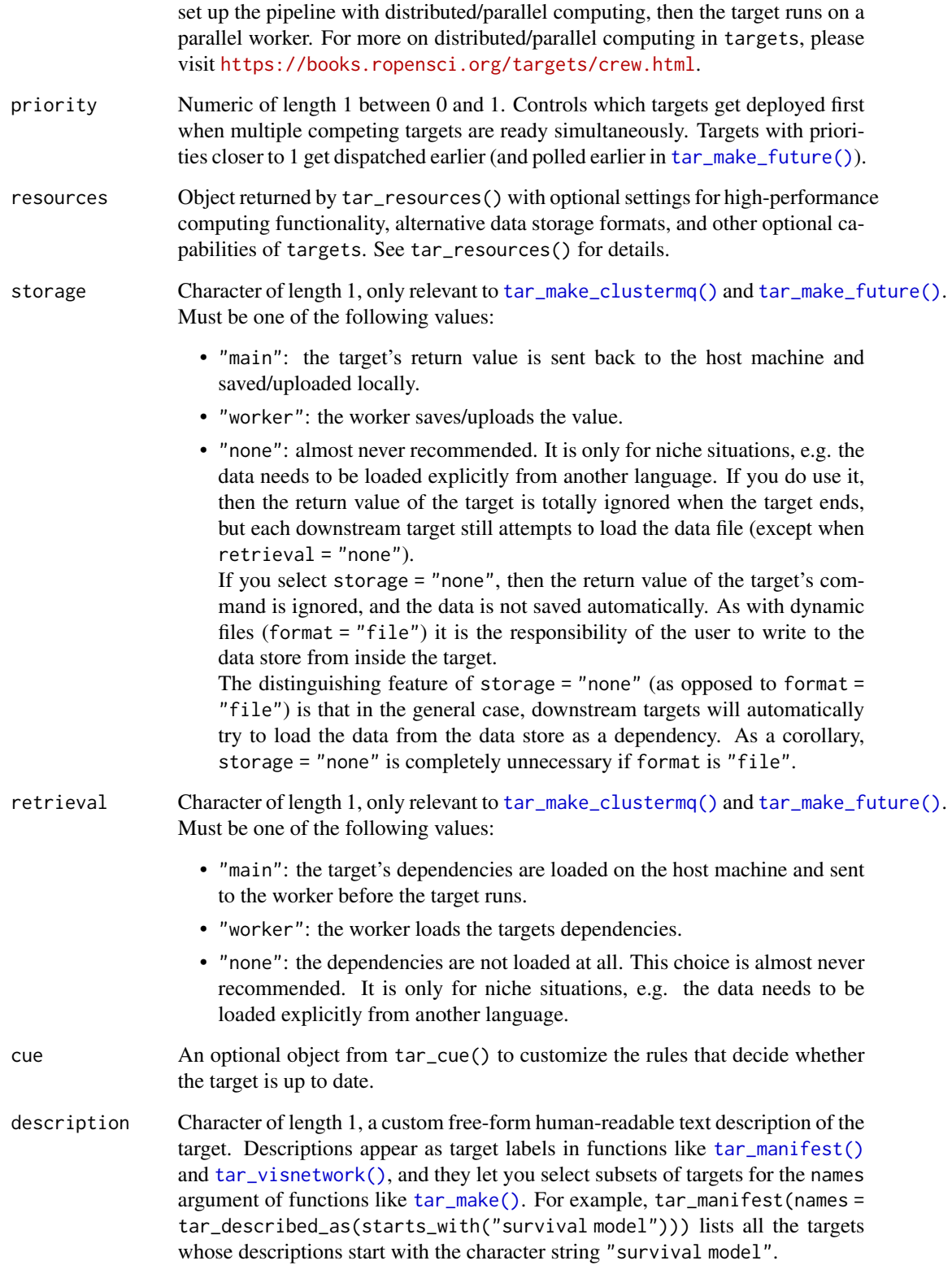

## Details

Most of the arguments are passed to the \$compile() and \$sample() methods of the CmdStanModel class. If you previously compiled the model in an upstream [tar\\_stan\\_compile\(\)](#page-2-1) target, then the model should not recompile.

# Value

tar\_stan\_gq\_rep\_draws() returns a list of target objects. See the "Target objects" section for background. The target names use the name argument as a prefix, and the individual elements of stan\_files appear in the suffixes where applicable. As an example, the specific target objects returned by tar\_stan\_gq\_rep\_draws(name = x, stan\_files = "y.stan") are as follows.

- x\_file\_y: reproducibly track the Stan model file. Returns a character vector with the paths to the model file and compiled executable.
- x\_lines\_y: read the Stan model file for safe transport to parallel workers. Omitted if compile = "original". Returns a character vector of lines in the model file.
- x\_data: use dynamic branching to generate multiple datasets by repeatedly running the R expression in the data argument. Each dynamic branch returns a batch of Stan data lists that x\_y supplies to the model.
- x\_y: dynamic branching target to run generated quantities once per dataset. Each dynamic branch returns a tidy data frames of draws corresponding to a batch of Stan data from x\_data.
- x: combine all branches of x\_y into a single non-dynamic target. Suppressed if combine is FALSE. Returns a long tidy data frame of draws.

#### Seeds

Rep-specific random number generator seeds for the data and models are automatically set based on the seed argument, batch, rep, parent target name, and tar\_option\_get("seed"). This ensures the rep-specific seeds do not change when you change the batching configuration (e.g. 40 batches of 10 reps each vs 20 batches of 20 reps each). Each data seed is in the .seed list element of the output, and each Stan seed is in the .seed column of each Stan model output.

#### Target objects

Most stantargets functions are target factories, which means they return target objects or lists of target objects. Target objects represent skippable steps of the analysis pipeline as described at <https://books.ropensci.org/targets/>. Please read the walkthrough at [https://books.](https://books.ropensci.org/targets/walkthrough.html) [ropensci.org/targets/walkthrough.html](https://books.ropensci.org/targets/walkthrough.html) to understand the role of target objects in analysis pipelines.

For developers, <https://wlandau.github.io/targetopia/contributing.html#target-factories> explains target factories (functions like this one which generate targets) and the design specification at <https://books.ropensci.org/targets-design/> details the structure and composition of target objects.

## See Also

Other generated quantities: [tar\\_stan\\_gq\(](#page-7-2)), [tar\\_stan\\_gq\\_rep\\_summary\(](#page-22-1))

#### <span id="page-22-0"></span>Examples

```
if (Sys.getenv("TAR_LONG_EXAMPLES") == "true") {
targets::tar_dir({ # tar_dir() runs code from a temporary directory.
targets::tar_script({
library(stantargets)
# Do not use temporary storage for stan files in real projects
# or else your targets will always rerun.
path <- tempfile(fileext = ".stan")
tar_stan_example_file(path = path)
list(
  tar_stan_mcmc(
   your_model,
   stan_files = c(x = path),
   data = tar_stan_example_data(),
   stdout = R.utils::nullfile(),
   stderr = R.utils::nullfile(),
   refresh = 0),
  tar_stan_gq_rep_draws(
   generated_quantities,
   stan_files = path,
   data = tar_stan_example_data(),
    fitted_params = your_model_mcmc_x,
   batches = 2,
   reps = 2,
    stdout = R.utils::nullfile(),
    stderr = R.utils::nullfile()
  )
)
}, ask = FALSE)
targets::tar_make()
})
}
```
<span id="page-22-1"></span>tar\_stan\_gq\_rep\_summary

*Multiple runs of generated quantities per model with summaries*

#### Description

tar\_stan\_gq\_rep\_summaries() creates targets to run generated quantities multiple times and save only the summaries from each run.

#### Usage

```
tar_stan_gq_rep_summary(
 name,
  stan_files,
 data = list(),
```

```
fitted_params,
  batches = 1L,
  reps = 1L,
  combine = TRUE,
  compile = c("original", "copy"),
  quiet = TRUE,
  stdout = NULL,stderr = NULL,
  dir = NULL,pedantic = FALSE,
  include_paths = NULL,
  cpp_-options = list(),
  stanc_options = list(),
  force_recompile = FALSE,
  seed = NULL,output_dir = NULL,
  sig_figs = NULL,
  parallel_chains = getOption("mc.cores", 1),
  threads_per_chain = NULL,
  data_{copy} = character(0),
  variables = NULL,
  summaries = list(),
  summary_args = list(),
  tidy_eval = targets::tar_option_get("tidy_eval"),
  packages = targets::tar_option_get("packages"),
  library = targets::tar_option_get("library"),
  format = "qs",
  format_df = "fst_tbl",repository = targets::tar_option_get("repository"),
  error = targets::tar_option_get("error"),
 memory = targets::tar_option_get("memory"),
  garbage_collection = targets::tar_option_get("garbage_collection"),
  deployment = targets::tar_option_get("deployment"),
 priority = targets::tar_option_get("priority"),
  resources = targets::tar_option_get("resources"),
  storage = targets::tar_option_get("storage"),
  retrieval = targets::tar_option_get("retrieval"),
 cue = targets::tar_option_get("cue"),
  description = targets::tar_option_get("description")
)
```
#### Arguments

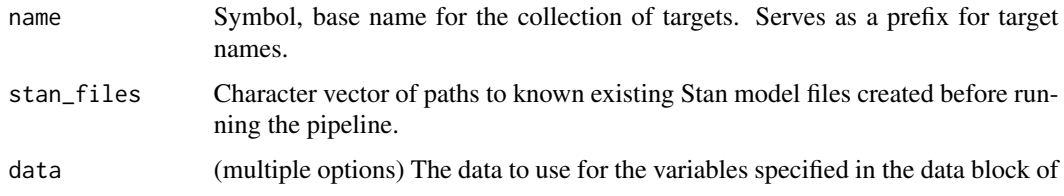

the Stan program. One of the following:

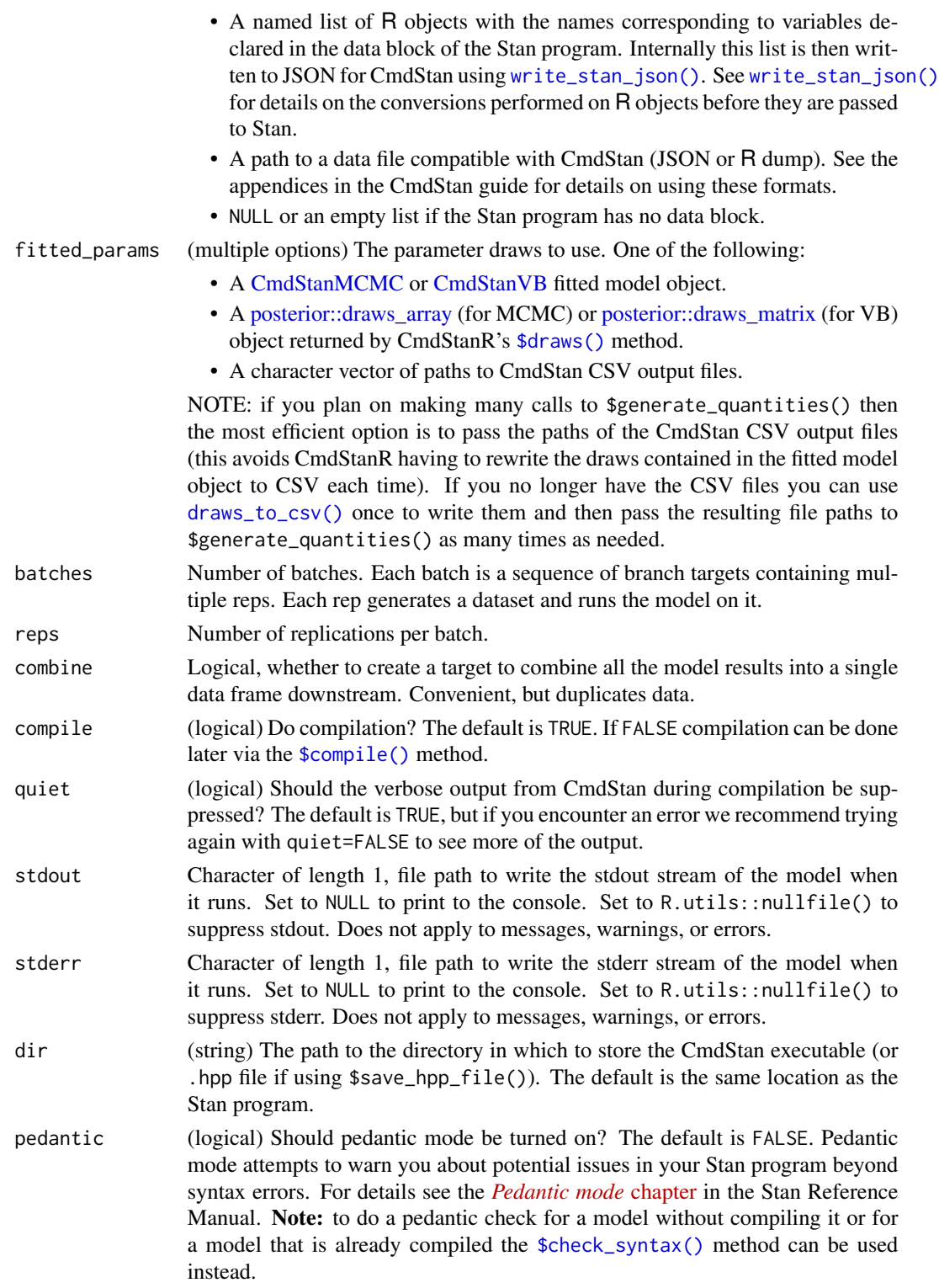

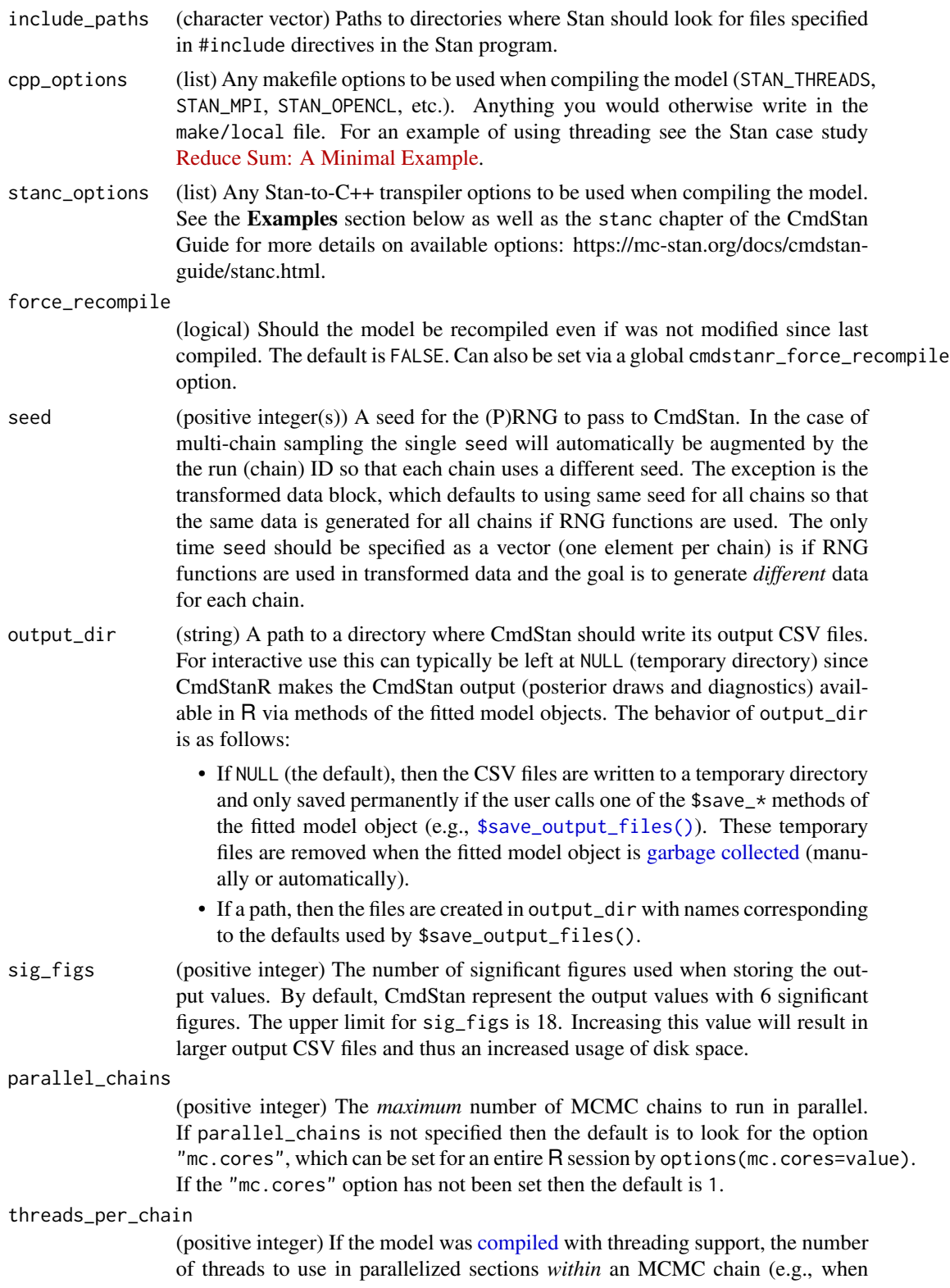

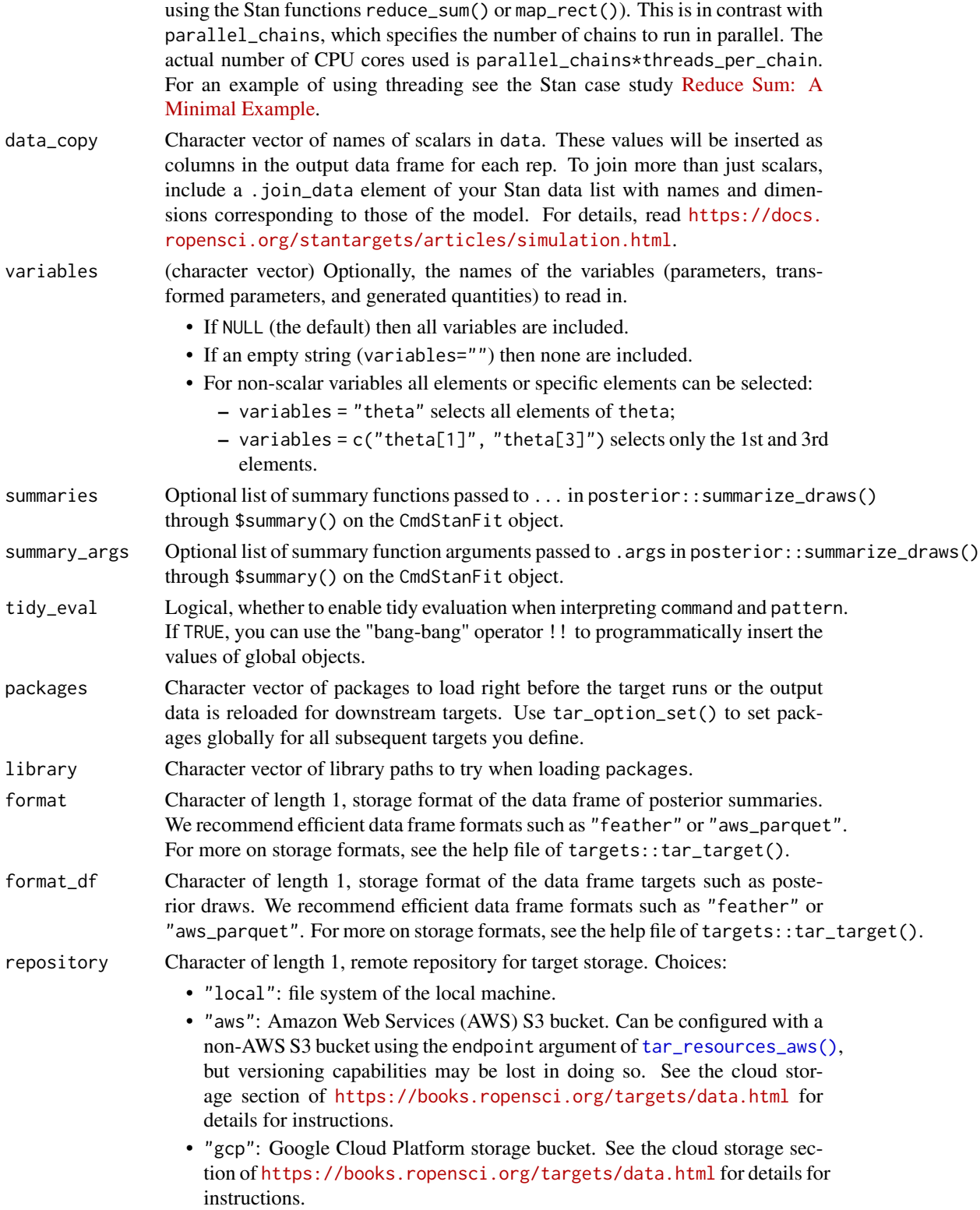

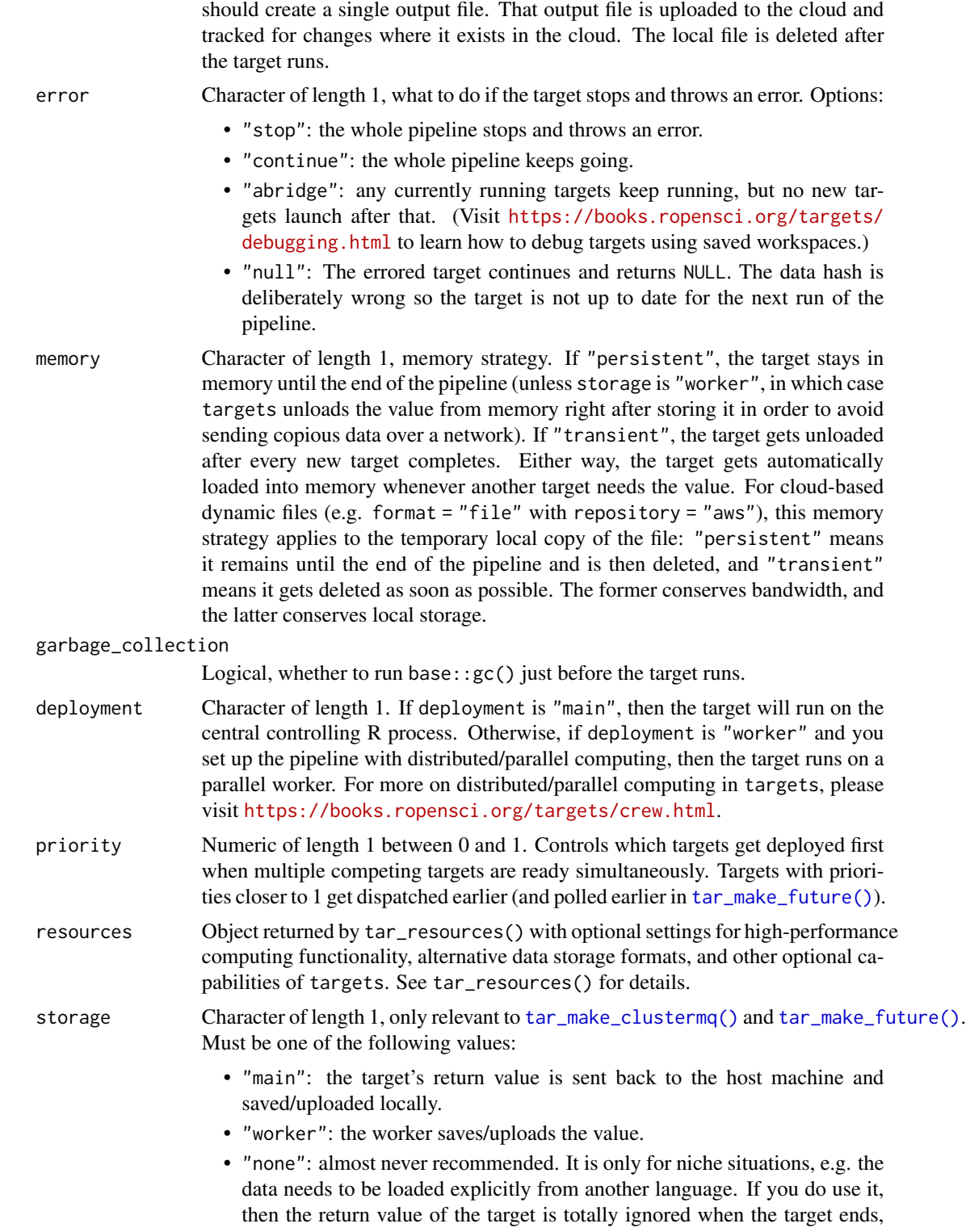

Note: if repository is not "local" and format is "file" then the target

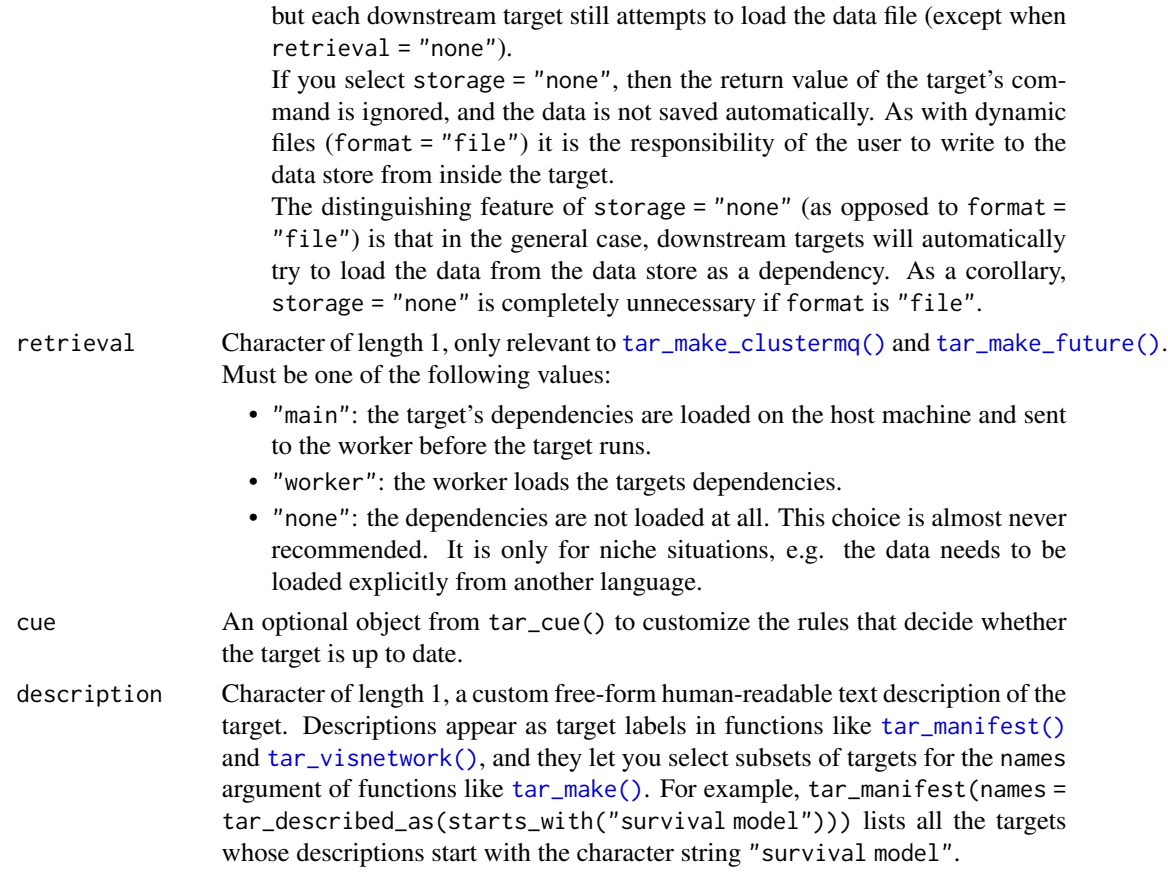

# Details

Most of the arguments are passed to the \$compile() and \$generate\_quantities() methods of the CmdStanModel class. If you previously compiled the model in an upstream [tar\\_stan\\_compile\(\)](#page-2-1) target, then the model should not recompile.

#### Value

tar\_stan\_gq\_rep\_summaries() returns a list of target objects. See the "Target objects" section for background. The target names use the name argument as a prefix, and the individual elements of stan\_files appear in the suffixes where applicable. As an example, the specific target objects returned by tar\_stan\_gq\_rep\_summary(name = x, stan\_files = "y.stan") returns a list of target objects:

- x\_file\_y: reproducibly track the Stan model file. Returns a character vector with the paths to the model file and compiled executable.
- x\_lines\_y: read the Stan model file for safe transport to parallel workers. Omitted if compile = "original". Returns a character vector of lines in the model file.
- x\_data: use dynamic branching to generate multiple datasets by repeatedly running the R expression in the data argument. Each dynamic branch returns a batch of Stan data lists that x\_y supplies to the model.
- x\_y: dynamic branching target to run generated quantities once per dataset. Each dynamic branch returns a tidy data frames of summaries corresponding to a batch of Stan data from x\_data.
- x: combine all branches of x\_y into a single non-dynamic target. Suppressed if combine is FALSE. Returns a long tidy data frame of summaries.

#### **Seeds**

Rep-specific random number generator seeds for the data and models are automatically set based on the seed argument, batch, rep, parent target name, and tar\_option\_get("seed"). This ensures the rep-specific seeds do not change when you change the batching configuration (e.g. 40 batches of 10 reps each vs 20 batches of 20 reps each). Each data seed is in the .seed list element of the output, and each Stan seed is in the .seed column of each Stan model output.

#### Target objects

Most stantargets functions are target factories, which means they return target objects or lists of target objects. Target objects represent skippable steps of the analysis pipeline as described at <https://books.ropensci.org/targets/>. Please read the walkthrough at [https://books.](https://books.ropensci.org/targets/walkthrough.html) [ropensci.org/targets/walkthrough.html](https://books.ropensci.org/targets/walkthrough.html) to understand the role of target objects in analysis pipelines.

For developers, <https://wlandau.github.io/targetopia/contributing.html#target-factories> explains target factories (functions like this one which generate targets) and the design specification at <https://books.ropensci.org/targets-design/> details the structure and composition of target objects.

#### See Also

Other generated quantities: [tar\\_stan\\_gq\(](#page-7-2)), [tar\\_stan\\_gq\\_rep\\_draws\(](#page-15-1))

# Examples

```
if (Sys.getenv("TAR_LONG_EXAMPLES") == "true") {
targets::tar_dir({ # tar_dir() runs code from a temporary directory.
targets::tar_script({
library(stantargets)
# Do not use temporary storage for stan files in real projects
# or else your targets will always rerun.
path \leq tempfile(pattern = "", fileext = ".stan")
tar_stan_example_file(path = path)
list(
  tar_stan_mcmc(
   your_model,
    stan_files = c(x = path),
    data = tar_stan_example_data(),
    stdout = R.utils::nullfile(),
    stderr = R.utils::nullfile()
  ),
  tar_stan_gq_rep_summary(
    generated_quantities,
```
# <span id="page-30-0"></span>tar\_stan\_mcmc 31

```
stan_files = path,
    data = tar_stan_example_data(),
    fitted_params = your_model_mcmc_x,
    batches = 2,
    reps = 2,
    stdout = R.utils::nullfile(),
    stderr = R.utils::nullfile()
 )
\lambda}, ask = FALSE)
targets::tar_make()
})
}
```
#### <span id="page-30-1"></span>tar\_stan\_mcmc *One MCMC per model with multiple outputs*

#### Description

tar\_stan\_mcmc() creates targets to run one MCMC per model and separately save summaries draws, and diagnostics.

# Usage

```
tar_stan_mcmc(
  name,
  stan_files,
  data = list(),
  compile = c("original", "copy"),
  quiet = TRUE,
  stdout = NULL,
  stderr = NULL,
  dir = NULL,pedantic = FALSE,
  include_paths = NULL,
  cpp\_options = list(),
  stanc_options = list(),
  force_recompile = FALSE,
  seed = NULL,refresh = NULL,
  init = NULL,
  save_latent_dynamics = FALSE,
  output_dir = NULL,
  output_basename = NULL,
  sig_figs = NULL,
  chains = 4,
  parallel_chains = getOption("mc.cores", 1),
  chain_ids = seq_len(chains),
```
threads\_per\_chain = NULL,  $opencl\_ids = NULL,$ iter\_warmup = NULL, iter\_sampling = NULL, save\_warmup = FALSE, thin =  $NULL,$ max\_treedepth = NULL, adapt\_engaged = TRUE, adapt\_delta = NULL, step\_size = NULL,  $metric = NULL,$ metric\_file = NULL, inv\_metric = NULL, init\_buffer = NULL, term\_buffer = NULL,  $window = NULL,$ fixed\_param = FALSE, show\_messages = TRUE, diagnostics = c("divergences", "treedepth", "ebfmi"), variables = NULL, variables\_fit = NULL, inc\_warmup = FALSE,  $inc\_warmup_fit = FALSE,$ summaries = list(),  $summary_{args} = list(),$ return\_draws = TRUE, return\_diagnostics = TRUE, return\_summary = TRUE,  $draws = NULL,$  $summary = NULL,$ tidy\_eval = targets::tar\_option\_get("tidy\_eval"), packages = targets::tar\_option\_get("packages"), library = targets::tar\_option\_get("library"), format =  $"qs",$  $format_df = "fst_tbl",$ repository = targets::tar\_option\_get("repository"), error = targets::tar\_option\_get("error"), memory = targets::tar\_option\_get("memory"), garbage\_collection = targets::tar\_option\_get("garbage\_collection"), deployment = targets::tar\_option\_get("deployment"), priority = targets::tar\_option\_get("priority"), resources = targets::tar\_option\_get("resources"), storage = targets::tar\_option\_get("storage"), retrieval = targets::tar\_option\_get("retrieval"), cue = targets::tar\_option\_get("cue"), description = targets::tar\_option\_get("description")

)

# Arguments

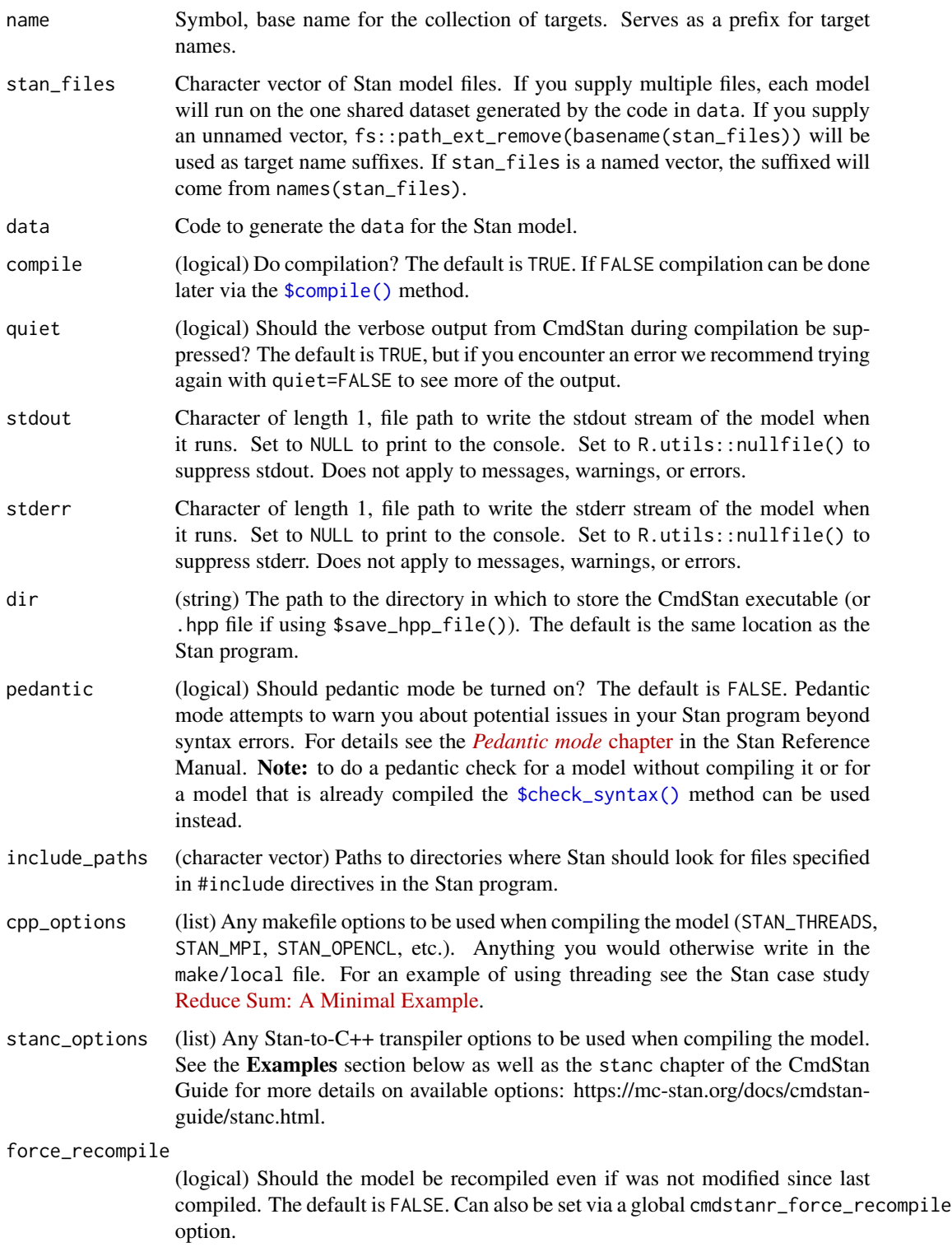

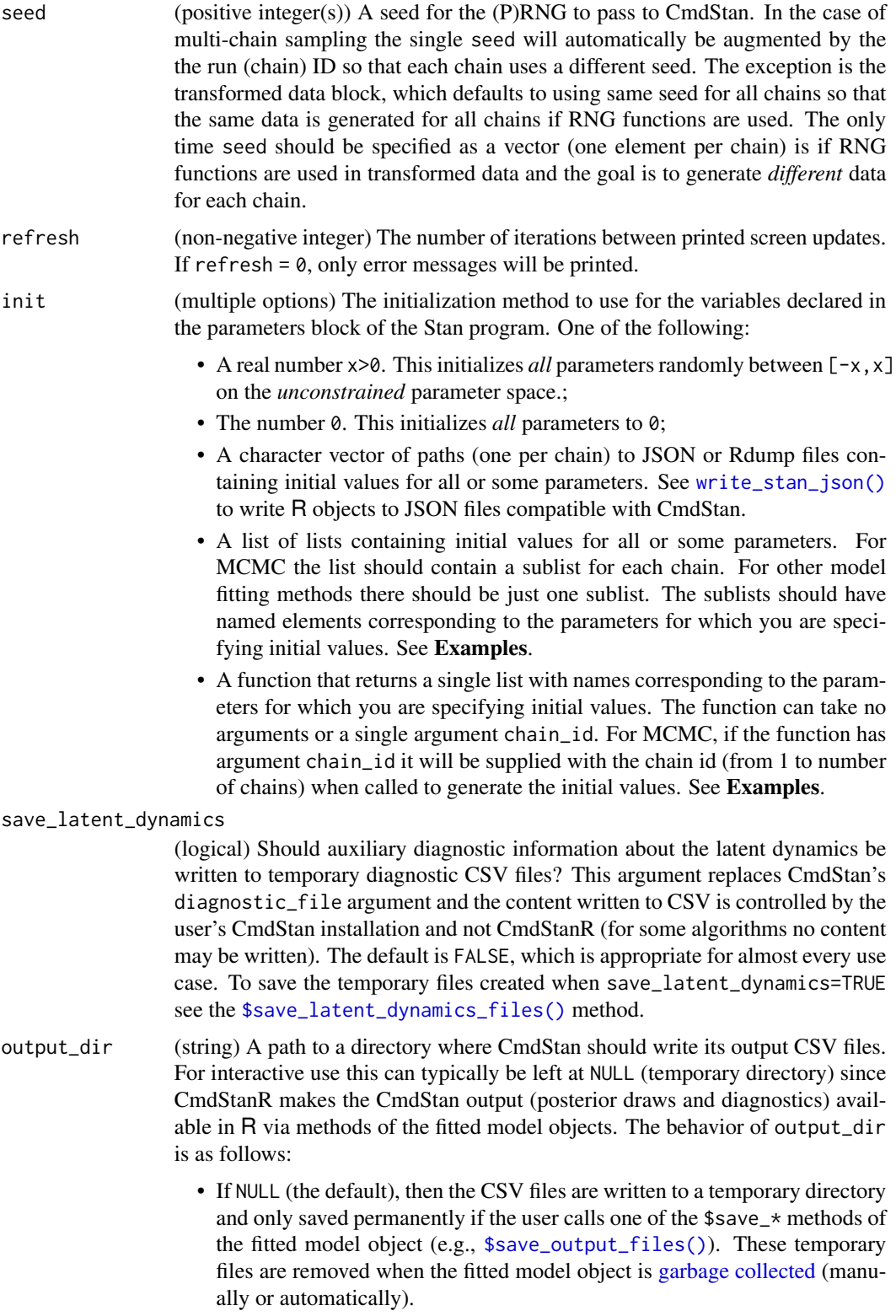

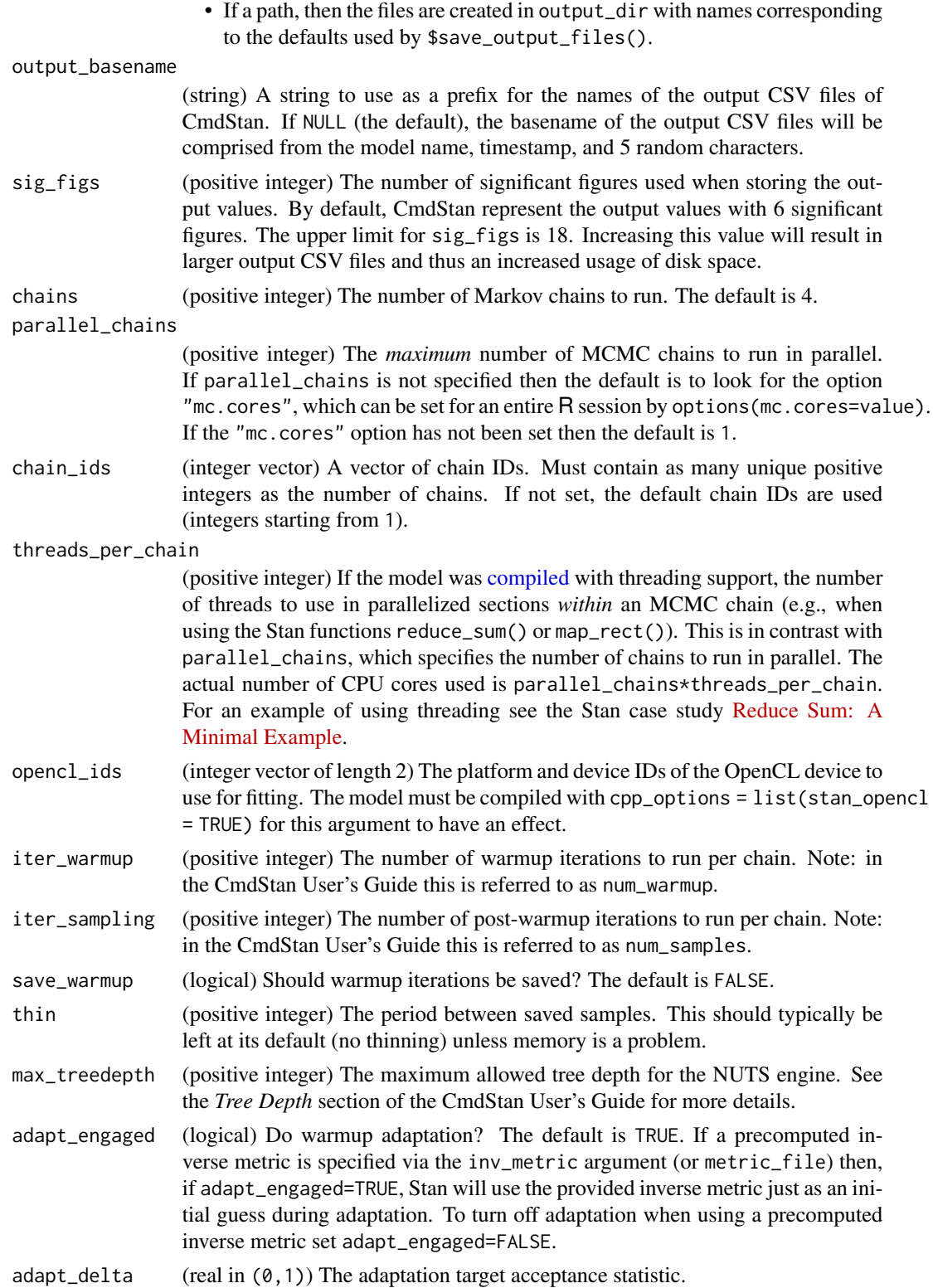

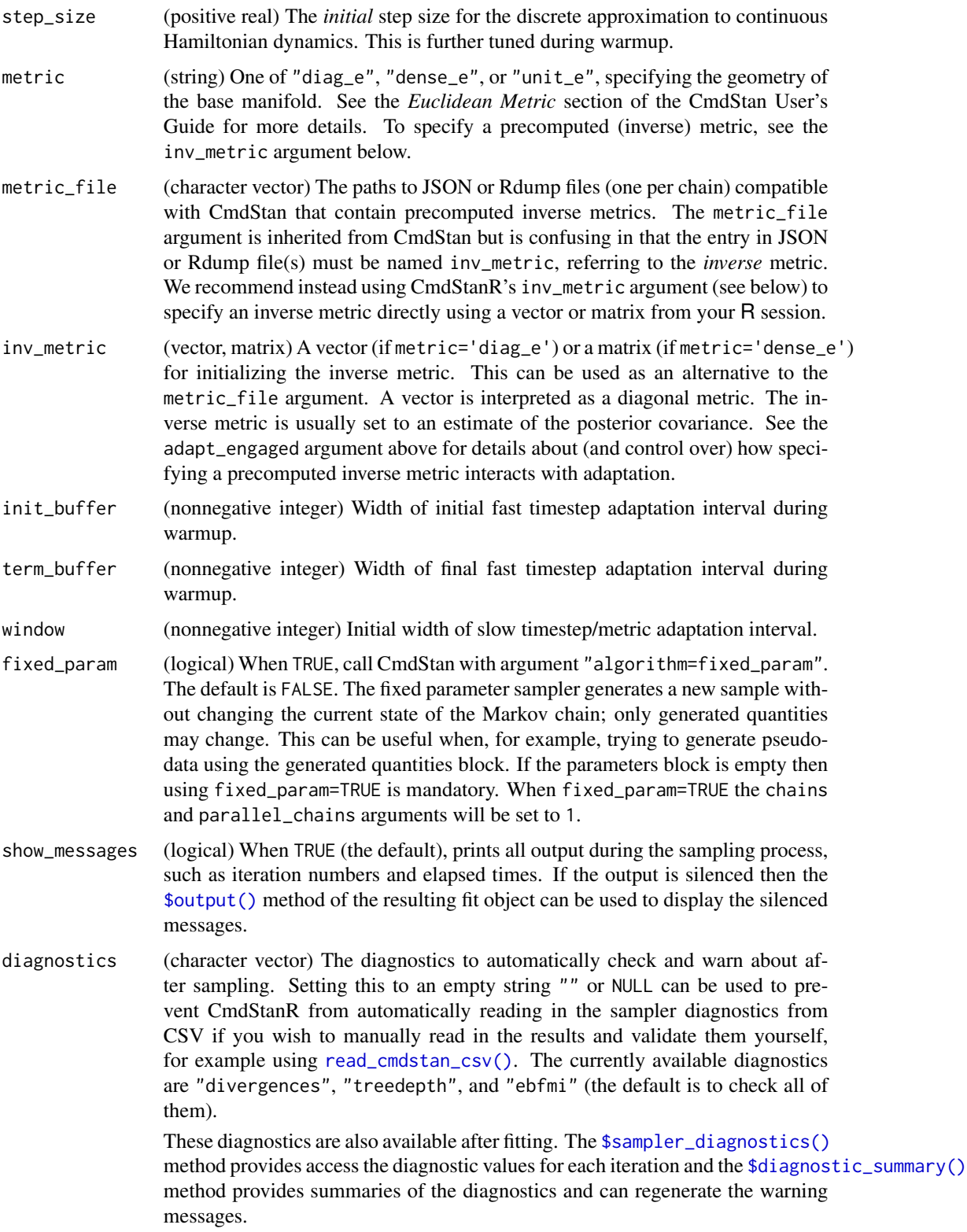
Diagnostics like R-hat and effective sample size are *not* currently available via the diagnostics argument but can be checked after fitting using the [\\$summary\(\)](#page-0-0) method.

variables (character vector) Optionally, the names of the variables (parameters, transformed parameters, and generated quantities) to read in.

- If NULL (the default) then all variables are included.
- If an empty string (variables="") then none are included.
- For non-scalar variables all elements or specific elements can be selected:
	- variables = "theta" selects all elements of theta;
	- variables = c("theta[1]", "theta[3]") selects only the 1st and 3rd elements.
- variables\_fit Character vector of variables to include in the big CmdStanFit object returned by the model fit target. The variables argument, by contrast, is for the "draws" target only. The "draws" target can only access the variables in the CmdStanFit target. Control the variables in each with the variables and variables\_fit arguments.
- inc\_warmup (logical) Should warmup draws be included? Defaults to FALSE. Ignored except when used with [CmdStanMCMC](#page-0-0) objects.
- inc\_warmup\_fit Logical of length 1, whether to include warmup draws in the big MCMC object (the target with "mcmc" in the name). inc\_warmup must not be TRUE if inc\_warmup\_fit is FALSE.
- summaries Optional list of summary functions passed to ... in posterior::summarize\_draws() through \$summary() on the CmdStanFit object.
- summary\_args Optional list of summary function arguments passed to .args in posterior::summarize\_draws() through \$summary() on the CmdStanFit object.
- return\_draws Logical, whether to create a target for posterior draws. Saves posterior::as\_draws\_df(fit\$draws()) to a compressed tibble. Convenient, but duplicates storage.
- return\_diagnostics

Logical, whether to create a target for posterior::as\_draws\_df(fit\$sampler\_diagnostics()). Saves posterior::as\_draws\_df(fit\$draws()) to a compressed tibble. Convenient, but duplicates storage.

- return\_summary Logical, whether to create a target for fit\$summary().
- draws Deprecated on 2022-07-22. Use return\_draws instead.
- summary Deprecated on 2022-07-22. Use return\_summary instead.
- tidy\_eval Logical, whether to enable tidy evaluation when interpreting command and pattern. If TRUE, you can use the "bang-bang" operator !! to programmatically insert the values of global objects.
- packages Character vector of packages to load right before the target runs or the output data is reloaded for downstream targets. Use tar\_option\_set() to set packages globally for all subsequent targets you define.
- library Character vector of library paths to try when loading packages.

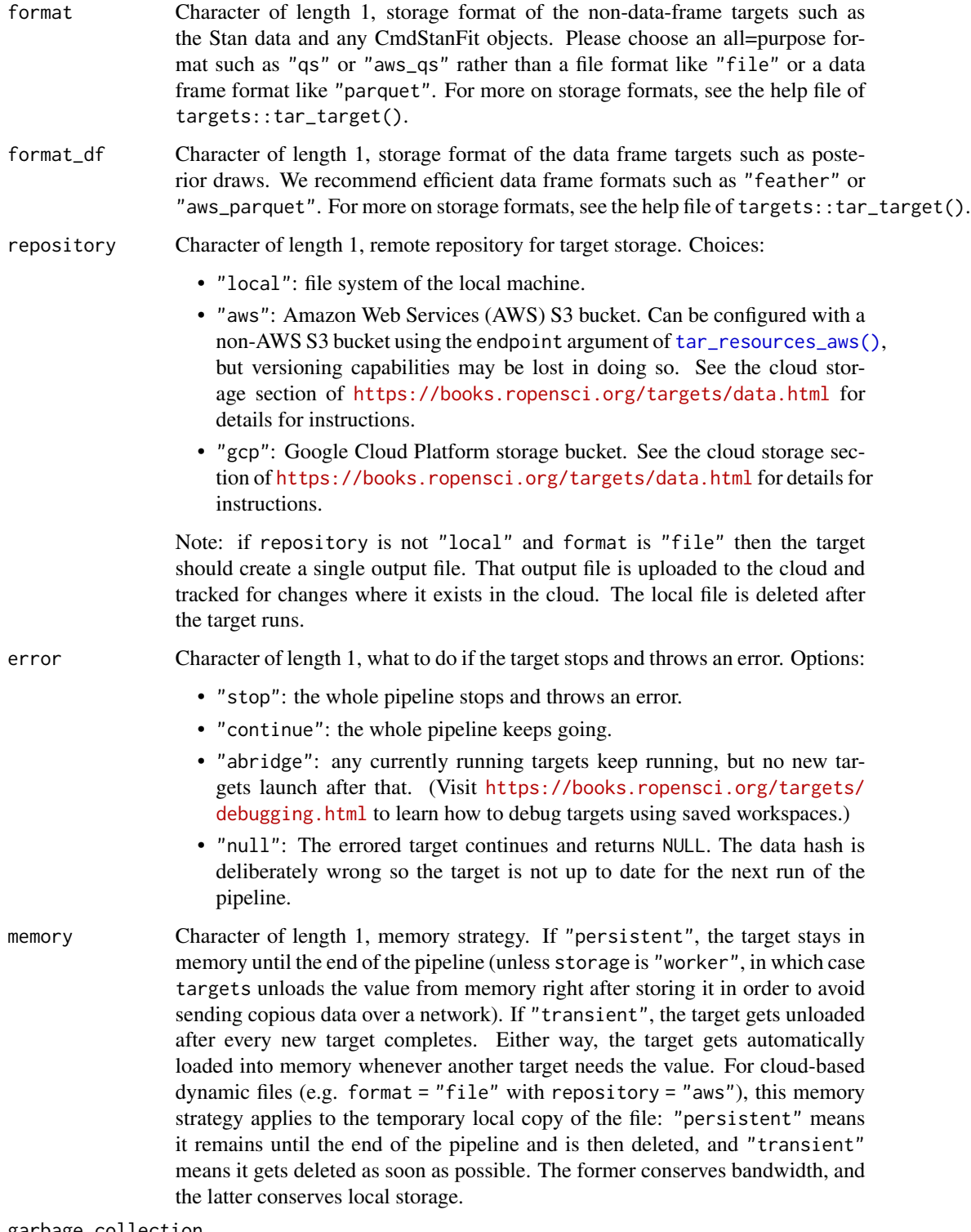

garbage\_collection

Logical, whether to run base::gc() just before the target runs.

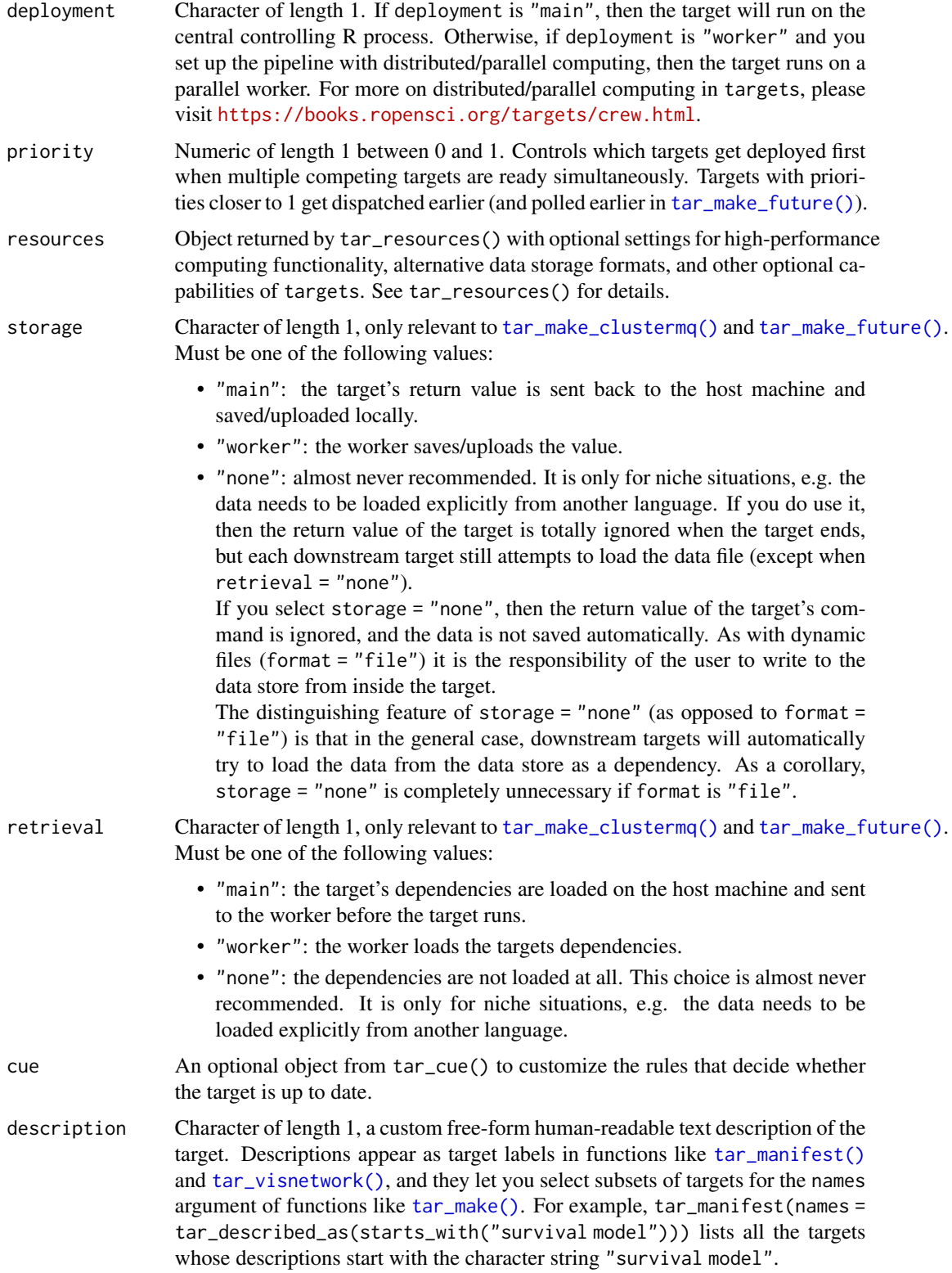

## Details

Most of the arguments are passed to the  $\mathcal{F}$ compile(),  $\mathcal{F}$ sample(), and  $\mathcal{F}$ summary() methods of the CmdStanModel class. If you previously compiled the model in an upstream [tar\\_stan\\_compile\(\)](#page-2-0) target, then the model should not recompile.

### Value

tar\_stan\_mcmc() returns a list of target objects. See the "Target objects" section for background. The target names use the name argument as a prefix, and the individual elements of stan\_files appear in the suffixes where applicable. As an example, the specific target objects returned by  $tar\_stan\_mcmc(name = x, stan\_files = "y.stan", ...)$  are as follows.

- x\_file\_y: reproducibly track the Stan model file. Returns a character vector with paths to the model file and compiled executable.
- x\_lines\_y: read the Stan model file for safe transport to parallel workers. Omitted if compile = "original". Returns a character vector of lines in the model file.
- x\_data: run the R expression in the data argument to produce a Stan dataset for the model. Returns a Stan data list.
- x\_mcmc\_y: run MCMC on the model and the dataset. Returns a cmdstanr CmdStanMCMC object with all the results.
- x\_draws\_y: extract draws from x\_mcmc\_y. Omitted if draws = FALSE. Returns a tidy data frame of draws.
- x\_summary\_y: extract compact summaries from x\_mcmc\_y. Returns a tidy data frame of summaries. Omitted if summary = FALSE.
- x\_diagnostics: extract HMC diagnostics from x\_mcmc\_y. Returns a tidy data frame of HMC diagnostics. Omitted if diagnostics = FALSE.

#### Target objects

Most stantargets functions are target factories, which means they return target objects or lists of target objects. Target objects represent skippable steps of the analysis pipeline as described at <https://books.ropensci.org/targets/>. Please read the walkthrough at [https://books.](https://books.ropensci.org/targets/walkthrough.html) [ropensci.org/targets/walkthrough.html](https://books.ropensci.org/targets/walkthrough.html) to understand the role of target objects in analysis pipelines.

For developers, <https://wlandau.github.io/targetopia/contributing.html#target-factories> explains target factories (functions like this one which generate targets) and the design specification at <https://books.ropensci.org/targets-design/> details the structure and composition of target objects.

## See Also

Other MCMC: [tar\\_stan\\_mcmc\\_rep\\_diagnostics\(](#page-40-0)), [tar\\_stan\\_mcmc\\_rep\\_draws\(](#page-50-0)), [tar\\_stan\\_mcmc\\_rep\\_summary\(](#page-60-0))

#### Examples

```
if (Sys.getenv("TAR_LONG_EXAMPLES") == "true") {
targets::tar_dir({ # tar_dir() runs code from a temporary directory.
targets::tar_script({
library(stantargets)
# Do not use temporary storage for stan files in real projects
# or else your targets will always rerun.
path <- tempfile(pattern = "", fileext = ".stan")
tar_stan_example_file(path = path)
list(
  tar_stan_mcmc(
    your_model,
    stan_files = path,
    data = tar_stan_example_data(),
    variables = "beta",
    summaries = list(\text{``quantile(}.x, \text{probs = } c(0.25, 0.75))),
    stdout = R.utils::nullfile(),
    stderr = R.utils::nullfile()
  )
\lambda}, ask = FALSE)
targets::tar_make()
})
}
```
<span id="page-40-0"></span>tar\_stan\_mcmc\_rep\_diagnostics

*Multiple MCMCs per model with sampler diagnostics*

# Description

tar\_stan\_mcmc\_rep\_diagnostics() creates targets to run MCMC multiple times per model and save only the sampler diagnostics from each run.

# Usage

```
tar_stan_mcmc_rep_diagnostics(
 name,
  stan_files,
 data = list(),
 batches = 1L,
  reps = 1L,
  combine = FALSE,
  compile = c("original", "copy"),
  quiet = TRUE,
  stdout = NULL,stderr = NULL,
 dir = NULL,
```

```
pedantic = FALSE,
include_paths = NULL,
cpp_-options = list(),
stanc_options = list(),
force_recompile = FALSE,
seed = NULL,
refresh = NULL,
init = NULL,save_latent_dynamics = FALSE,
output_dir = NULL,
output_basename = NULL,
sig_figs = NULL,
chains = 4,
parallel_chains = getOption("mc.cores", 1),
chain_ids = seq_len(chains),
threads_per_chain = NULL,
opencl_ids = NULL,
iter_warmup = NULL,
iter_sampling = NULL,
save_warmup = FALSE,
thin = NULL,
max_treedepth = NULL,
adapt_engaged = TRUE,
adapt_delta = NULL,
step_size = NULL,
metric = NULL,
metric_file = NULL,
inv_metric = NULL,
init_buffer = NULL,
term_buffer = NULL,
window = NULL,fixed_param = FALSE,
show_messages = TRUE,
diagnostics = c("divergences", "treedepth", "ebfmi"),
inc\_warmup = FALSE,data_copy = character(0),
tidy_eval = targets::tar_option_get("tidy_eval"),
packages = targets::tar_option_get("packages"),
library = targets::tar_option_get("library"),
format = "qs",
format_df = "fst_tbl",repository = targets::tar_option_get("repository"),
error = targets::tar_option_get("error"),
memory = "transient",
garbage_collection = TRUE,
deployment = targets::tar_option_get("deployment"),
priority = targets::tar_option_get("priority"),
resources = targets::tar_option_get("resources"),
```

```
storage = targets::tar_option_get("storage"),
 retrieval = targets::tar_option_get("retrieval"),
 cue = targets::tar_option_get("cue"),
 description = targets::tar_option_get("description")
\mathcal{L}
```
# Arguments

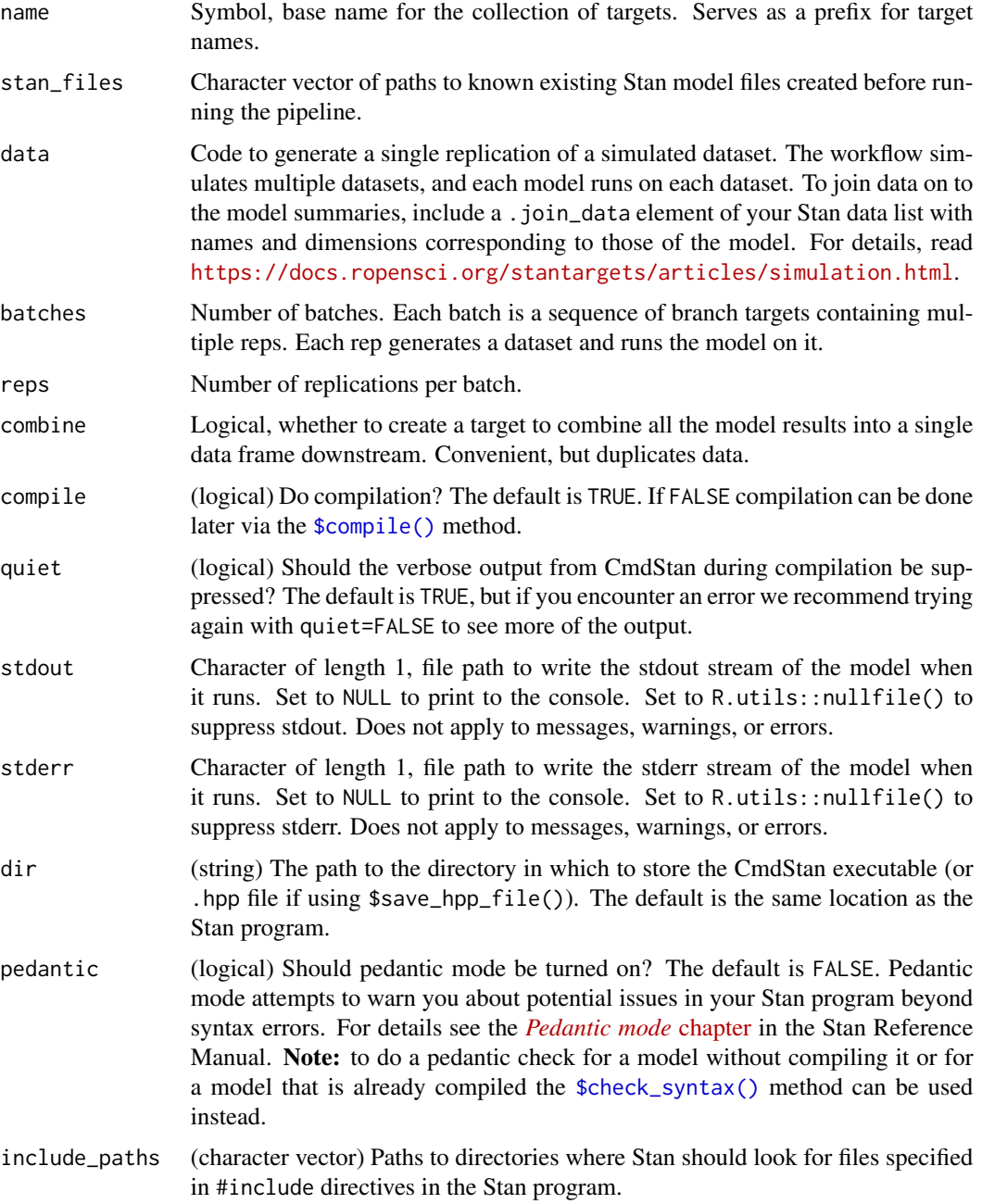

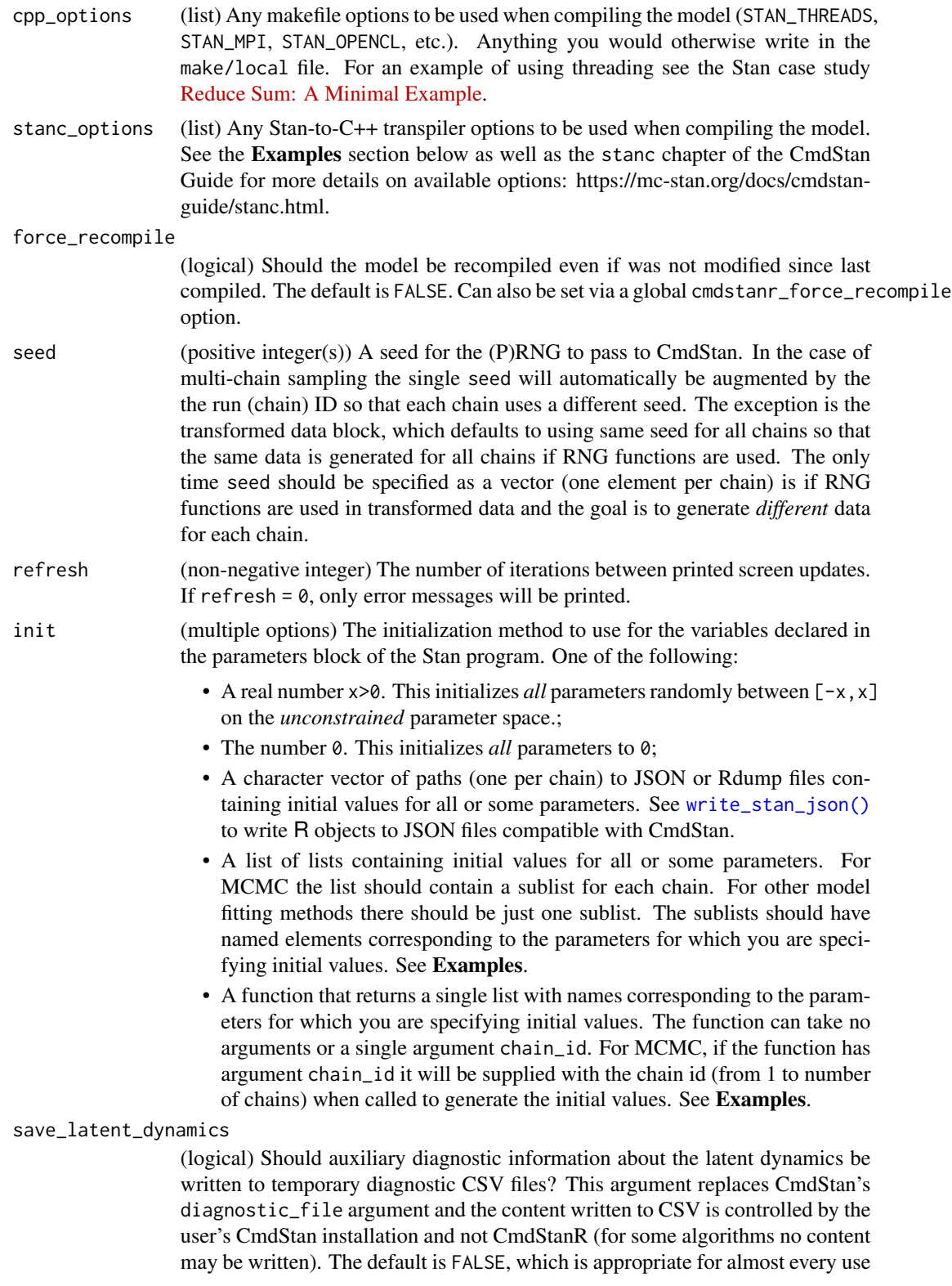

case. To save the temporary files created when save\_latent\_dynamics=TRUE see the [\\$save\\_latent\\_dynamics\\_files\(\)](#page-0-0) method.

- output\_dir (string) A path to a directory where CmdStan should write its output CSV files. For interactive use this can typically be left at NULL (temporary directory) since CmdStanR makes the CmdStan output (posterior draws and diagnostics) available in R via methods of the fitted model objects. The behavior of output\_dir is as follows:
	- If NULL (the default), then the CSV files are written to a temporary directory and only saved permanently if the user calls one of the \$save\_\* methods of the fitted model object (e.g., [\\$save\\_output\\_files\(\)](#page-0-0)). These temporary files are removed when the fitted model object is [garbage collected](#page-0-0) (manually or automatically).
	- If a path, then the files are created in output\_dir with names corresponding to the defaults used by \$save\_output\_files().
- output\_basename

(string) A string to use as a prefix for the names of the output CSV files of CmdStan. If NULL (the default), the basename of the output CSV files will be comprised from the model name, timestamp, and 5 random characters.

- sig\_figs (positive integer) The number of significant figures used when storing the output values. By default, CmdStan represent the output values with 6 significant figures. The upper limit for sig\_figs is 18. Increasing this value will result in larger output CSV files and thus an increased usage of disk space.
- chains (positive integer) The number of Markov chains to run. The default is 4.

parallel\_chains

(positive integer) The *maximum* number of MCMC chains to run in parallel. If parallel\_chains is not specified then the default is to look for the option "mc.cores", which can be set for an entire R session by options(mc.cores=value). If the "mc.cores" option has not been set then the default is 1.

chain\_ids (integer vector) A vector of chain IDs. Must contain as many unique positive integers as the number of chains. If not set, the default chain IDs are used (integers starting from 1).

threads\_per\_chain

(positive integer) If the model was [compiled](#page-0-0) with threading support, the number of threads to use in parallelized sections *within* an MCMC chain (e.g., when using the Stan functions reduce\_sum() or map\_rect()). This is in contrast with parallel\_chains, which specifies the number of chains to run in parallel. The actual number of CPU cores used is parallel\_chains\*threads\_per\_chain. For an example of using threading see the Stan case study [Reduce Sum: A](https://mc-stan.org/users/documentation/case-studies/reduce_sum_tutorial.html) [Minimal Example.](https://mc-stan.org/users/documentation/case-studies/reduce_sum_tutorial.html)

- opencl\_ids (integer vector of length 2) The platform and device IDs of the OpenCL device to use for fitting. The model must be compiled with cpp\_options = list(stan\_opencl = TRUE) for this argument to have an effect.
- iter\_warmup (positive integer) The number of warmup iterations to run per chain. Note: in the CmdStan User's Guide this is referred to as num\_warmup.
- iter\_sampling (positive integer) The number of post-warmup iterations to run per chain. Note: in the CmdStan User's Guide this is referred to as num\_samples.

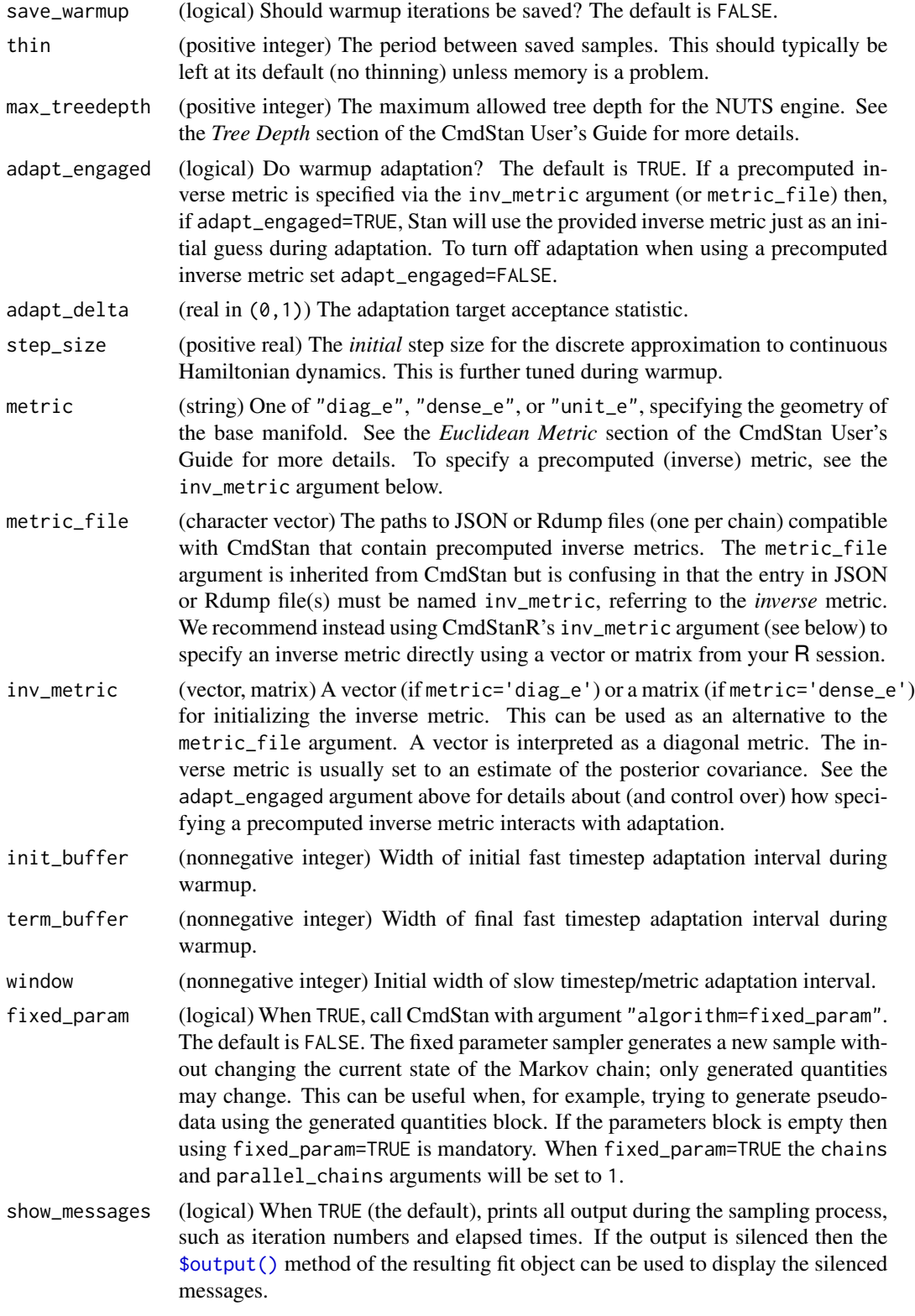

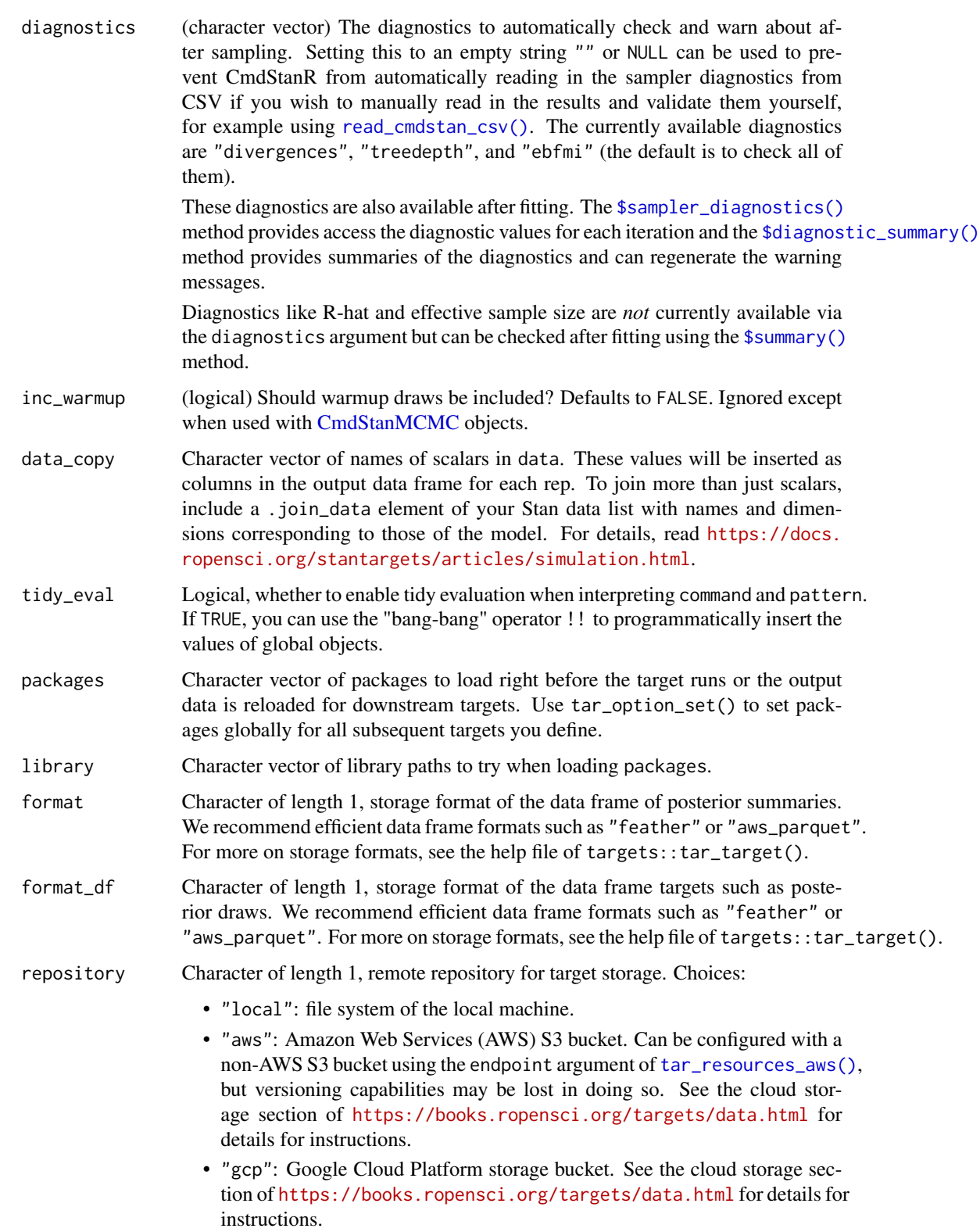

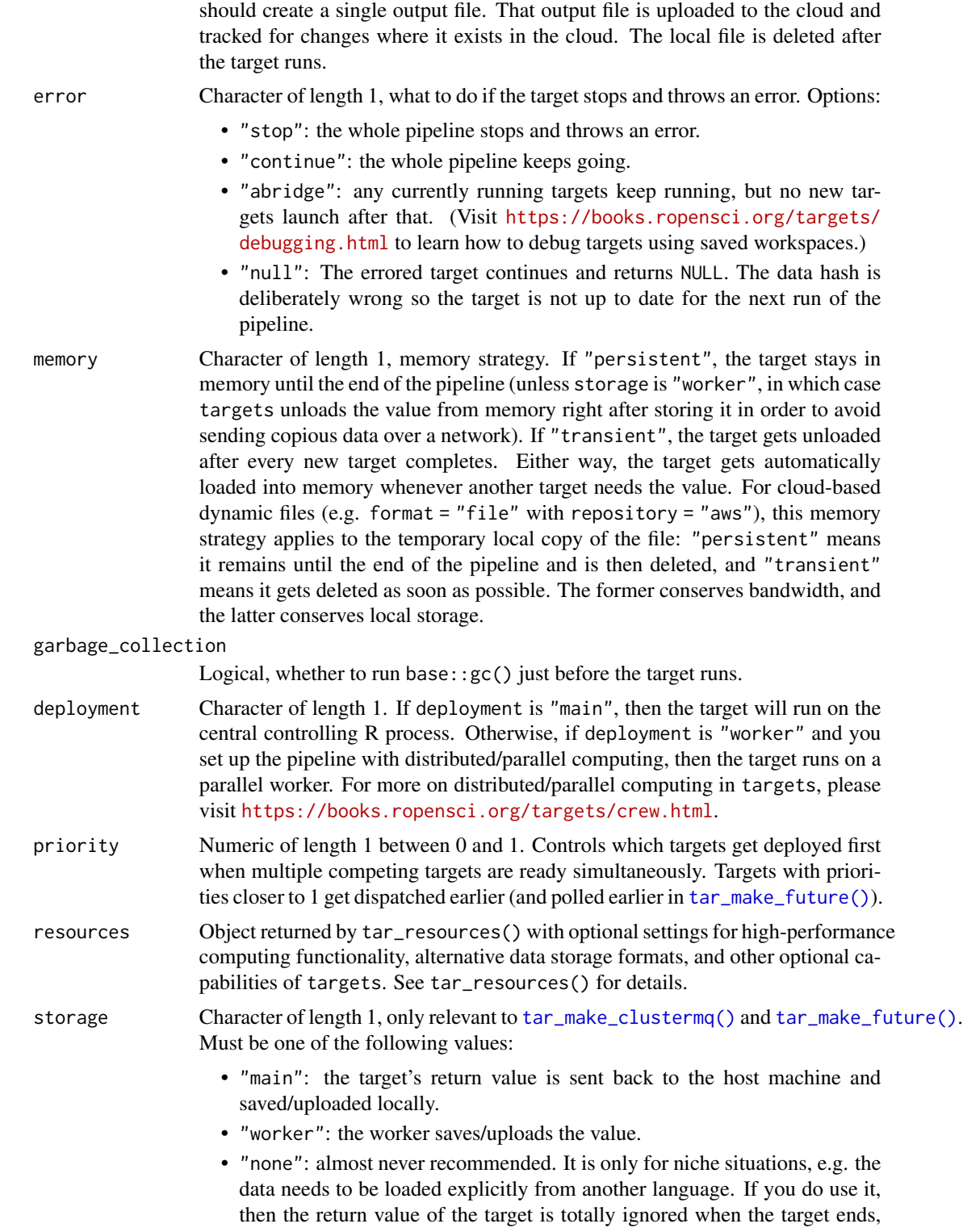

Note: if repository is not "local" and format is "file" then the target

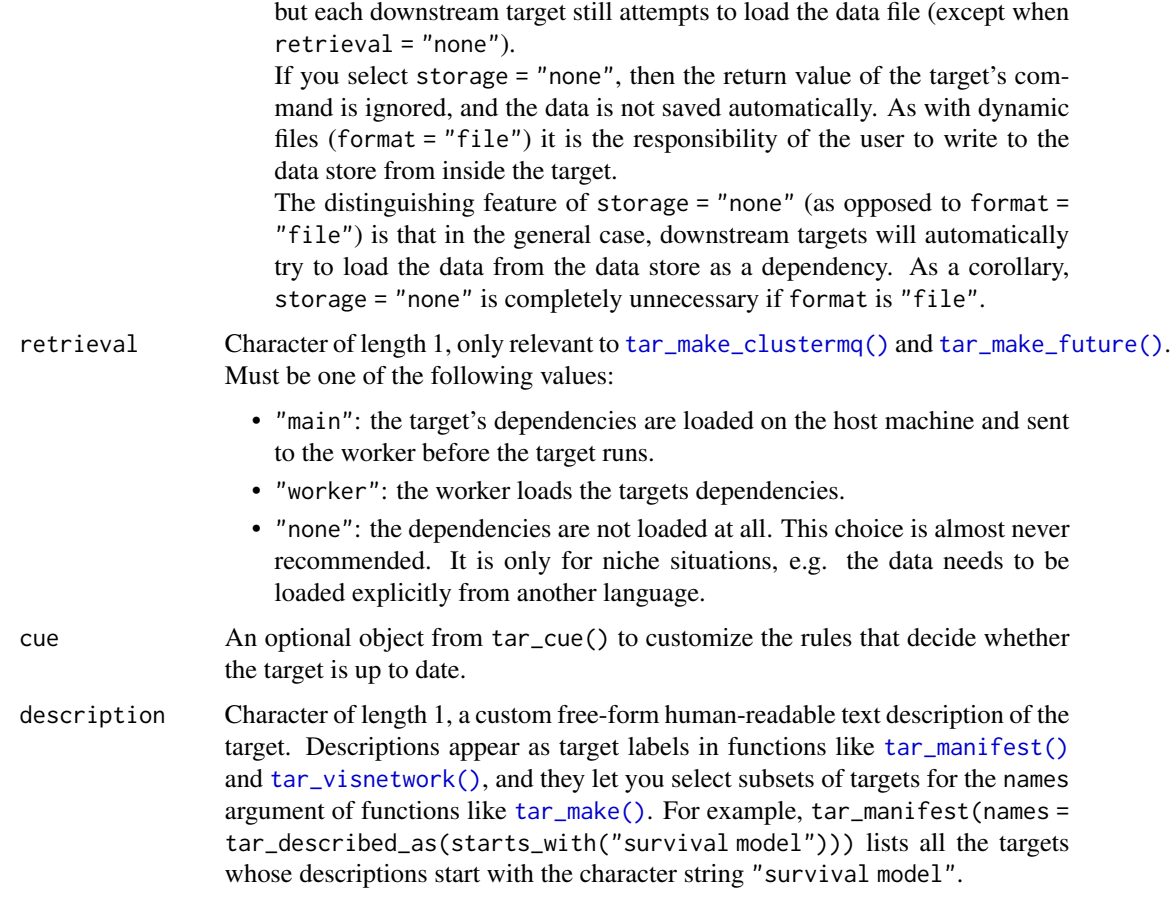

## Details

Saved diagnostics could get quite large in storage, so please use thinning if necessary.

Most of the arguments are passed to the \$compile() and \$generate\_quantities() methods of the CmdStanModel class. If you previously compiled the model in an upstream [tar\\_stan\\_compile\(\)](#page-2-0) target, then the model should not recompile.

# Value

tar\_stan\_mcmc\_rep\_diagnostics() returns a list of target objects. See the "Target objects" section for background. The target names use the name argument as a prefix, and the individual elements of stan\_files appear in the suffixes where applicable. As an example, the specific target objects returned by tar\_stan\_mcmc\_rep\_diagnostics(name = x, stan\_files = "y.stan") are as follows.

- x\_file\_y: reproducibly track the Stan model file. Returns a character vector with the paths to the model file and compiled executable.
- x\_lines\_y: read the Stan model file for safe transport to parallel workers. Omitted if compile = "original". Returns a character vector of lines in the model file.
- x\_data: use dynamic branching to generate multiple datasets by repeatedly running the R expression in the data argument. Each dynamic branch returns a batch of Stan data lists that x\_y supplies to the model.
- x\_y: dynamic branching target to run MCMC once per dataset. Each dynamic branch returns a tidy data frames of HMC diagnostics corresponding to a batch of Stan data from x\_data.
- x: combine all branches of x\_y into a single non-dynamic target. Suppressed if combine is FALSE. Returns a long tidy data frame of HMC diagnostics.

#### **Seeds**

Rep-specific random number generator seeds for the data and models are automatically set based on the seed argument, batch, rep, parent target name, and tar\_option\_get("seed"). This ensures the rep-specific seeds do not change when you change the batching configuration (e.g. 40 batches of 10 reps each vs 20 batches of 20 reps each). Each data seed is in the .seed list element of the output, and each Stan seed is in the .seed column of each Stan model output.

#### Target objects

Most stantargets functions are target factories, which means they return target objects or lists of target objects. Target objects represent skippable steps of the analysis pipeline as described at <https://books.ropensci.org/targets/>. Please read the walkthrough at [https://books.](https://books.ropensci.org/targets/walkthrough.html) [ropensci.org/targets/walkthrough.html](https://books.ropensci.org/targets/walkthrough.html) to understand the role of target objects in analysis pipelines.

For developers, <https://wlandau.github.io/targetopia/contributing.html#target-factories> explains target factories (functions like this one which generate targets) and the design specification at <https://books.ropensci.org/targets-design/> details the structure and composition of target objects.

### See Also

Other MCMC: [tar\\_stan\\_mcmc\(](#page-30-0)), [tar\\_stan\\_mcmc\\_rep\\_draws\(](#page-50-0)), [tar\\_stan\\_mcmc\\_rep\\_summary\(](#page-60-0))

# Examples

```
if (Sys.getenv("TAR_LONG_EXAMPLES") == "true") {
targets::tar_dir({ # tar_dir() runs code from a temporary directory.
targets::tar_script({
library(stantargets)
# Do not use temporary storage for stan files in real projects
# or else your targets will always rerun.
path \leq tempfile(pattern = "", fileext = ".stan")
tar_stan_example_file(path = path)
list(
 tar_stan_mcmc_rep_diagnostics(
   your_model,
   stan_files = path,
   data = tar_stan_example_data(),
   batches = 2,
   reps = 2,
   stdout = R.utils::nullfile(),
```

```
stderr = R.utils::nullfile()
 )
)
}, ask = FALSE)
targets::tar_make()
})
}
```
<span id="page-50-0"></span>tar\_stan\_mcmc\_rep\_draws

*Multiple MCMC runs per model with draws*

#### Description

tar\_stan\_mcmc\_rep\_draws() creates targets to run MCMC multiple times per model and save only the draws from each run.

#### Usage

```
tar_stan_mcmc_rep_draws(
  name,
  stan_files,
  data = list(),
 batches = 1L,
  reps = 1L,
  combine = FALSE,
  compile = c("original", "copy"),
  quiet = TRUE,
  stdout = NULL,stderr = NULL,
  dir = NULL,pedantic = FALSE,
  include_paths = NULL,
  cpp_-options = list(),
  stanc_options = list(),
  force_recompile = FALSE,
  seed = NULL,
  refresh = NULL,
  init = NULL,
  save_latent_dynamics = FALSE,
  output_dir = NULL,
  output_basename = NULL,
  sig_figs = NULL,
  chains = 4,
  parallel_chains = getOption("mc.cores", 1),
  chain_ids = seq_len(chains),
  threads_per_chain = NULL,
```

```
opencl_ids = NULL,
iter_warmup = NULL,
iter_sampling = NULL,
save_warmup = FALSE,
thin = NULL,
max_treedepth = NULL,
adapt_engaged = TRUE,
adapt_delta = NULL,
step_size = NULL,
metric = NULL,
metric_file = NULL,
inv_metric = NULL,
init_buffer = NULL,
term_buffer = NULL,
window = NULL,fixed_param = FALSE,
show_messages = TRUE,
diagnostics = c("divergences", "treedepth", "ebfmi"),
inc\_warmup = FALSE,variables = NULL,
data_copy = character(0),
transform = NULL,
tidy_eval = targets::tar_option_get("tidy_eval"),
packages = targets::tar_option_get("packages"),
library = targets::tar_option_get("library"),
format = "qs",format_df = "fst_tbl",repository = targets::tar_option_get("repository"),
error = targets::tar_option_get("error"),
memory = "transient",
garbage_collection = TRUE,
deployment = targets::tar_option_get("deployment"),
priority = targets::tar_option_get("priority"),
resources = targets::tar_option_get("resources"),
storage = targets::tar_option_get("storage"),
retrieval = targets::tar_option_get("retrieval"),
cue = targets::tar_option_get("cue"),
description = targets::tar_option_get("description")
```
#### Arguments

)

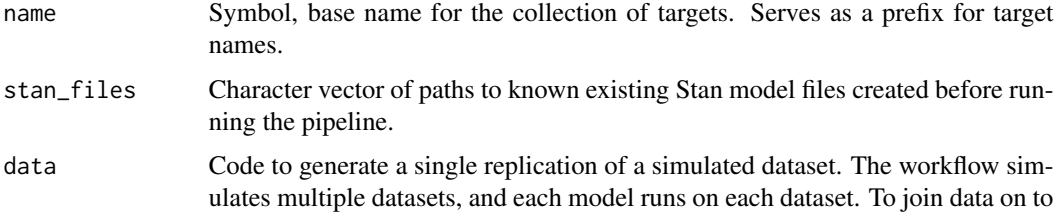

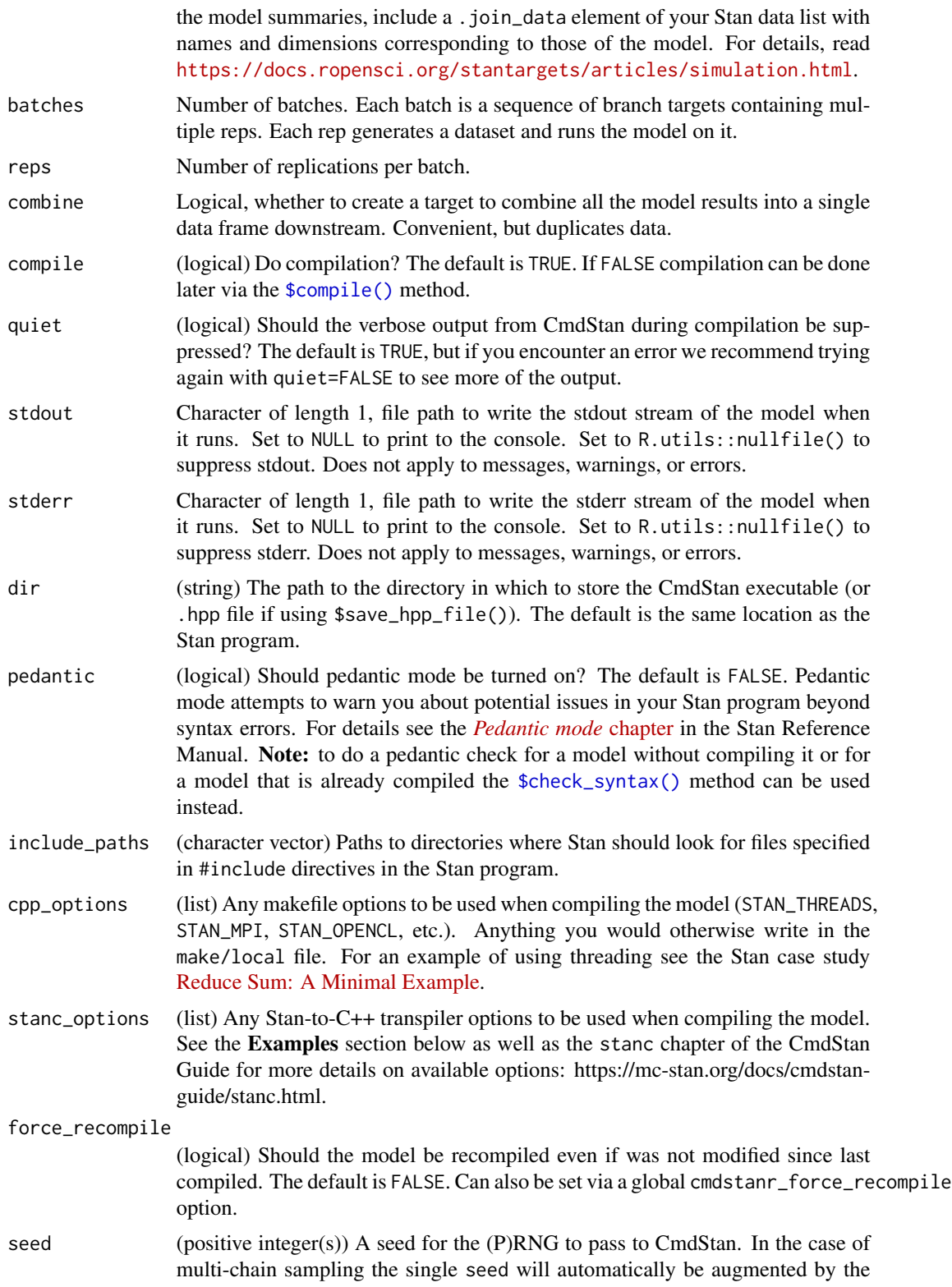

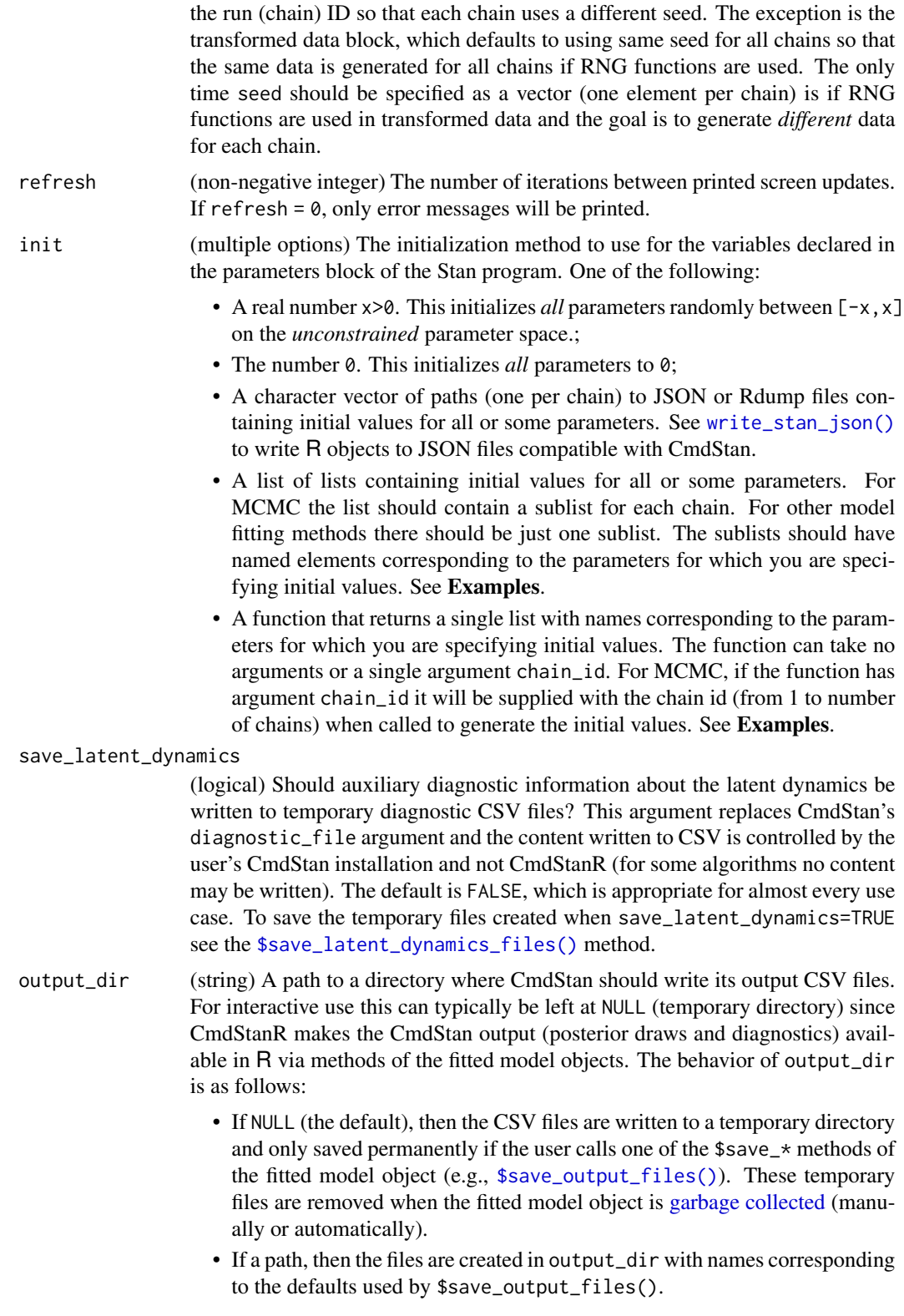

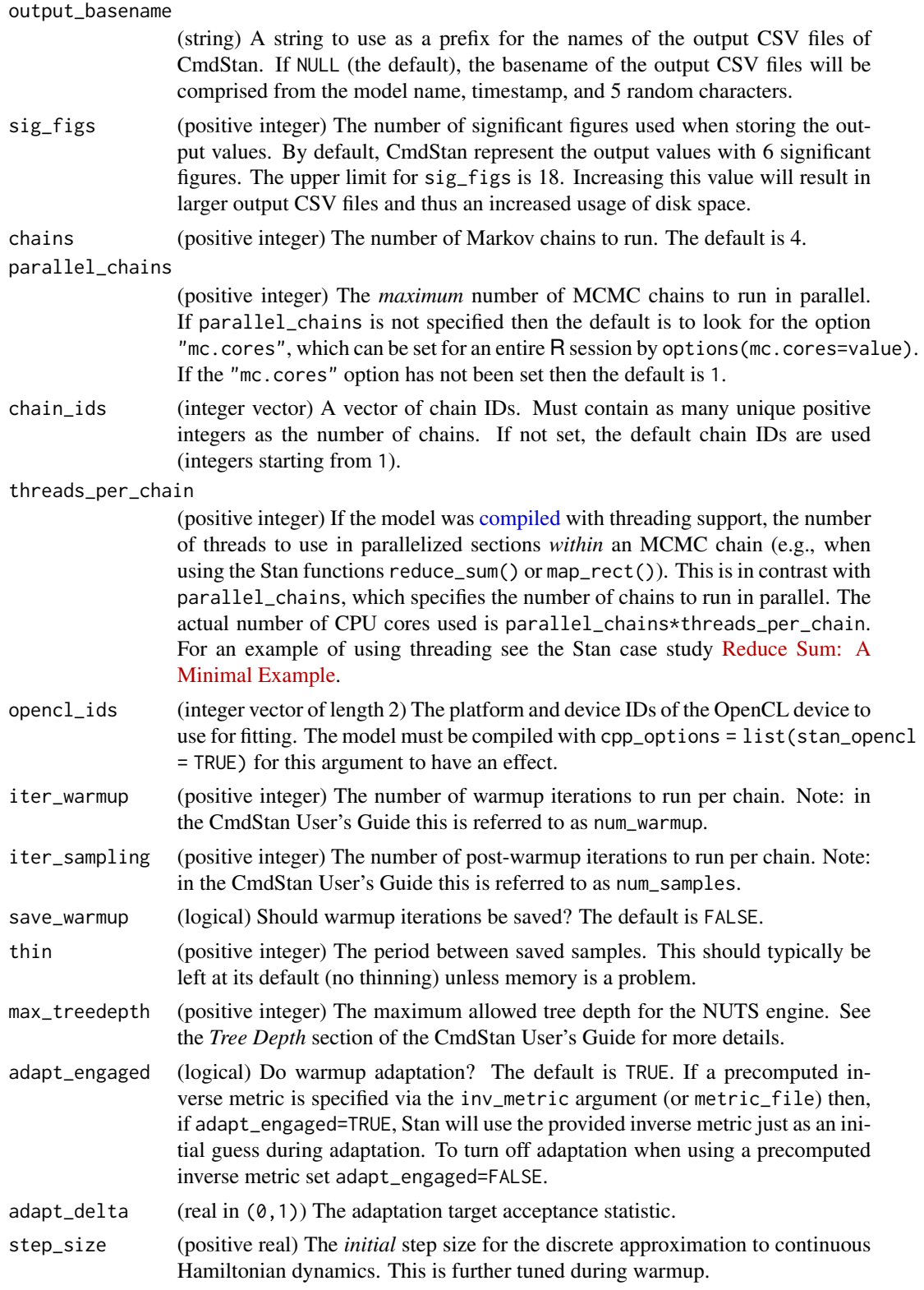

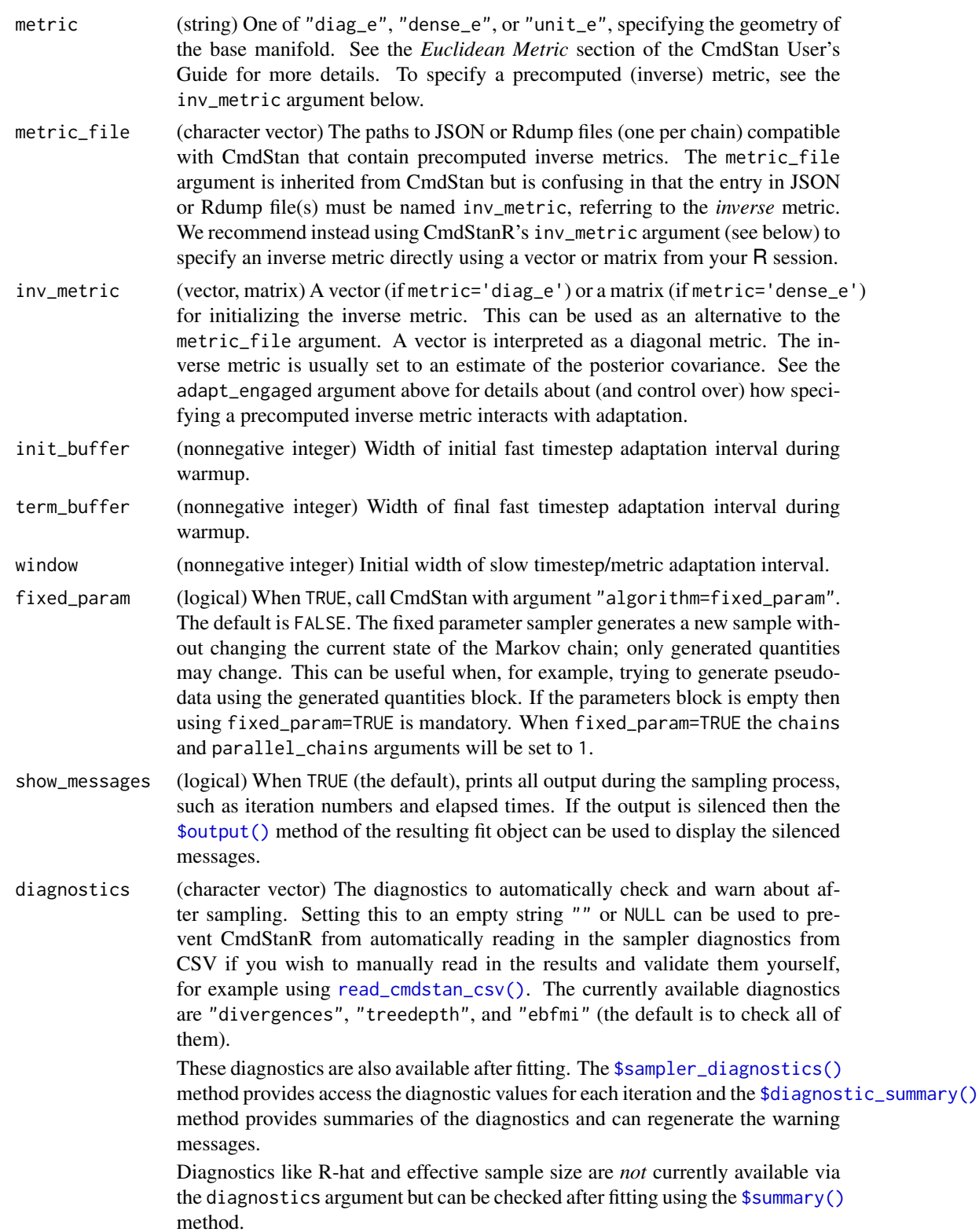

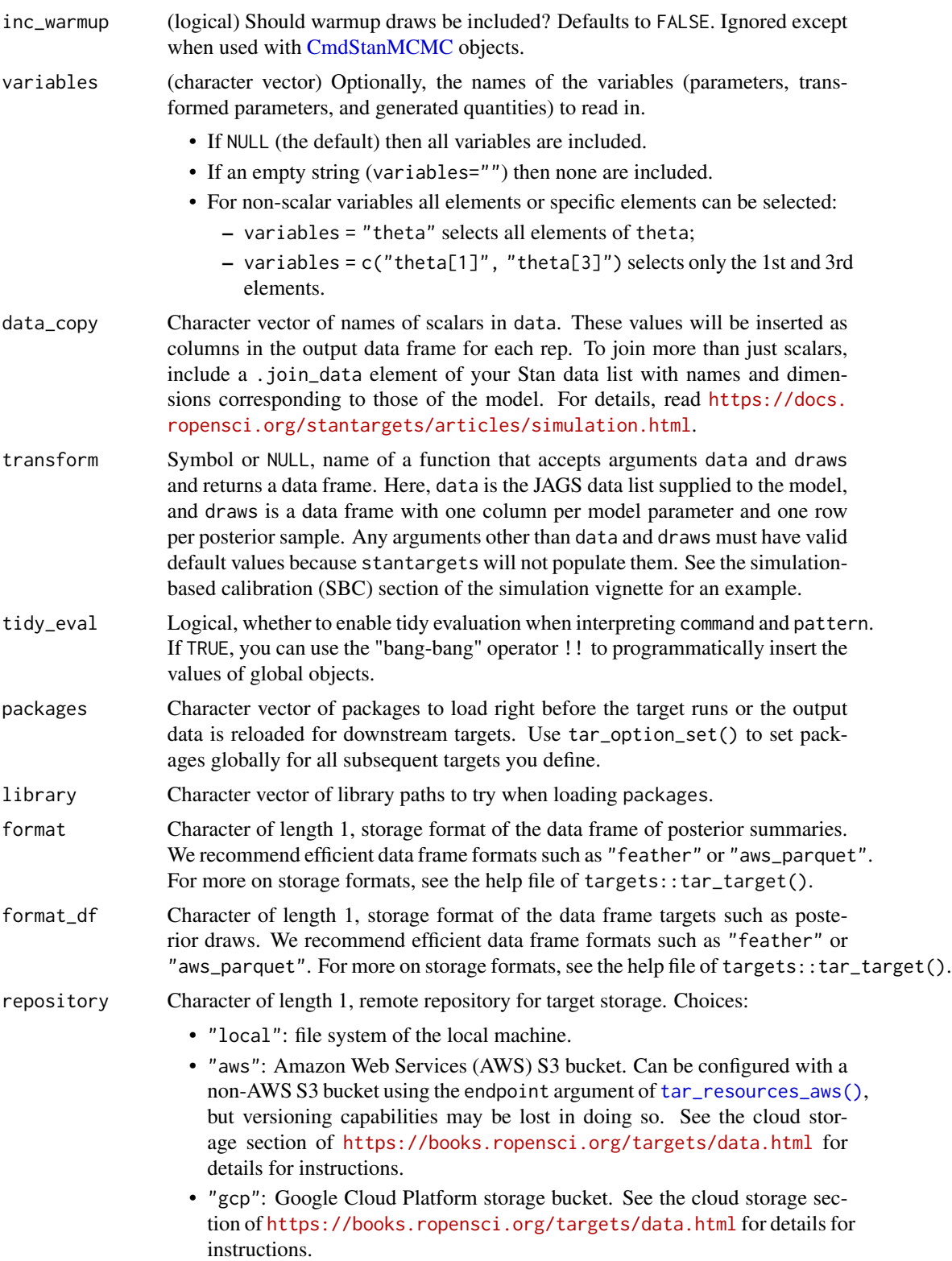

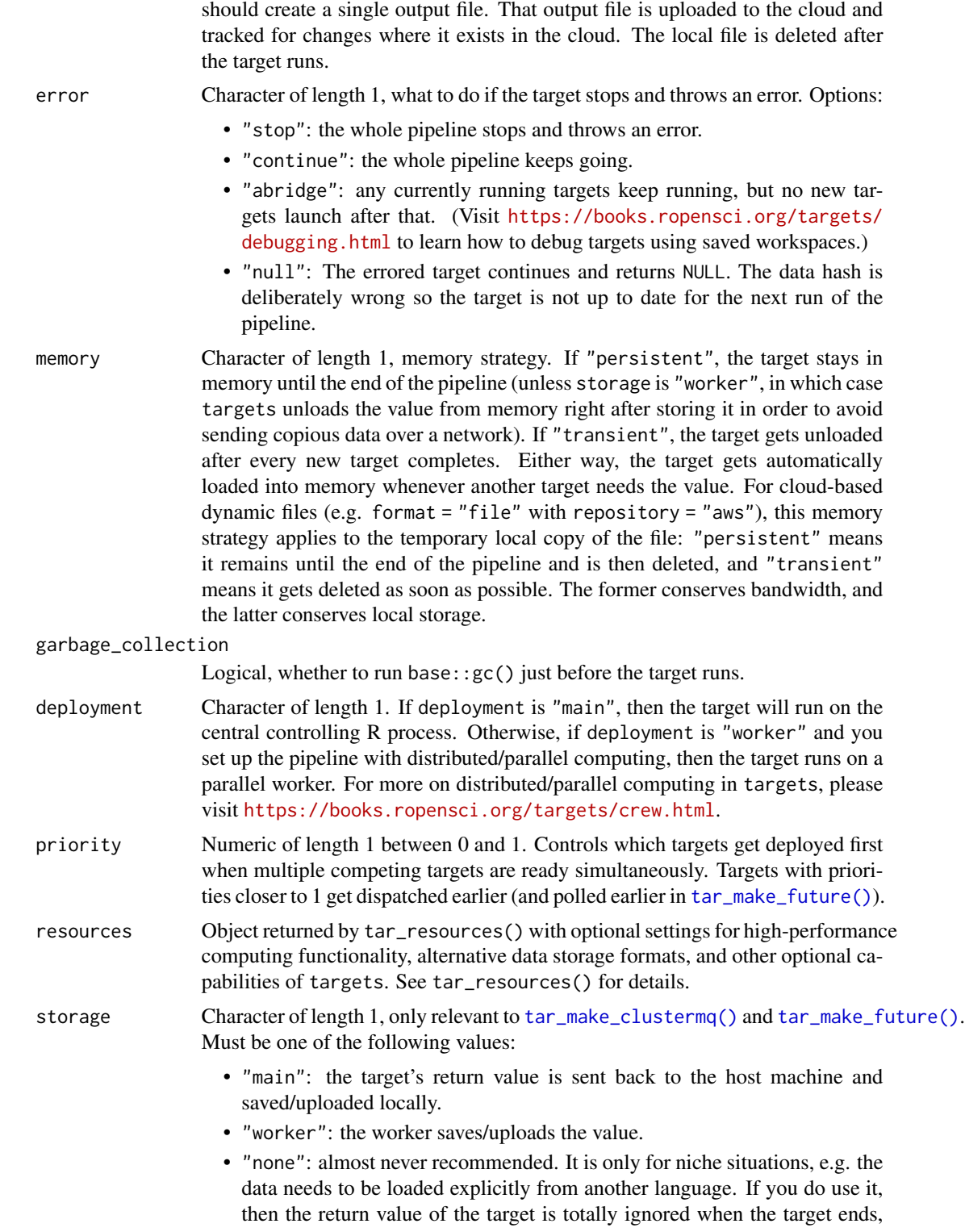

Note: if repository is not "local" and format is "file" then the target

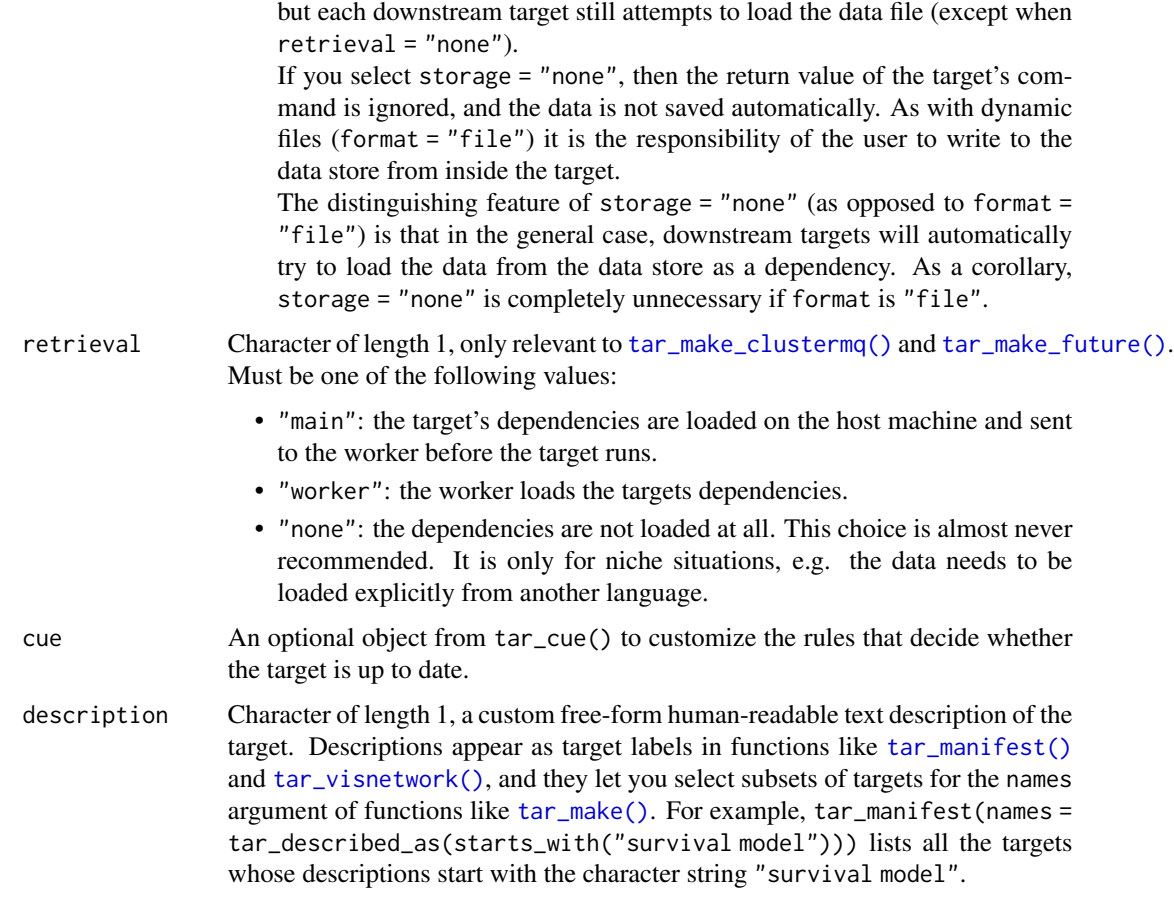

# Details

Draws could take up a lot of storage. If storage becomes excessive, please consider thinning the draws or using tar\_stan\_mcmc\_rep\_summary() instead.

Most of the arguments are passed to the \$compile() and \$sample() methods of the CmdStanModel class. If you previously compiled the model in an upstream [tar\\_stan\\_compile\(\)](#page-2-0) target, then the model should not recompile.

### Value

tar\_stan\_mcmc\_rep\_draws() returns a list of target objects. See the "Target objects" section for background. The target names use the name argument as a prefix, and the individual elements of stan\_files appear in the suffixes where applicable. As an example, the specific target objects returned by tar\_stan\_mcmc\_rep\_draws(name = x, stan\_files = "y.stan") are as follows.

- x\_file\_y: reproducibly track the Stan model file. Returns a character vector with the paths to the model file and compiled executable.
- x\_lines\_y: read the Stan model file for safe transport to parallel workers. Omitted if compile = "original". Returns a character vector of lines in the model file.
- x\_data: use dynamic branching to generate multiple datasets by repeatedly running the R expression in the data argument. Each dynamic branch returns a batch of Stan data lists that x\_y supplies to the model.
- x\_y: dynamic branching target to run MCMC once per dataset. Each dynamic branch returns a tidy data frames of draws corresponding to a batch of Stan data from x\_data.
- x: combine all branches of x\_y into a single non-dynamic target. Suppressed if combine is FALSE. Returns a long tidy data frame of draws.

#### **Seeds**

Rep-specific random number generator seeds for the data and models are automatically set based on the seed argument, batch, rep, parent target name, and tar\_option\_get("seed"). This ensures the rep-specific seeds do not change when you change the batching configuration (e.g. 40 batches of 10 reps each vs 20 batches of 20 reps each). Each data seed is in the .seed list element of the output, and each Stan seed is in the .seed column of each Stan model output.

#### Target objects

Most stantargets functions are target factories, which means they return target objects or lists of target objects. Target objects represent skippable steps of the analysis pipeline as described at <https://books.ropensci.org/targets/>. Please read the walkthrough at [https://books.](https://books.ropensci.org/targets/walkthrough.html) [ropensci.org/targets/walkthrough.html](https://books.ropensci.org/targets/walkthrough.html) to understand the role of target objects in analysis pipelines.

For developers, <https://wlandau.github.io/targetopia/contributing.html#target-factories> explains target factories (functions like this one which generate targets) and the design specification at <https://books.ropensci.org/targets-design/> details the structure and composition of target objects.

# See Also

Other MCMC: [tar\\_stan\\_mcmc\(](#page-30-0)), [tar\\_stan\\_mcmc\\_rep\\_diagnostics\(](#page-40-0)), [tar\\_stan\\_mcmc\\_rep\\_summary\(](#page-60-0))

# Examples

```
if (Sys.getenv("TAR_LONG_EXAMPLES") == "true") {
targets::tar_dir({ # tar_dir() runs code from a temporary directory.
targets::tar_script({
library(stantargets)
# Do not use temporary storage for stan files in real projects
# or else your targets will always rerun.
path \leq tempfile(pattern = "", fileext = ".stan")
tar_stan_example_file(path = path)
list(
 tar_stan_mcmc_rep_draws(
   your_model,
   stan_files = path,
   data = tar_stan_example_data(),
   batches = 2,
   reps = 2,
   stdout = R.utils::nullfile(),
```

```
stderr = R.utils::nullfile()
 )
)
}, ask = FALSE)
targets::tar_make()
})
}
```
<span id="page-60-0"></span>tar\_stan\_mcmc\_rep\_summary

*Multiple MCMCs per model with summaries*

#### Description

Targets to run MCMC multiple times and save only the summary output from each run.

#### Usage

```
tar_stan_mcmc_rep_summary(
 name,
 stan_files,
 data = list(),
 batches = 1L,
 reps = 1L,
 combine = TRUE,
 compile = c("original", "copy"),
  quiet = TRUE,
  stdout = NULL,
  stderr = NULL,
  dir = NULL,
  pedantic = FALSE,
  include_paths = NULL,
  cpp\_options = list(),
  stanc_options = list(),
  force_recompile = FALSE,
  seed = NULL,
  refresh = NULL,
  init = NULL,
  save_latent_dynamics = FALSE,
  output_dir = NULL,
 output_basename = NULL,
  sig_figs = NULL,
  chains = 4,
 parallel_chains = getOption("mc.cores", 1),
  chain_ids = seq_len(chains),
  threads_per_chain = NULL,
  opencl_ids = NULL,
```

```
iter_warmup = NULL,
iter_sampling = NULL,
save\_warmup = FALSE,
thin = NULL,
max_treedepth = NULL,
adapt_engaged = TRUE,
adapt_delta = NULL,
step_size = NULL,
metric = NULL,
metric_file = NULL,
inv_metric = NULL,
init_buffer = NULL,
term_buffer = NULL,
window = NULL,fixed_param = FALSE,
show_messages = TRUE,
diagnostics = c("divergences", "treedepth", "ebfmi"),
data_{copy} = character(0),
variables = NULL,
summaries = NULL,
summary_args = NULL,
tidy_eval = targets::tar_option_get("tidy_eval"),
packages = targets::tar_option_get("packages"),
library = targets::tar_option_get("library"),
format = "qs",
format_df = "fst_tbl",repository = targets::tar_option_get("repository"),
error = targets::tar_option_get("error"),
memory = targets::tar_option_get("memory"),
garbage_collection = targets::tar_option_get("garbage_collection"),
deployment = targets::tar_option_get("deployment"),
priority = targets::tar_option_get("priority"),
resources = targets::tar_option_get("resources"),
storage = targets::tar_option_get("storage"),
retrieval = targets::tar_option_get("retrieval"),
cue = targets::tar_option_get("cue"),
description = targets::tar_option_get("description")
```
# Arguments

 $\lambda$ 

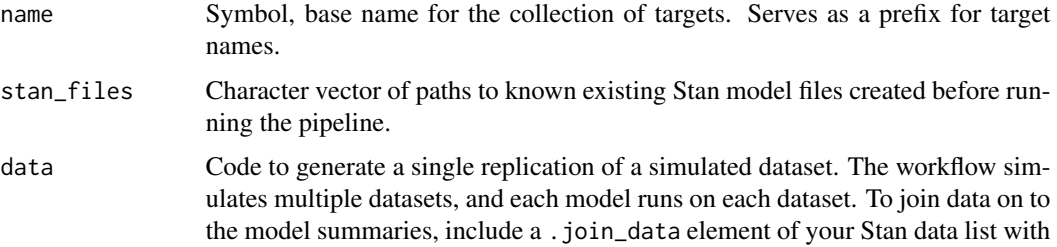

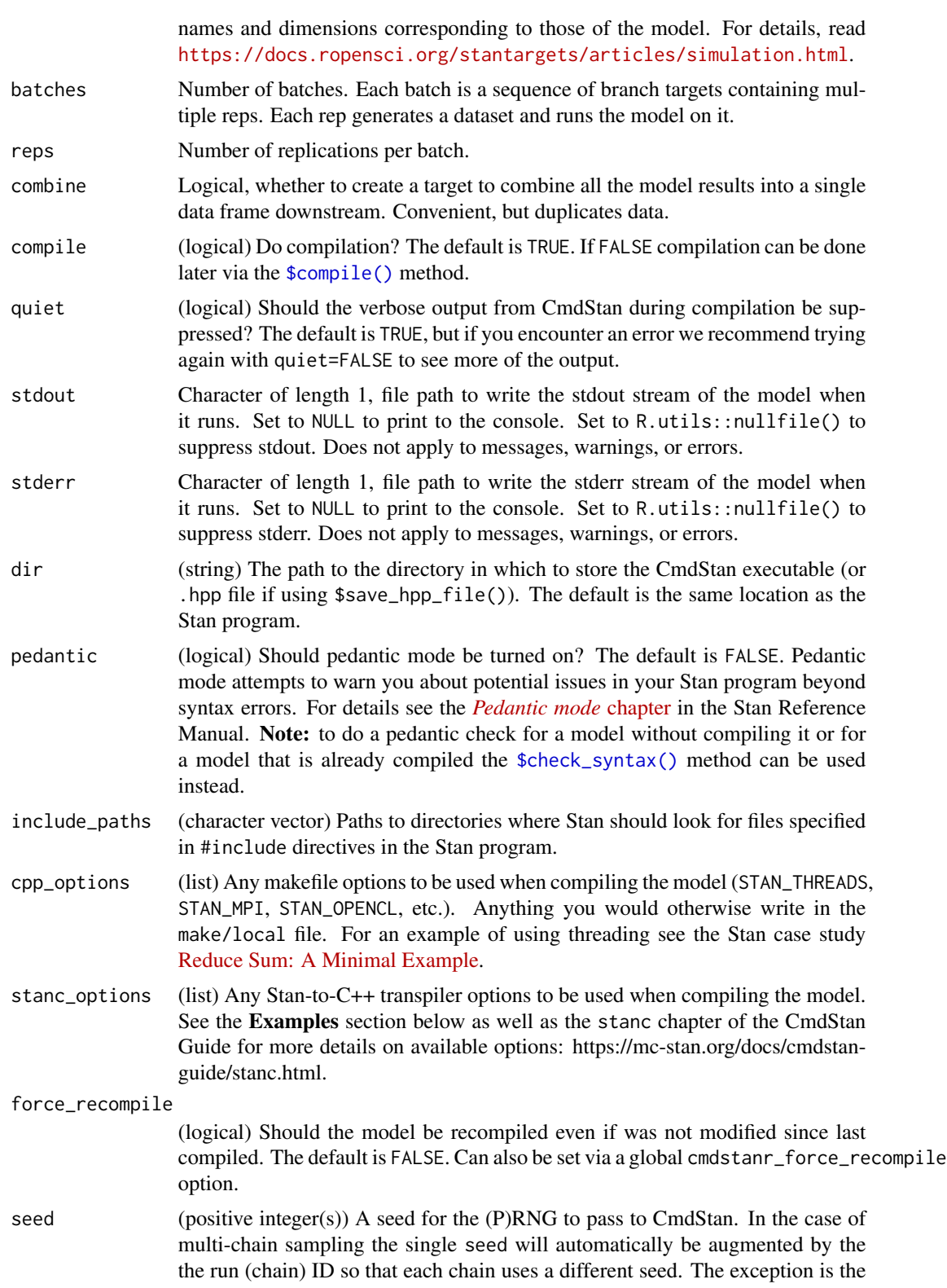

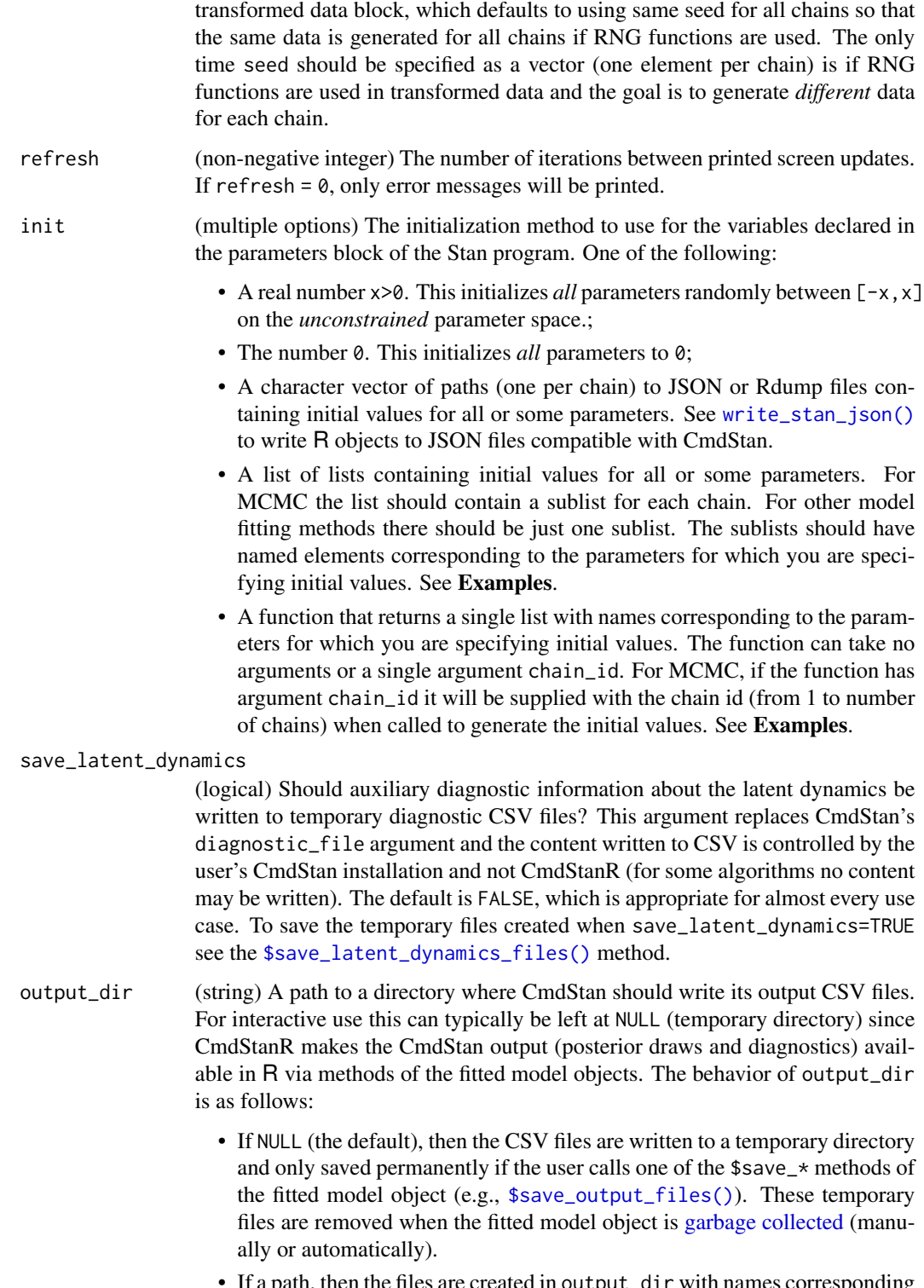

• If a path, then the files are created in output\_dir with names corresponding to the defaults used by \$save\_output\_files().

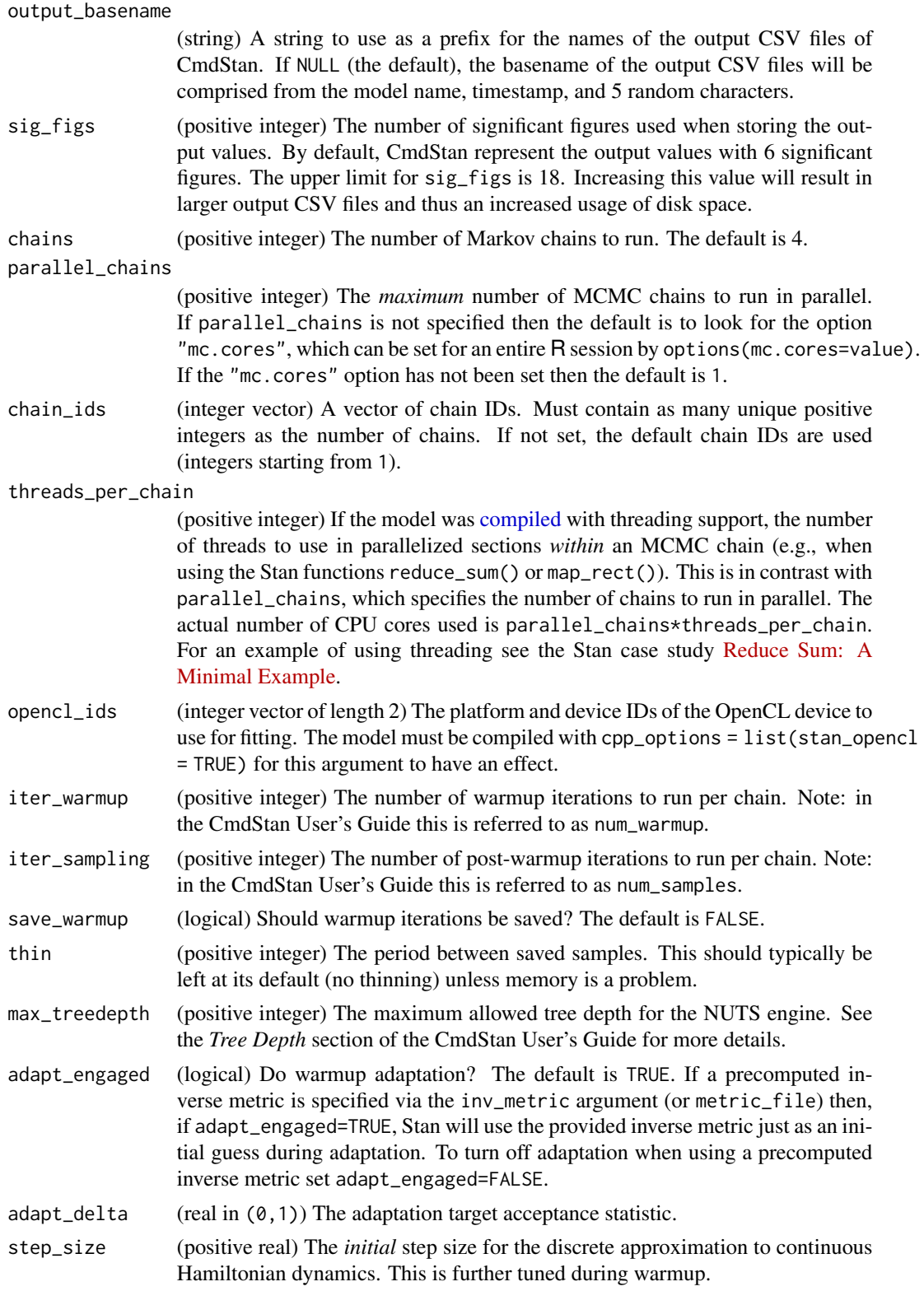

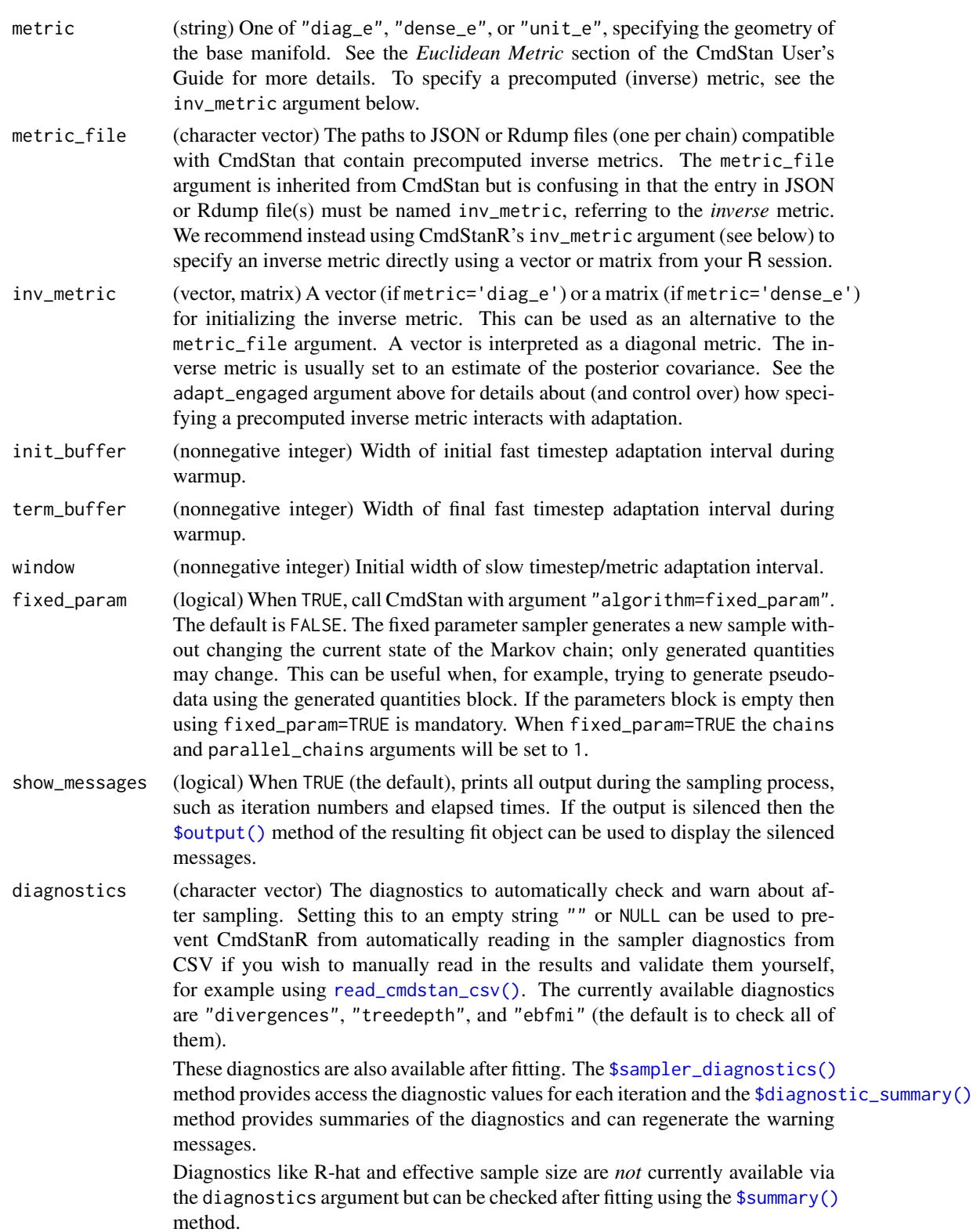

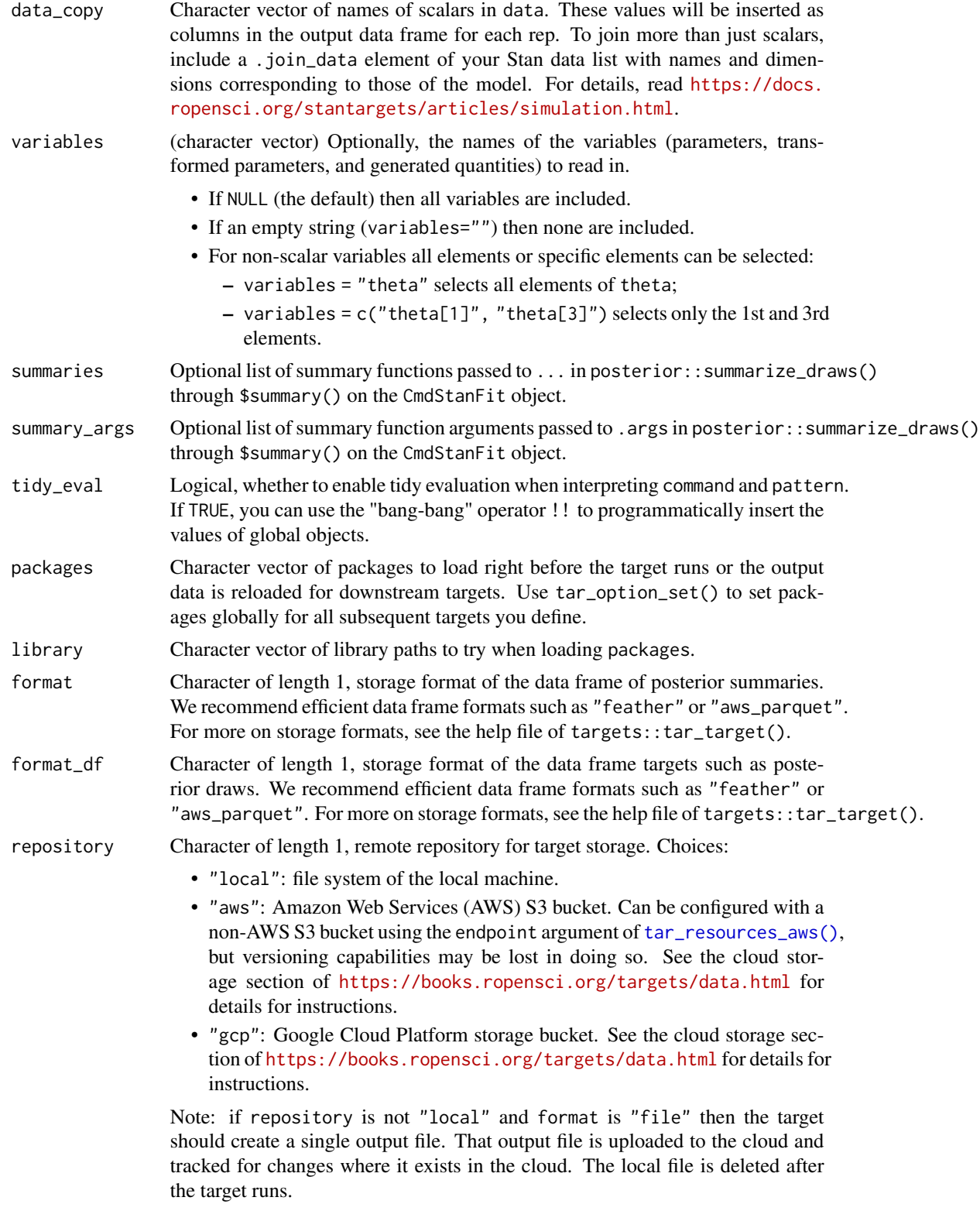

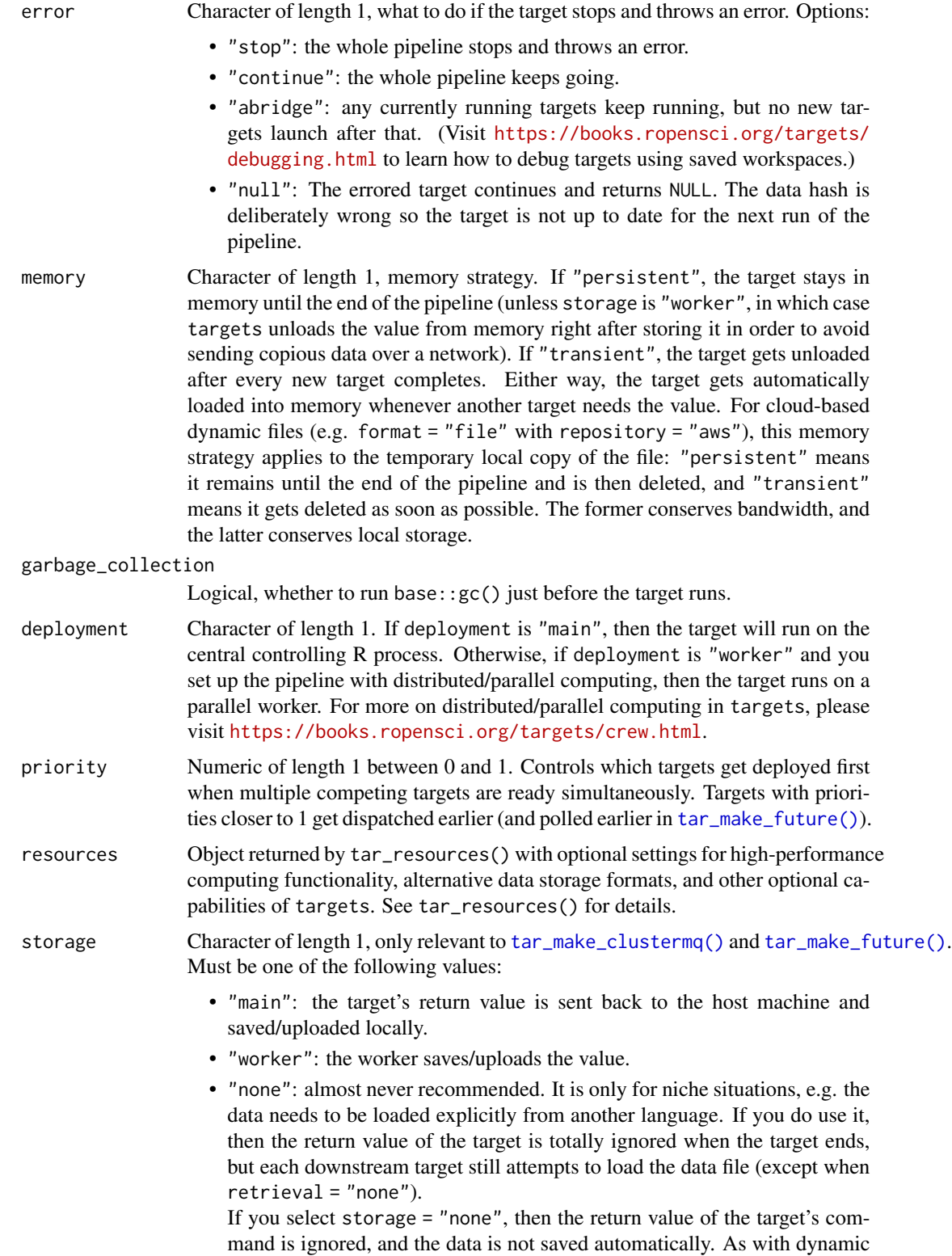

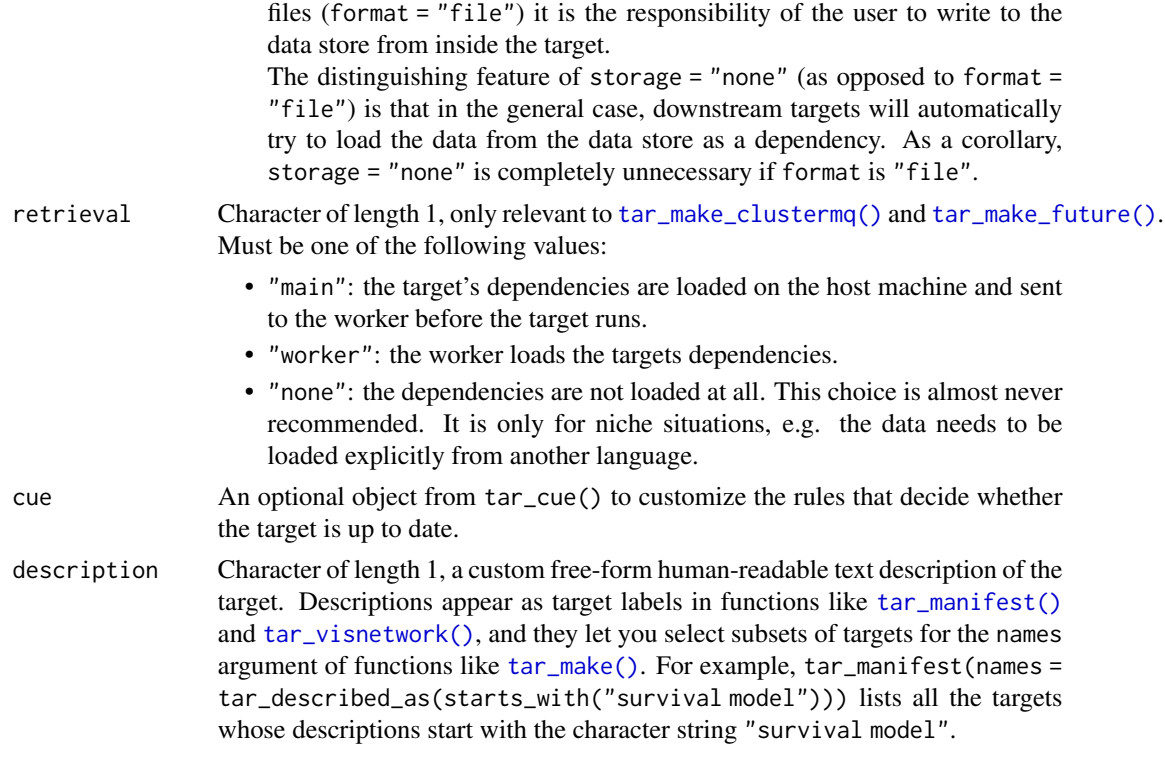

#### Details

Most of the arguments are passed to the \$compile() and \$sample() methods of the CmdStanModel class. If you previously compiled the model in an upstream [tar\\_stan\\_compile\(\)](#page-2-0) target, then the model should not recompile.

#### Value

tar\_stan\_mcmc\_rep\_summary() returns a list of target objects. See the "Target objects" section for background. The target names use the name argument as a prefix, and the individual elements of stan\_files appear in the suffixes where applicable. As an example, the specific target objects returned by tar\_stan\_mcmc\_rep\_summary(name = x, stan\_files = "y.stan") are as follows.

- x\_file\_y: reproducibly track the Stan model file. Returns a character vector with the paths to the model file and compiled executable.
- x\_lines\_y: read the Stan model file for safe transport to parallel workers. Omitted if compile = "original". Returns a character vector of lines in the model file.
- x\_data: use dynamic branching to generate multiple datasets by repeatedly running the R expression in the data argument. Each dynamic branch returns a batch of Stan data lists that x\_y supplies to the model.
- x\_y: dynamic branching target to run MCMC once per dataset. Each dynamic branch returns a tidy data frames of summaries. corresponding to a batch of Stan data from x\_data.
- x: combine all branches of x\_y into a single non-dynamic target. Suppressed if combine is FALSE. Returns a long tidy data frame of summaries.

#### **Seeds**

Rep-specific random number generator seeds for the data and models are automatically set based on the seed argument, batch, rep, parent target name, and tar\_option\_get("seed"). This ensures the rep-specific seeds do not change when you change the batching configuration (e.g. 40 batches of 10 reps each vs 20 batches of 20 reps each). Each data seed is in the .seed list element of the output, and each Stan seed is in the .seed column of each Stan model output.

## Target objects

Most stantargets functions are target factories, which means they return target objects or lists of target objects. Target objects represent skippable steps of the analysis pipeline as described at <https://books.ropensci.org/targets/>. Please read the walkthrough at [https://books.](https://books.ropensci.org/targets/walkthrough.html) [ropensci.org/targets/walkthrough.html](https://books.ropensci.org/targets/walkthrough.html) to understand the role of target objects in analysis pipelines.

For developers, <https://wlandau.github.io/targetopia/contributing.html#target-factories> explains target factories (functions like this one which generate targets) and the design specification at <https://books.ropensci.org/targets-design/> details the structure and composition of target objects.

### See Also

Other MCMC: [tar\\_stan\\_mcmc\(](#page-30-0)), [tar\\_stan\\_mcmc\\_rep\\_diagnostics\(](#page-40-0)), [tar\\_stan\\_mcmc\\_rep\\_draws\(](#page-50-0))

### Examples

```
if (Sys.getenv("TAR_LONG_EXAMPLES") == "true") {
targets::tar_dir({ # tar_dir() runs code from a temporary directory.
targets::tar_script({
library(stantargets)
# Do not use temporary storage for stan files in real projects
# or else your targets will always rerun.
path <- tempfile(pattern = "", fileext = ".stan")
tar_stan_example_file(path = path)
list(
  tar_stan_mcmc_rep_summary(
   your_model,
   stan_files = path,
   data = tar_stan_example_data(),
   batches = 2,
    reps = 2,
    stdout = R.utils::nullfile(),
    stderr = R.utils::nullfile()
 )
\lambda}, ask = FALSE)
targets::tar_make()
})
}
```
#### Description

tar\_stan\_mle() creates targets to optimize a Stan model once per model and separately save draws-like output and summary-like output.

#### Usage

```
tar_stan_mle(
  name,
  stan_files,
  data = list(),
  compile = c("original", "copy"),
  quiet = TRUE,
  stdout = NULL,
  stderr = NULL,
  dir = NULL,pedantic = FALSE,
  include_paths = NULL,
  cpp_options = list(),
  stanc_options = list(),
  force_recompile = FALSE,
  seed = NULL,
  refresh = NULL,
  init = NULL,save_latent_dynamics = FALSE,
  output_dir = NULL,
  algorithm = NULL,
  init_alpha = NULL,
  iter = NULL,
  tol_obj = NULL,tol_rel_obj = NULL,
  tol_grad = NULL,
  tol_rel_grad = NULL,
  tol_param = NULL,
  history_size = NULL,
  sig_figs = NULL,
  variables = NULL,
  variables_fit = NULL,
  summaries = list(),
  summary_args = list(),
  return_draws = TRUE,
  return_summary = TRUE,
  draws = NULL,summary = NULL,
```

```
tidy_eval = targets::tar_option_get("tidy_eval"),
packages = targets::tar_option_get("packages"),
library = targets::tar_option_get("library"),
format = "qs",format_df = "fst_tbl",
repository = targets::tar_option_get("repository"),
error = targets::tar_option_get("error"),
memory = targets::tar_option_get("memory"),
garbage_collection = targets::tar_option_get("garbage_collection"),
deployment = targets::tar_option_get("deployment"),
priority = targets::tar_option_get("priority"),
resources = targets::tar_option_get("resources"),
storage = targets::tar_option_get("storage"),
retrieval = targets::tar_option_get("retrieval"),
cue = targets::tar_option_get("cue"),
description = targets::tar_option_get("description")
```
### Arguments

 $\mathcal{L}$ 

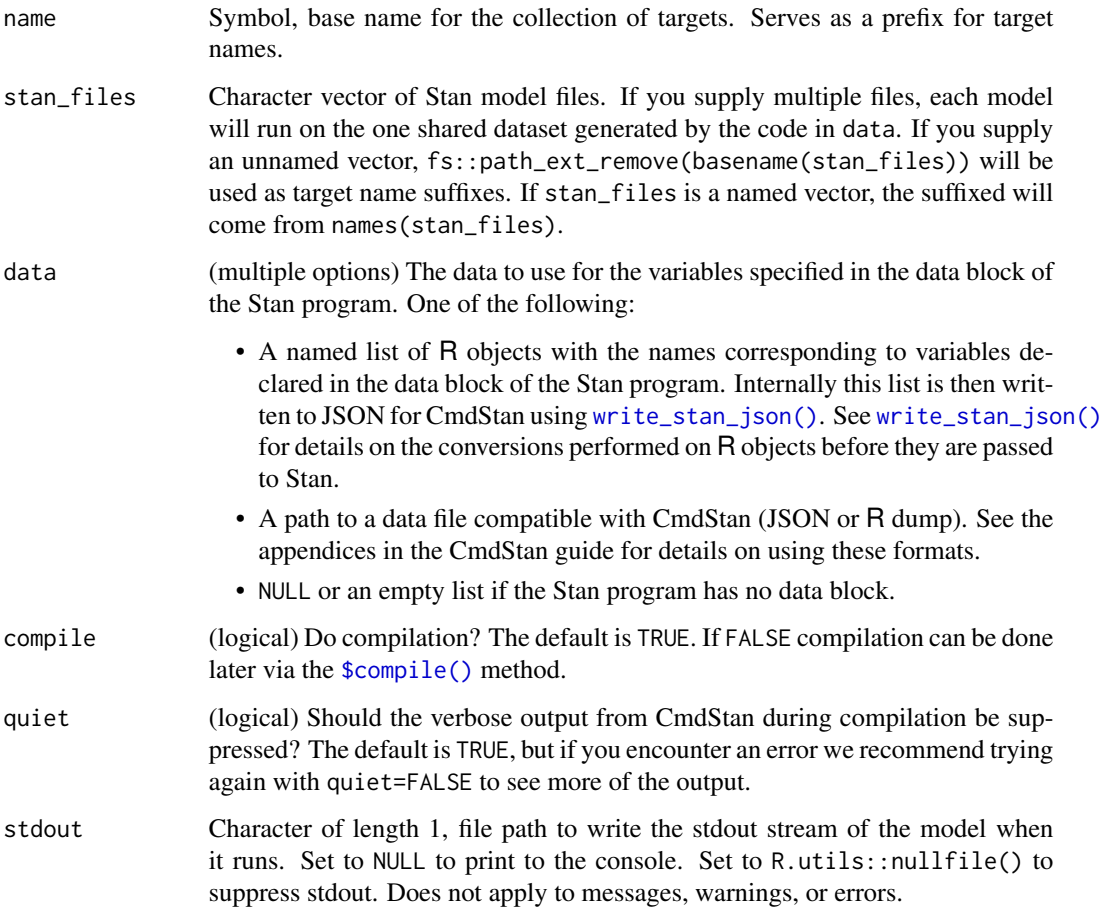
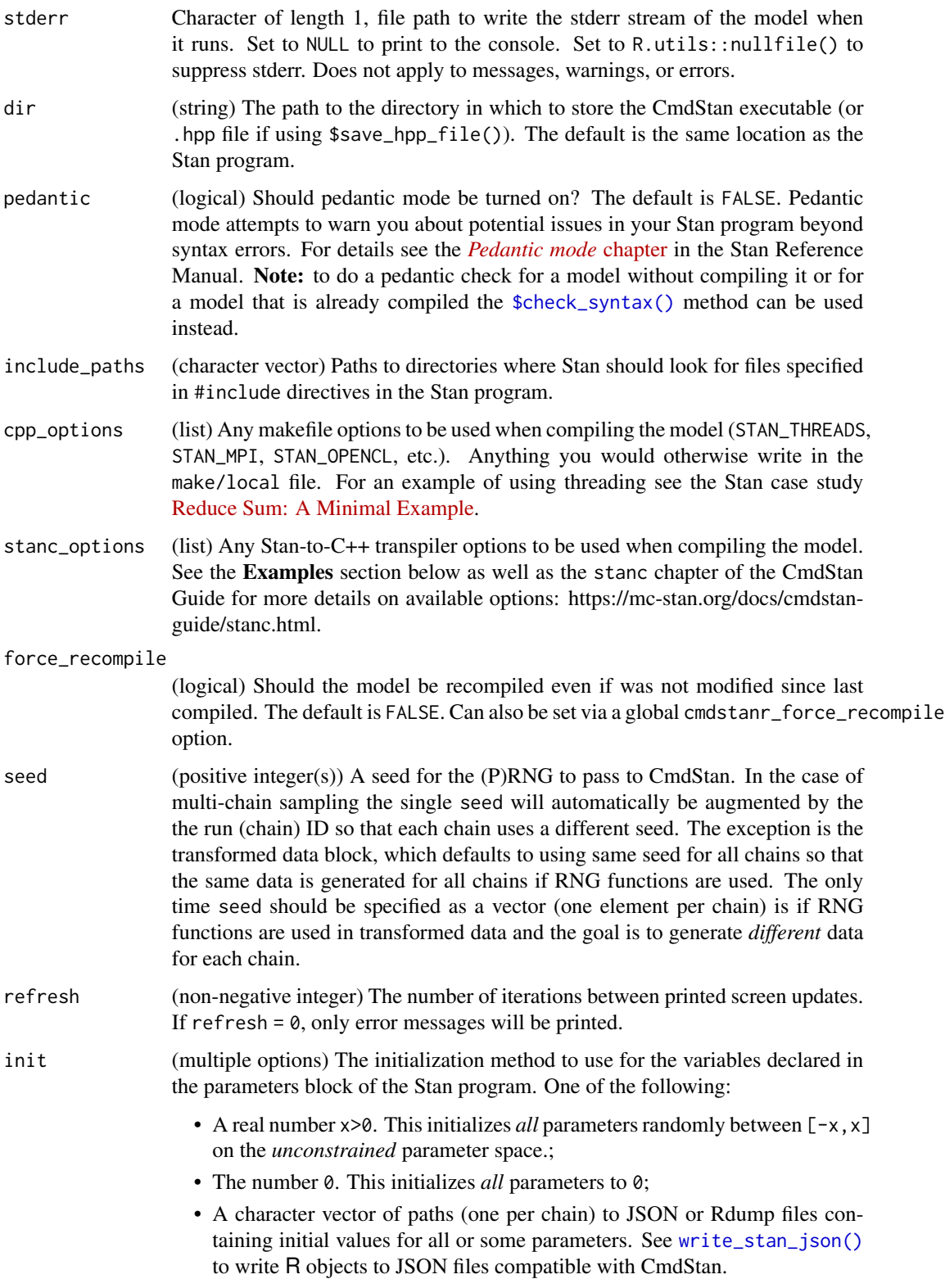

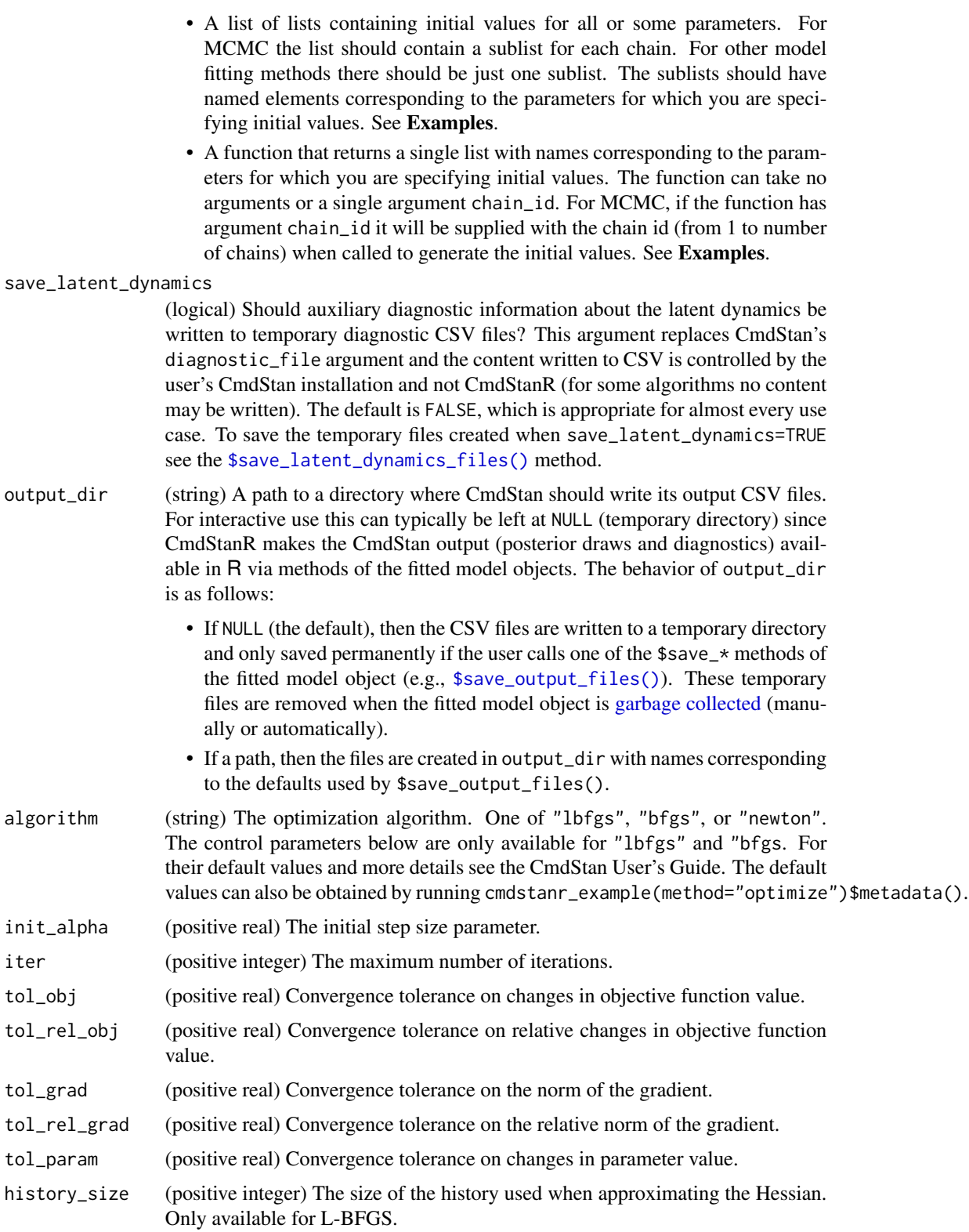

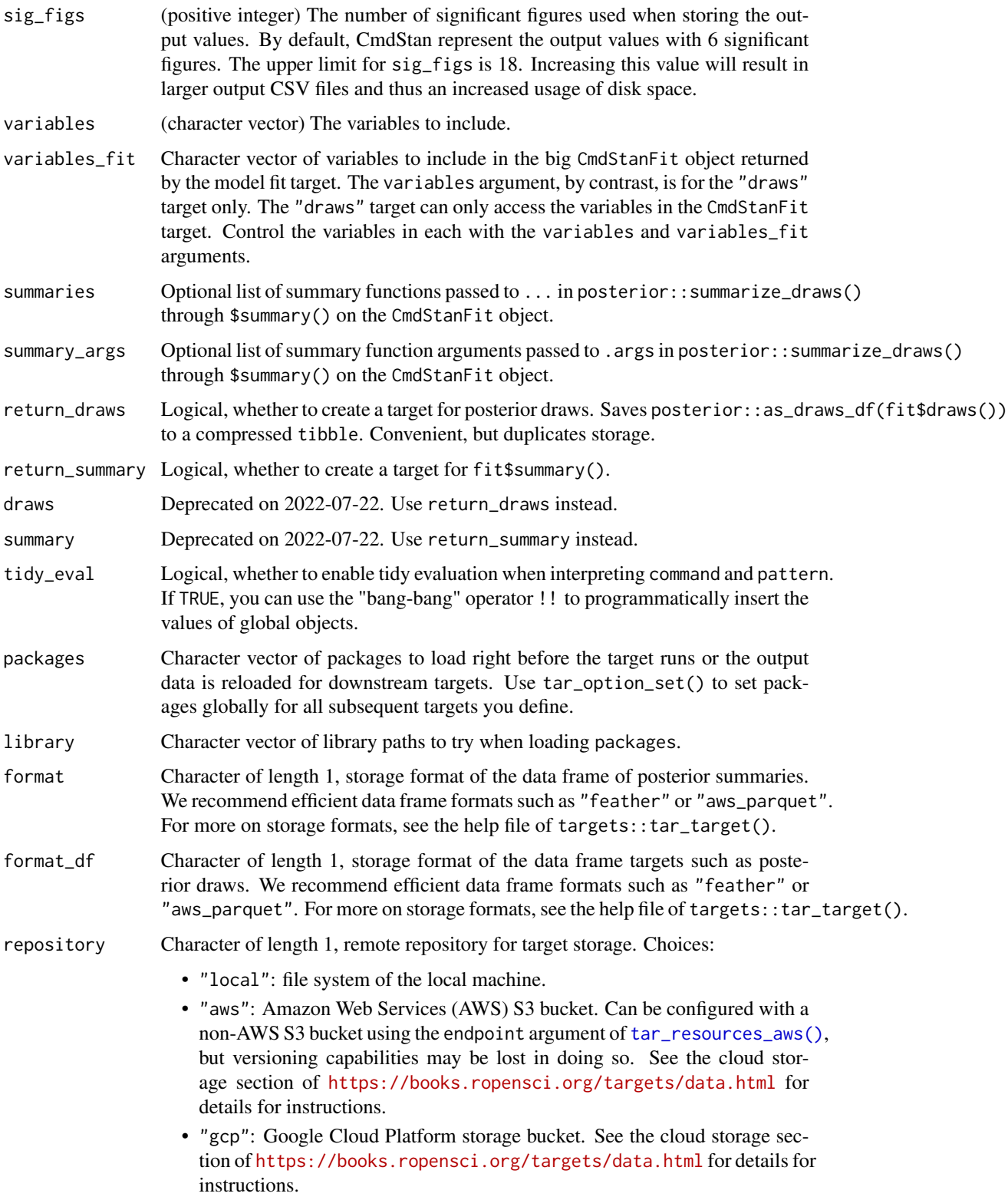

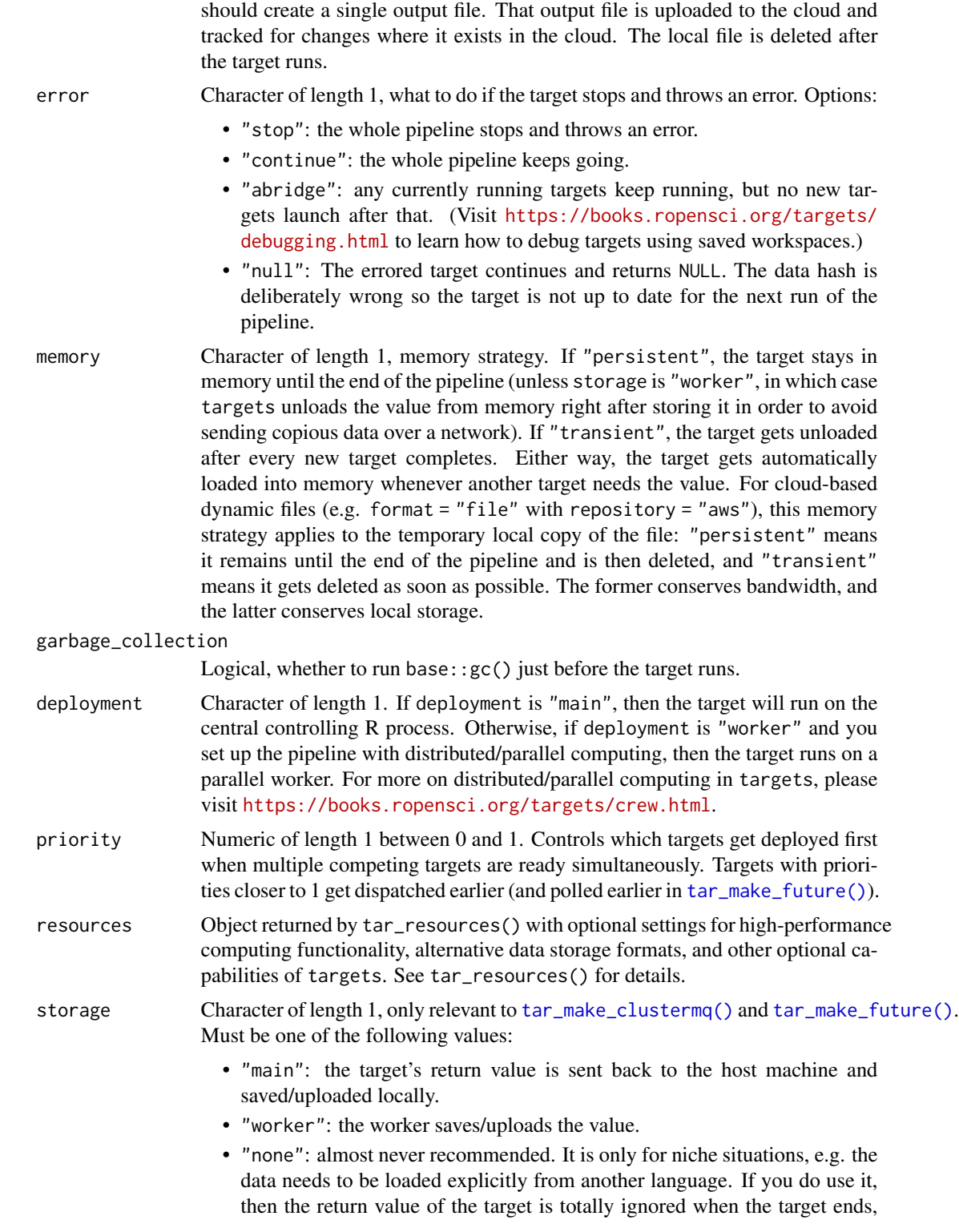

Note: if repository is not "local" and format is "file" then the target

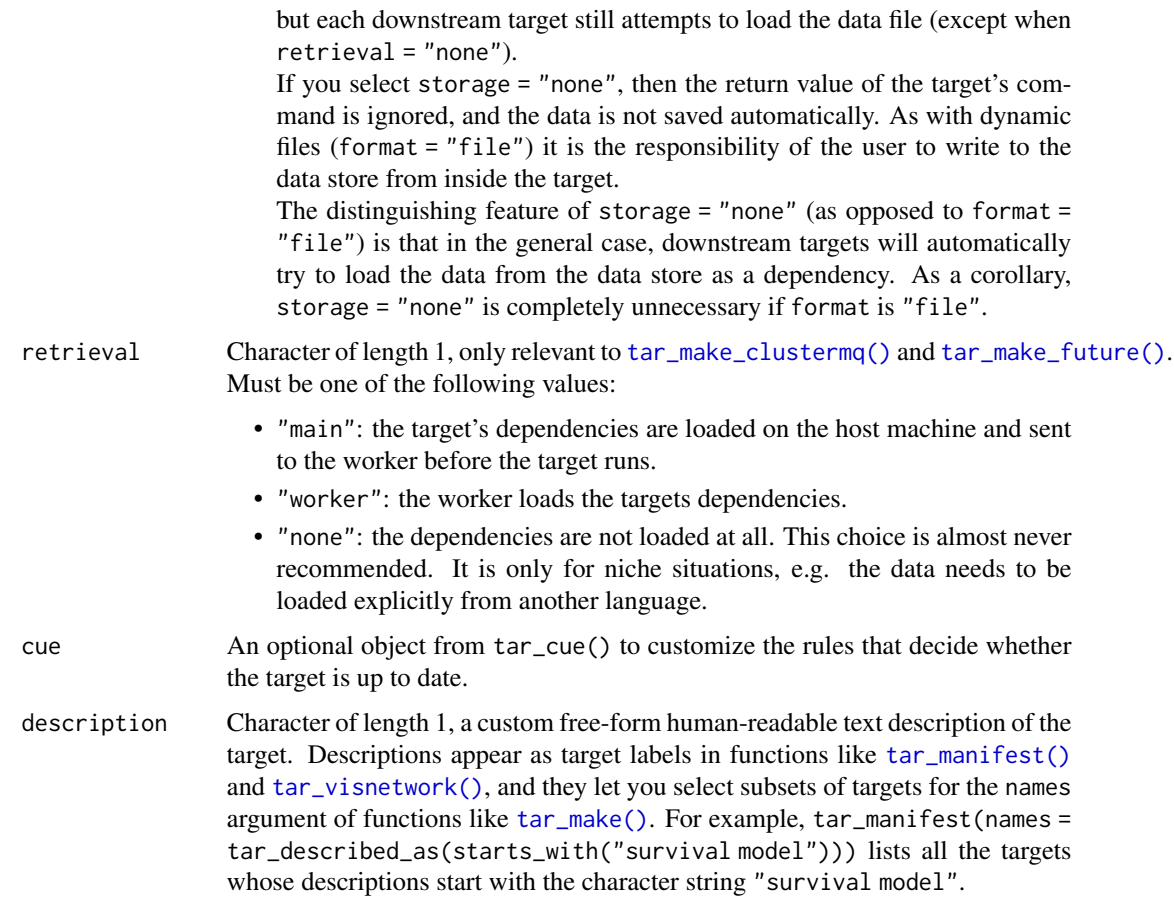

Most of the arguments are passed to the \$compile(), \$optimize(), and \$summary() methods of the CmdStanModel class. If you previously compiled the model in an upstream [tar\\_stan\\_compile\(\)](#page-2-0) target, then the model should not recompile.

#### Value

tar\_stan\_mle() returns a list of target objects. See the "Target objects" section for background. The target names use the name argument as a prefix, and the individual elements of stan\_files appear in the suffixes where applicable. As an example, the specific target objects returned by  $tar\_stan\_mle(name = x, stan\_files = "y.stan", ...)$  are as follows.

- x\_file\_y: reproducibly track the Stan model file. Returns a character vector with paths to the model file and compiled executable.
- x\_lines\_y: read the Stan model file for safe transport to parallel workers. Omitted if compile = "original". Returns a character vector of lines in the model file.
- x\_data: run the R expression in the data argument to produce a Stan dataset for the model. Returns a Stan data list.
- x\_mle\_y: run generated quantities on the model and the dataset. Returns a cmdstanr CmdStanGQ object with all the results.
- x\_draws\_y: extract maximum likelihood estimates from x\_mle\_y in draws format. Omitted if draws = FALSE. Returns a wide data frame of MLEs.
- x\_summary\_y: extract MLEs from from x\_mle\_y in summary format. Returns a long data frame of MLEs. Omitted if summary = FALSE.

#### Target objects

Most stantargets functions are target factories, which means they return target objects or lists of target objects. Target objects represent skippable steps of the analysis pipeline as described at <https://books.ropensci.org/targets/>. Please read the walkthrough at [https://books.](https://books.ropensci.org/targets/walkthrough.html) [ropensci.org/targets/walkthrough.html](https://books.ropensci.org/targets/walkthrough.html) to understand the role of target objects in analysis pipelines.

For developers, <https://wlandau.github.io/targetopia/contributing.html#target-factories> explains target factories (functions like this one which generate targets) and the design specification at <https://books.ropensci.org/targets-design/> details the structure and composition of target objects.

### See Also

Other optimization: [tar\\_stan\\_mle\\_rep\\_draws\(](#page-78-0)), [tar\\_stan\\_mle\\_rep\\_summary\(](#page-86-0))

#### Examples

```
if (Sys.getenv("TAR_LONG_EXAMPLES") == "true") {
targets::tar_dir({ # tar_dir() runs code from a temporary directory.
targets::tar_script({
library(stantargets)
# Do not use temporary storage for stan files in real projects
# or else your targets will always rerun.
path <- tempfile(pattern = "", fileext = ".stan")
tar_stan_example_file(path = path)
list(
  tar_stan_mle(
   your_model,
   stan_files = path,
   data = tar_stan_example_data(),
   stdout = R.utils::nullfile(),
    stderr = R.utils::nullfile()
  )
)
\}, ask = FALSE)
targets::tar_make()
})
}
```
<span id="page-78-0"></span>tar\_stan\_mle\_rep\_draws

*Multiple optimization runs per model with draws*

# Description

tar\_stan\_mle\_rep\_draws() creates targets to run maximum likelihood multiple times per model and save the MLEs in a wide-form draws-like data frame.

#### Usage

```
tar_stan_mle_rep_draws(
  name,
  stan_files,
  data = list(),
 batches = 1L,
  reps = 1L,
  combine = TRUE,
  compile = c("original", "copy"),
  quiet = TRUE,
  stdout = NULL,stderr = NULL,
  dir = NULL,pedantic = FALSE,
  include_paths = NULL,
  cpp\_options = list(),
  stanc_options = list(),
  force_recompile = FALSE,
  seed = NULL,
  refresh = NULL,
  init = NULL,save_latent_dynamics = FALSE,
  output_dir = NULL,
  algorithm = NULL,
  init_alpha = NULL,
  iter = NULL,
  sig_figs = NULL,
  tol\_obj = NULL,tol_rel_obj = NULL,
  tol\_grad = NULL,tol_rel_grad = NULL,
  tol_param = NULL,
  history_size = NULL,
  data_{copy} = character(0),
  variables = NULL,
  tidy_eval = targets::tar_option_get("tidy_eval"),
  packages = targets::tar_option_get("packages"),
```

```
library = targets::tar_option_get("library"),
format = "qs",format_df = "fst_tbl",repository = targets::tar_option_get("repository"),
error = targets::tar_option_get("error"),
memory = targets::tar_option_get("memory"),
garbage_collection = targets::tar_option_get("garbage_collection"),
deployment = targets::tar_option_get("deployment"),
priority = targets::tar_option_get("priority"),
resources = targets::tar_option_get("resources"),
storage = targets::tar_option_get("storage"),
retrieval = targets::tar_option_get("retrieval"),
cue = targets::tar_option_get("cue"),
description = targets::tar_option_get("description")
```
### Arguments

 $\mathcal{L}$ 

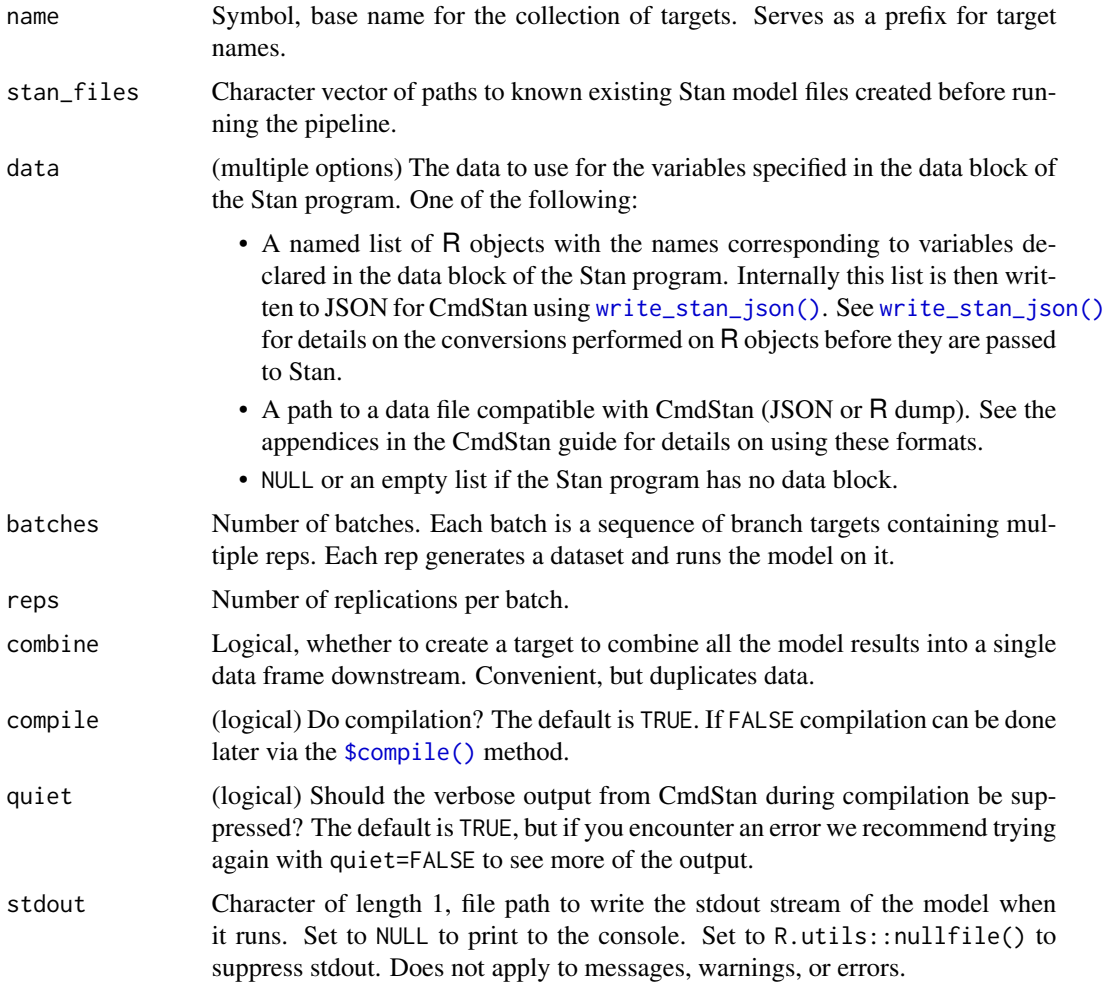

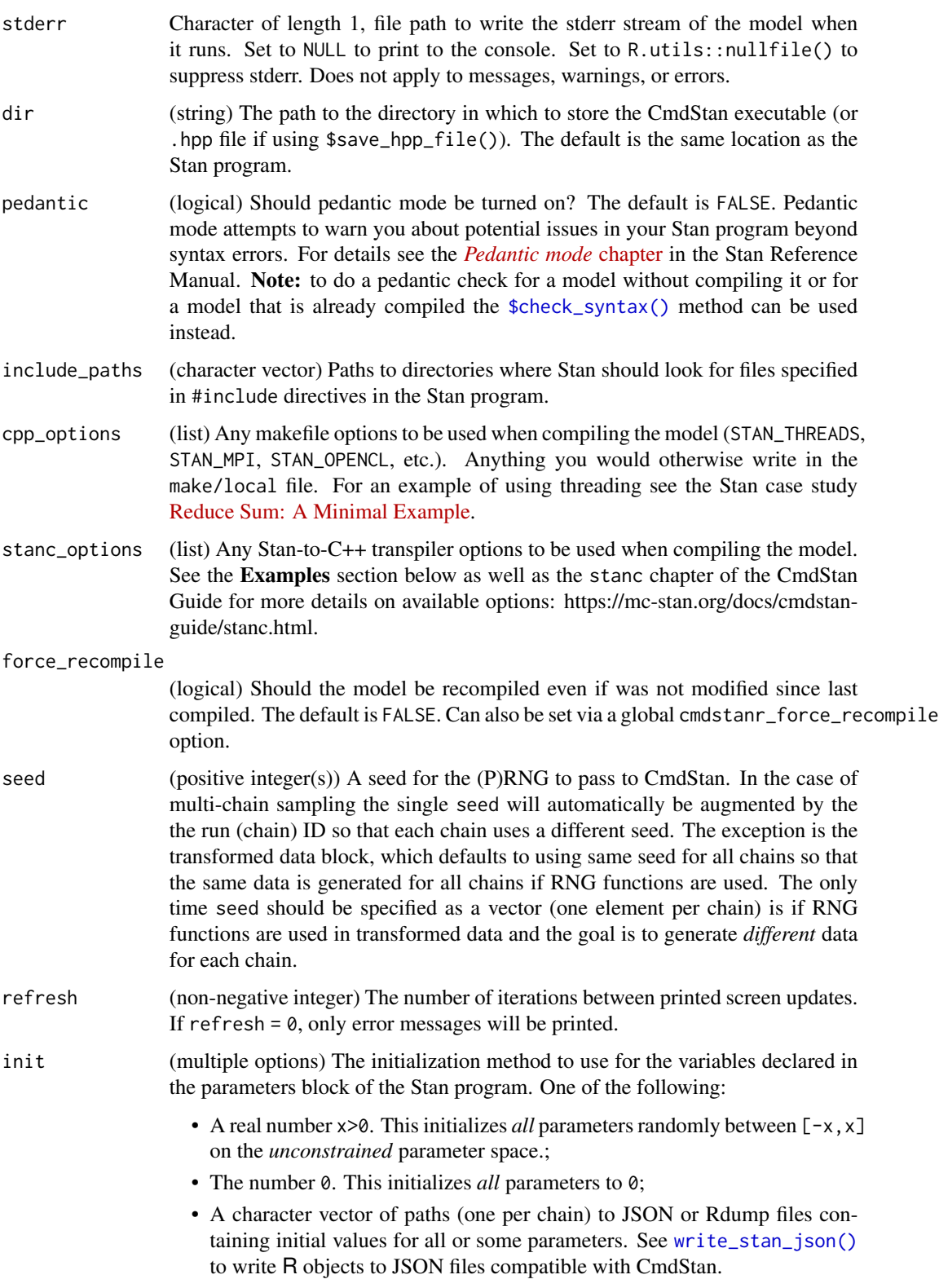

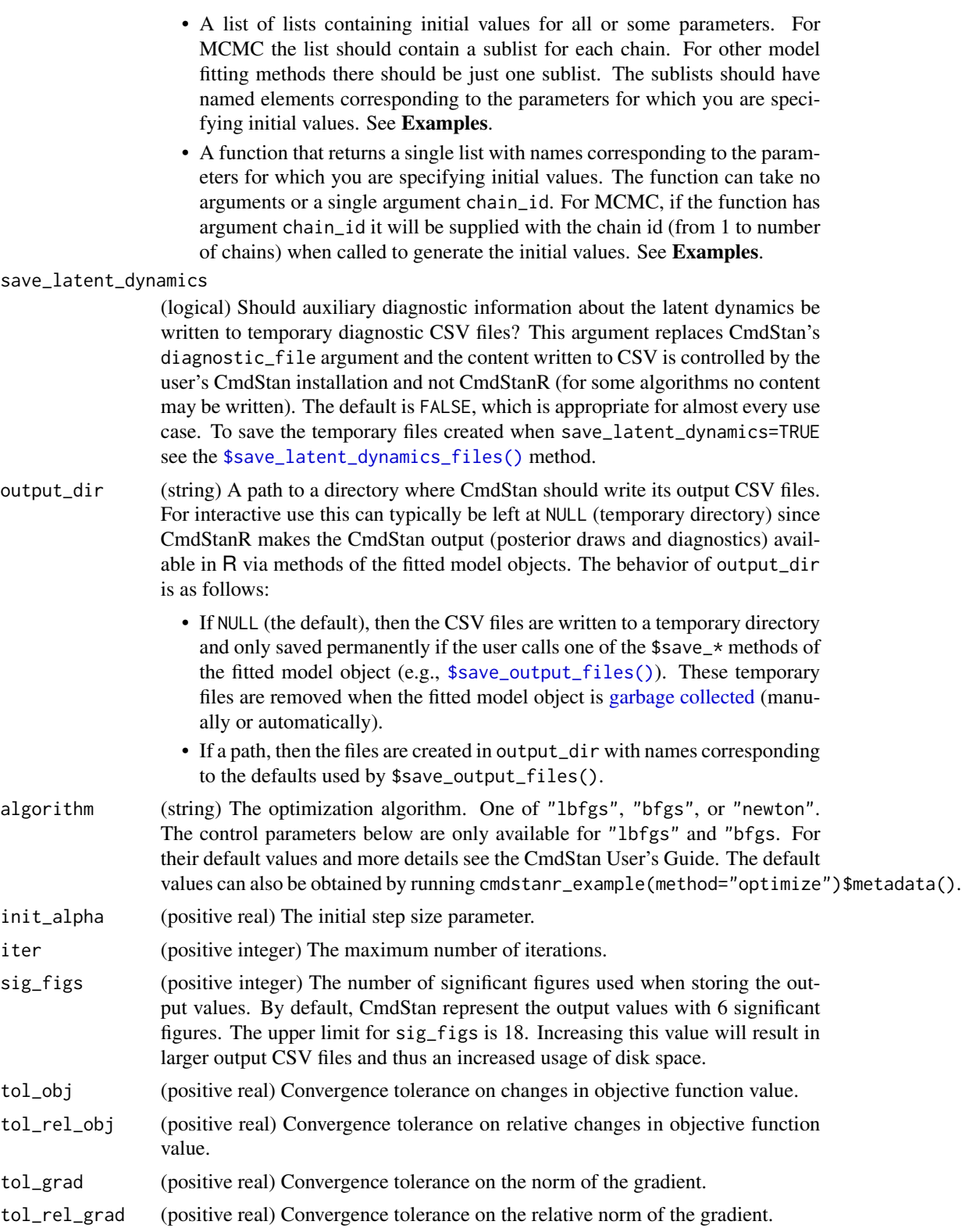

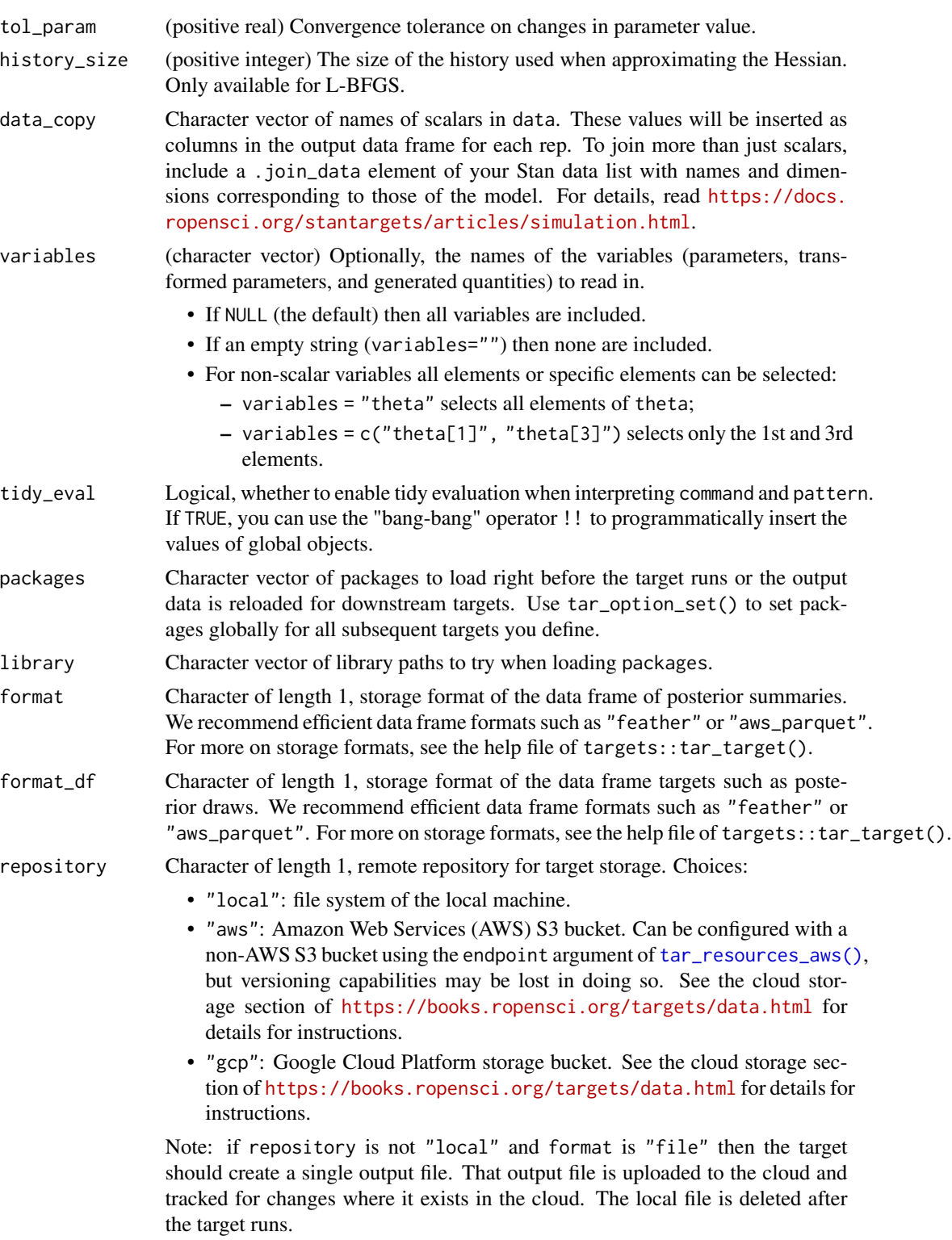

error Character of length 1, what to do if the target stops and throws an error. Options:

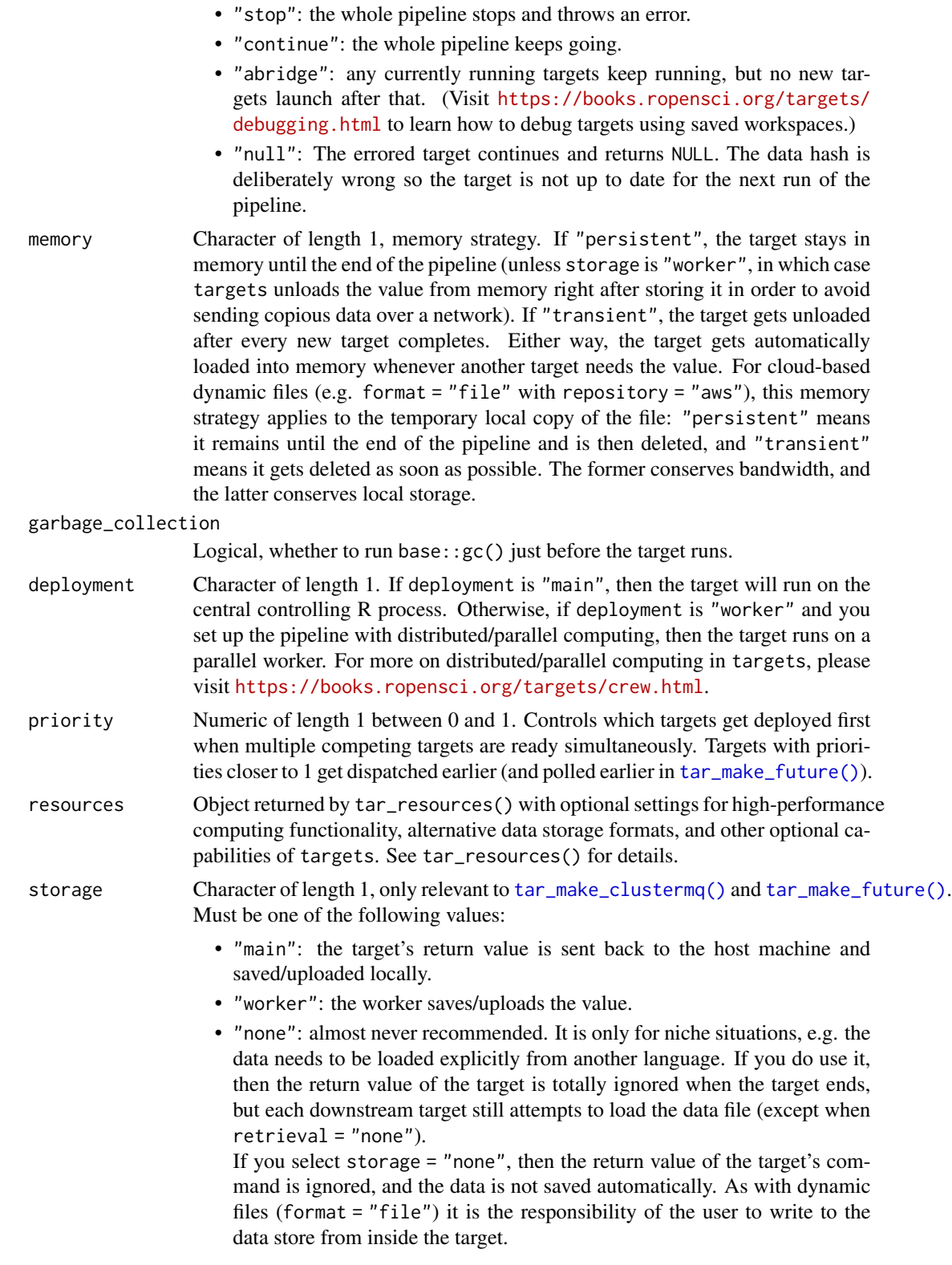

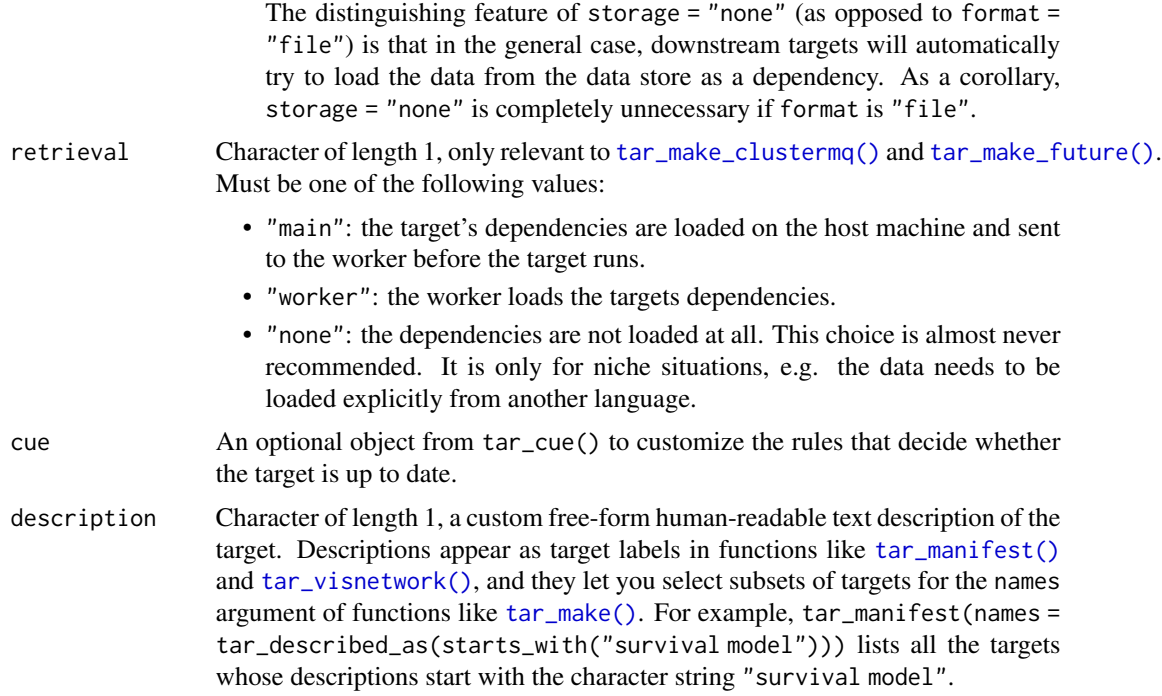

Most of the arguments are passed to the \$compile() and \$optimize() methods of the CmdStanModel class. If you previously compiled the model in an upstream [tar\\_stan\\_compile\(\)](#page-2-0) target, then the model should not recompile.

### Value

tar\_stan\_mle\_rep\_draws() returns a list of target objects. See the "Target objects" section for background. The target names use the name argument as a prefix, and the individual elements of stan\_files appear in the suffixes where applicable. As an example, the specific target objects returned by tar\_stan\_mcmc\_rep\_draws(name = x, stan\_files = "y.stan") are as follows.

- x\_file\_y: reproducibly track the Stan model file. Returns a character vector with paths to the model file and compiled executable.
- x\_lines\_y: read the Stan model file for safe transport to parallel workers. Omitted if compile = "original". Returns a character vector of lines in the model file.
- x\_data: use dynamic branching to generate multiple datasets by repeatedly running the R expression in the data argument. Each dynamic branch returns a batch of Stan data lists that x\_y supplies to the model.
- x\_y: dynamic branching target to run maximum likelihood once per dataset. Each dynamic branch returns a tidy data frames of maximum likelihood estimates corresponding to a batch of Stan data from x\_data.
- x: combine all branches of x\_y into a single non-dynamic target. Suppressed if combine is FALSE. Returns a long tidy data frame of maximum likelihood estimates.

Rep-specific random number generator seeds for the data and models are automatically set based on the seed argument, batch, rep, parent target name, and tar\_option\_get("seed"). This ensures the rep-specific seeds do not change when you change the batching configuration (e.g. 40 batches of 10 reps each vs 20 batches of 20 reps each). Each data seed is in the .seed list element of the output, and each Stan seed is in the .seed column of each Stan model output.

### Target objects

Most stantargets functions are target factories, which means they return target objects or lists of target objects. Target objects represent skippable steps of the analysis pipeline as described at <https://books.ropensci.org/targets/>. Please read the walkthrough at [https://books.](https://books.ropensci.org/targets/walkthrough.html) [ropensci.org/targets/walkthrough.html](https://books.ropensci.org/targets/walkthrough.html) to understand the role of target objects in analysis pipelines.

For developers, <https://wlandau.github.io/targetopia/contributing.html#target-factories> explains target factories (functions like this one which generate targets) and the design specification at <https://books.ropensci.org/targets-design/> details the structure and composition of target objects.

### See Also

Other optimization: [tar\\_stan\\_mle\(](#page-70-0)), [tar\\_stan\\_mle\\_rep\\_summary\(](#page-86-0))

#### Examples

```
if (Sys.getenv("TAR_LONG_EXAMPLES") == "true") {
targets::tar_dir({ # tar_dir() runs code from a temporary directory.
targets::tar_script({
library(stantargets)
# Do not use temporary storage for stan files in real projects
# or else your targets will always rerun.
path <- tempfile(pattern = "", fileext = ".stan")
tar_stan_example_file(path = path)
list(
  tar_stan_mle_rep_draws(
   your_model,
   stan_files = path,
   data = tar_stan_example_data(),
   batches = 2,
    reps = 2,
    stdout = R.utils::nullfile(),
    stderr = R.utils::nullfile()
 )
\lambda}, ask = FALSE)
targets::tar_make()
})
}
```
# **Seeds**

<span id="page-86-0"></span>tar\_stan\_mle\_rep\_summary

*Multiple optimization runs per model with summaries*

# Description

tar\_stan\_mle\_rep\_summaries() creates targets to run maximum likelihood multiple times per model and save the MLEs in a long-form summary-like data frame.

#### Usage

```
tar_stan_mle_rep_summary(
  name,
  stan_files,
  data = list(),
 batches = 1L,
  reps = 1L,
  combine = TRUE,
  compile = c("original", "copy"),
  quiet = TRUE,
  stdout = NULL,stderr = NULL,
  dir = NULL,pedantic = FALSE,
  include_paths = NULL,
  cpp\_options = list(),
  stanc_options = list(),
  force_recompile = FALSE,
  seed = NULL,
  refresh = NULL,
  init = NULL,save_latent_dynamics = FALSE,
  output_dir = NULL,
  algorithm = NULL,
  init_alpha = NULL,
  iter = NULL,
  tol_obj = NULL,tol_rel_obj = NULL,
  tol\_grad = NULL,tol_rel_grad = NULL,
  tol_param = NULL,
  history_size = NULL,
  sig_figs = NULL,
  data_{copy} = character(0),
  variables = NULL,
  summaries = list(),summary_args = list(),
```

```
tidy_eval = targets::tar_option_get("tidy_eval"),
packages = targets::tar_option_get("packages"),
library = targets::tar_option_get("library"),
format = "qs",format_df = "fst_tbl",repository = targets::tar_option_get("repository"),
error = targets::tar_option_get("error"),
memory = targets::tar_option_get("memory"),
garbage_collection = targets::tar_option_get("garbage_collection"),
deployment = targets::tar_option_get("deployment"),
priority = targets::tar_option_get("priority"),
resources = targets::tar_option_get("resources"),
storage = targets::tar_option_get("storage"),
retrieval = targets::tar_option_get("retrieval"),
cue = targets::tar_option_get("cue"),
description = targets::tar_option_get("description")
```
#### Arguments

 $\mathcal{L}$ 

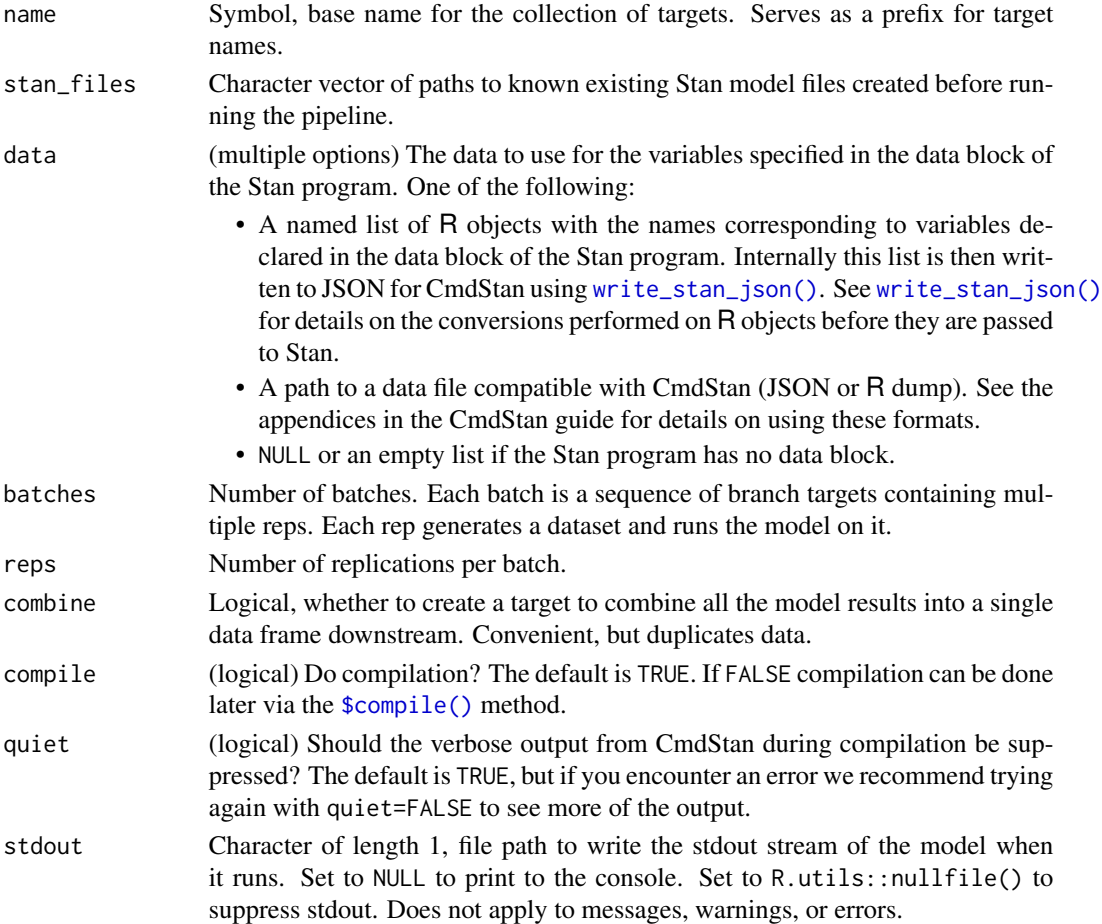

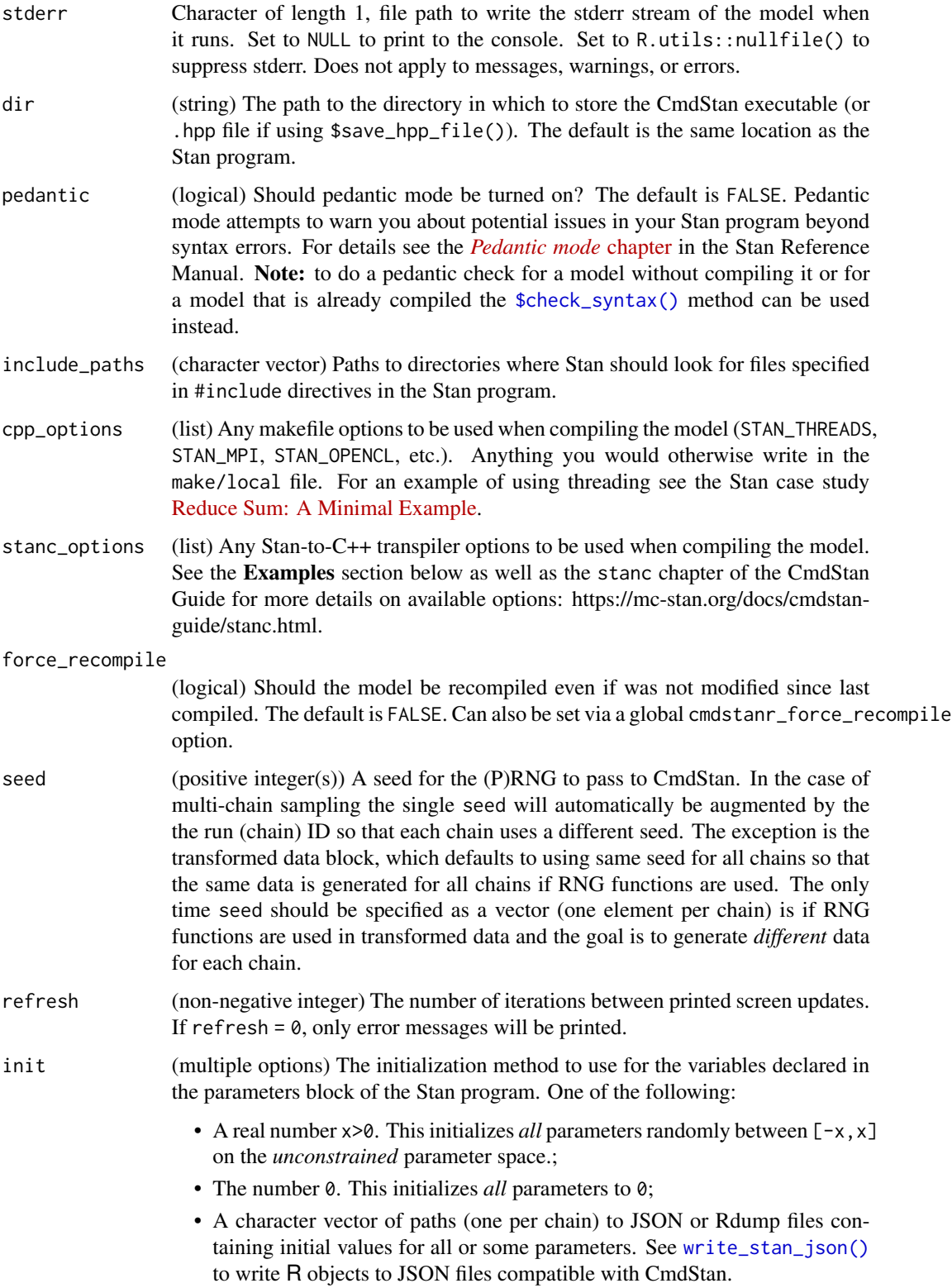

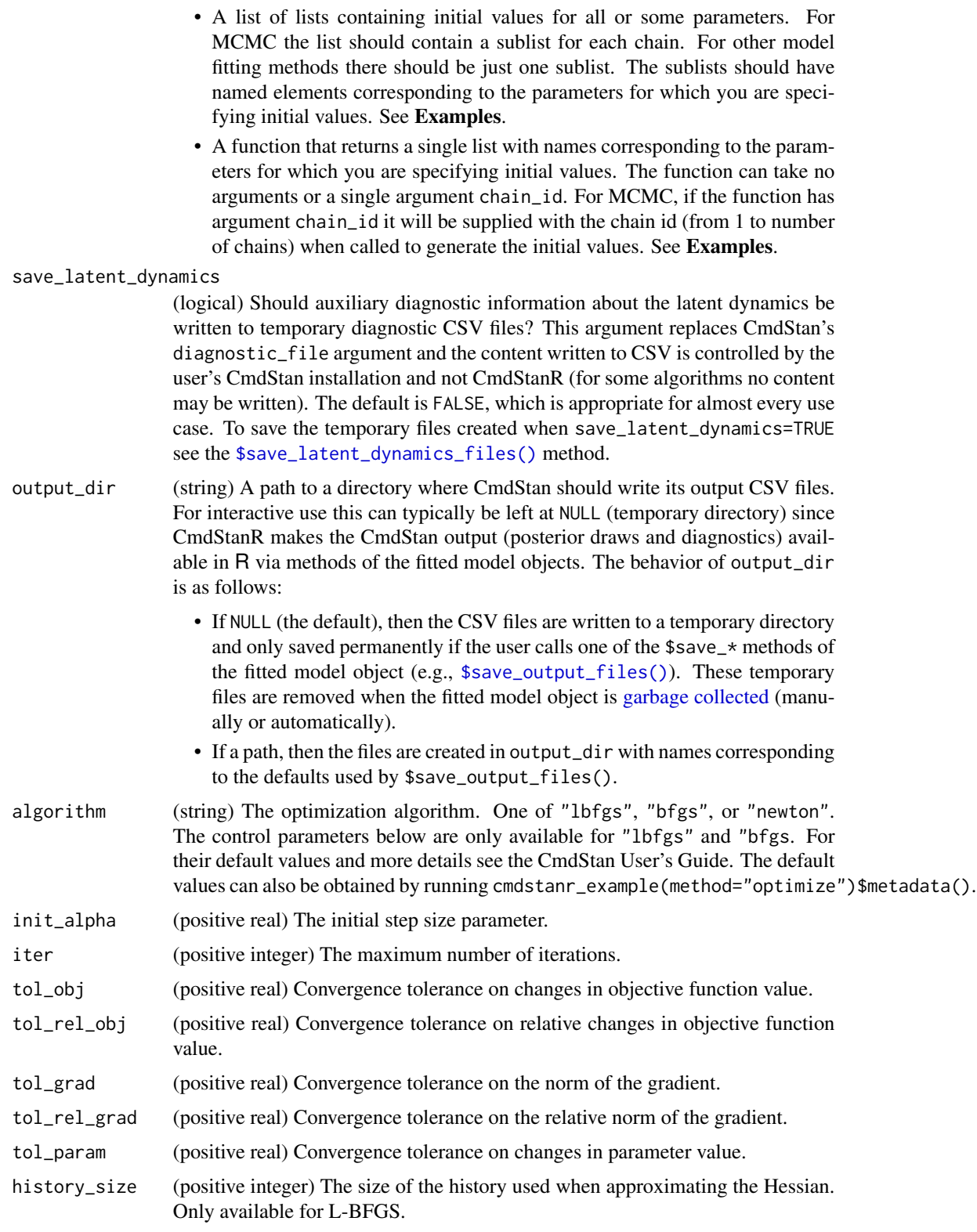

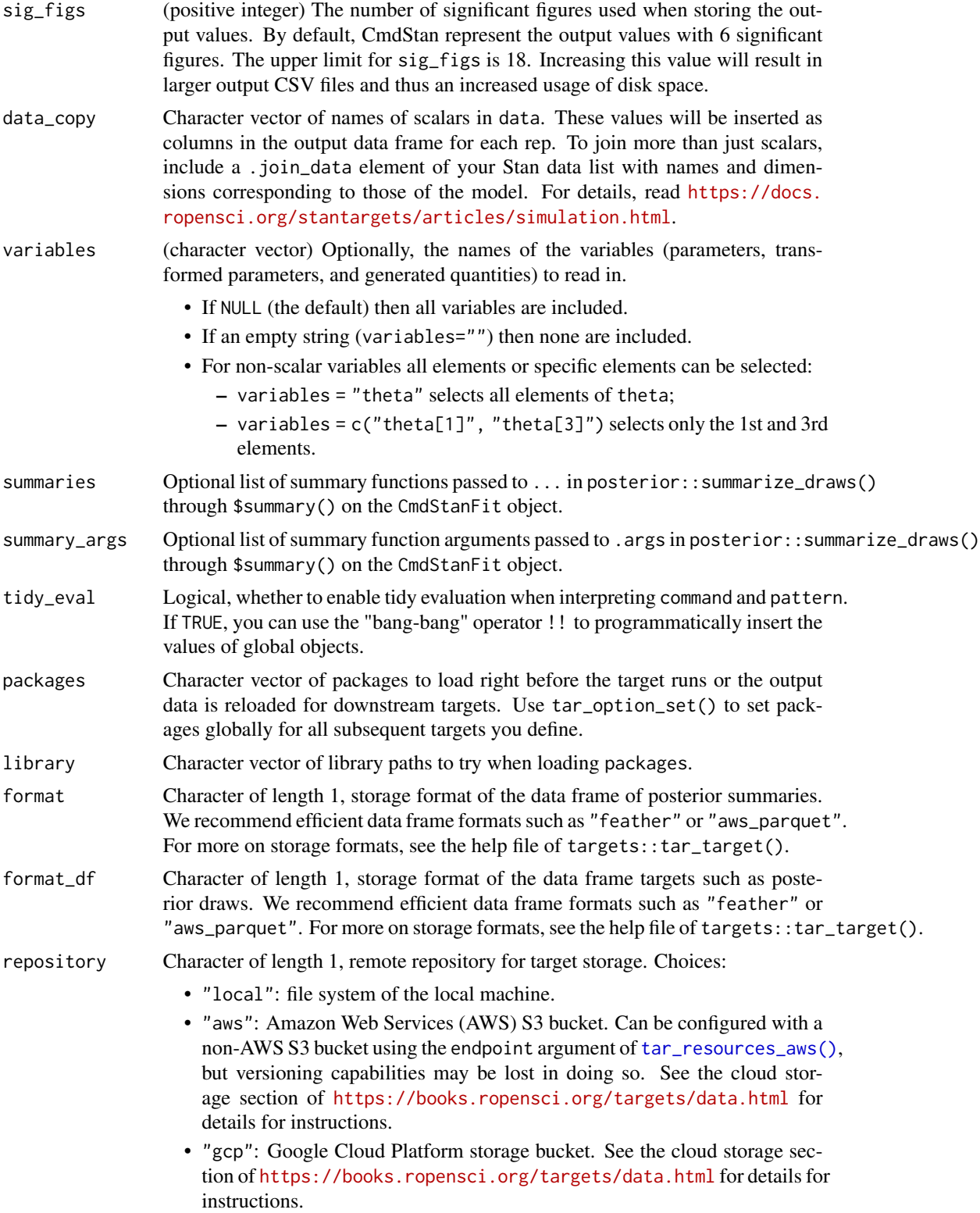

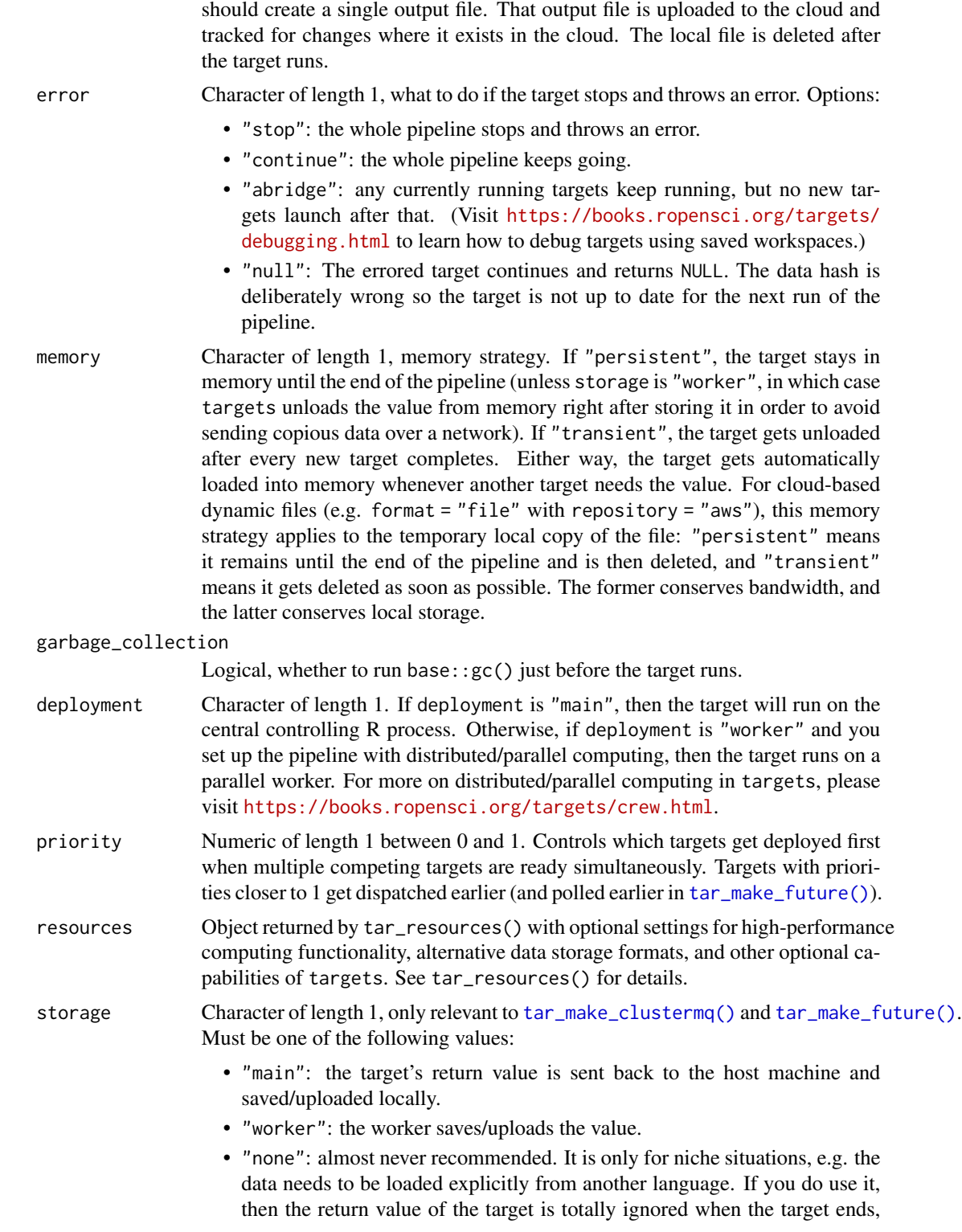

Note: if repository is not "local" and format is "file" then the target

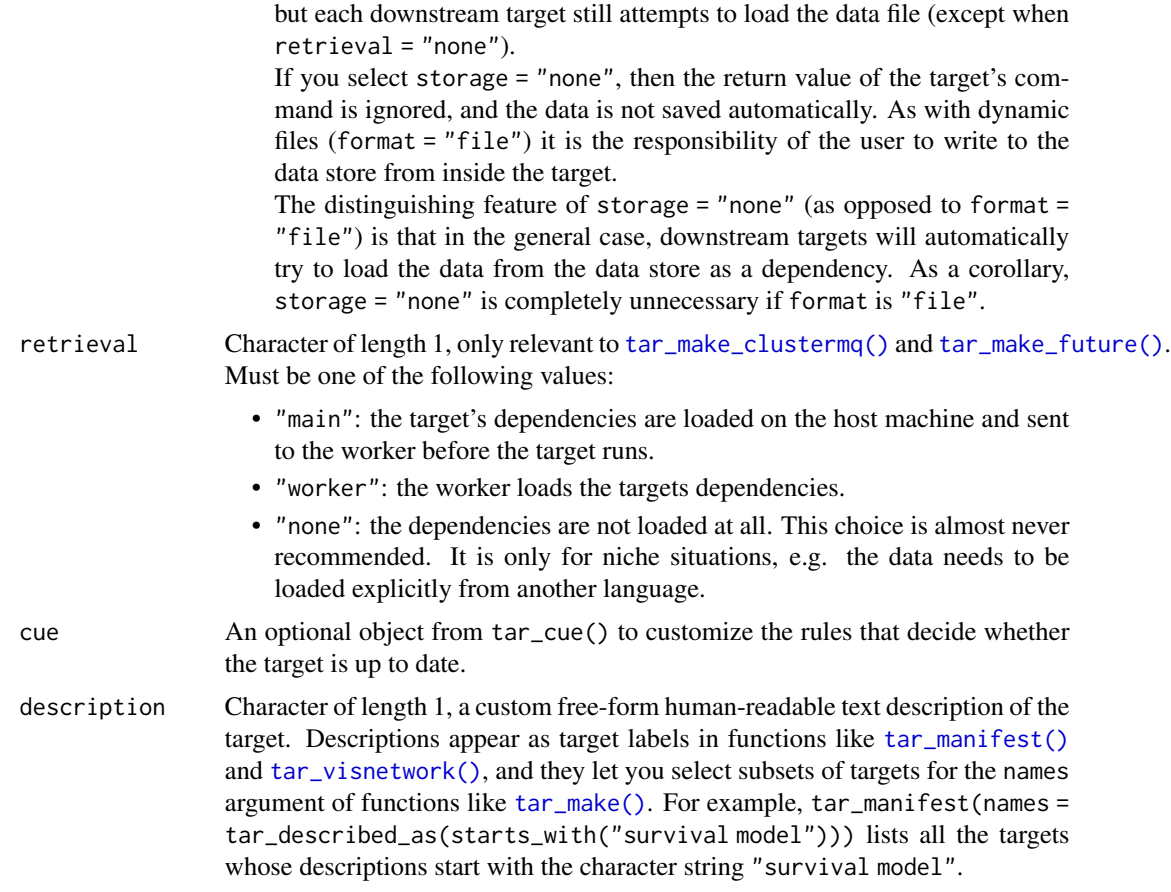

Most of the arguments are passed to the \$compile() and \$optimize() methods of the CmdStanModel class. If you previously compiled the model in an upstream [tar\\_stan\\_compile\(\)](#page-2-0) target, then the model should not recompile.

### Value

tar\_stan\_mle\_rep\_summaries() returns a list of target objects. See the "Target objects" section for background. The target names use the name argument as a prefix, and the individual elements of stan\_files appear in the suffixes where applicable. The specific target objects returned by tar\_stan\_mle\_rep\_summary(name = x, , stan\_files = "y.stan") are as follows.

- x\_file\_y: reproducibly track the Stan model file. Returns a character vector with paths to the model file and compiled executable.
- x\_lines\_y: read the Stan model file for safe transport to parallel workers. Omitted if compile = "original". Returns a character vector of lines in the model file.
- x\_data: use dynamic branching to generate multiple datasets by repeatedly running the R expression in the data argument. Each dynamic branch returns a batch of Stan data lists that x\_y supplies to the model.
- x\_y: dynamic branching target to run maximum likelihood once per dataset. Each dynamic branch returns a tidy data frames of maximum likelihood estimates corresponding to a batch of Stan data from x\_data.
- x: combine all branches of x\_y into a single non-dynamic target. Suppressed if combine is FALSE. Returns a long tidy data frame of maximum likelihood estimates.

### **Seeds**

Rep-specific random number generator seeds for the data and models are automatically set based on the seed argument, batch, rep, parent target name, and tar\_option\_get("seed"). This ensures the rep-specific seeds do not change when you change the batching configuration (e.g. 40 batches of 10 reps each vs 20 batches of 20 reps each). Each data seed is in the .seed list element of the output, and each Stan seed is in the .seed column of each Stan model output.

### Target objects

Most stantargets functions are target factories, which means they return target objects or lists of target objects. Target objects represent skippable steps of the analysis pipeline as described at <https://books.ropensci.org/targets/>. Please read the walkthrough at [https://books.](https://books.ropensci.org/targets/walkthrough.html) [ropensci.org/targets/walkthrough.html](https://books.ropensci.org/targets/walkthrough.html) to understand the role of target objects in analysis pipelines.

For developers, <https://wlandau.github.io/targetopia/contributing.html#target-factories> explains target factories (functions like this one which generate targets) and the design specification at <https://books.ropensci.org/targets-design/> details the structure and composition of target objects.

### See Also

Other optimization: [tar\\_stan\\_mle\(](#page-70-0)), [tar\\_stan\\_mle\\_rep\\_draws\(](#page-78-0))

# Examples

```
if (Sys.getenv("TAR_LONG_EXAMPLES") == "true") {
targets::tar_dir({ # tar_dir() runs code from a temporary directory.
targets::tar_script({
library(stantargets)
# Do not use temporary storage for stan files in real projects
# or else your targets will always rerun.
path \leq tempfile(pattern = "", fileext = ".stan")
tar_stan_example_file(path = path)
list(
  tar_stan_mle_rep_summary(
   your_model,
    stan_files = path,
    data = tar_stan_example_data(),
   batches = 2,
   reps = 2,
   stdout = R.utils::nullfile(),
    stderr = R.utils::nullfile()
  )
```
tar\_stan\_summary 95

```
)
}, ask = FALSE)
targets::tar_make()
})
}
```
tar\_stan\_summary *One summary of a* CmdStanFit *object*

### Description

Create a target to run the \$summary() method of a CmdStanFit object.

# Usage

```
tar_stan_summary(
  name,
  fit,
  data = NULL,variables = NULL,
  summaries = NULL,
  summary_args = NULL,
  format = "fst_tbb",
  repository = targets::tar_option_get("repository"),
  error = targets::tar_option_get("error"),
 memory = targets::tar_option_get("memory"),
 garbage_collection = targets::tar_option_get("garbage_collection"),
  deployment = targets::tar_option_get("deployment"),
 priority = targets::tar_option_get("priority"),
  resources = targets::tar_option_get("resources"),
  storage = targets::tar_option_get("storage"),
  retrieval = targets::tar_option_get("retrieval"),
 cue = targets::tar_option_get("cue"),
  description = targets::tar_option_get("description")
)
```
# Arguments

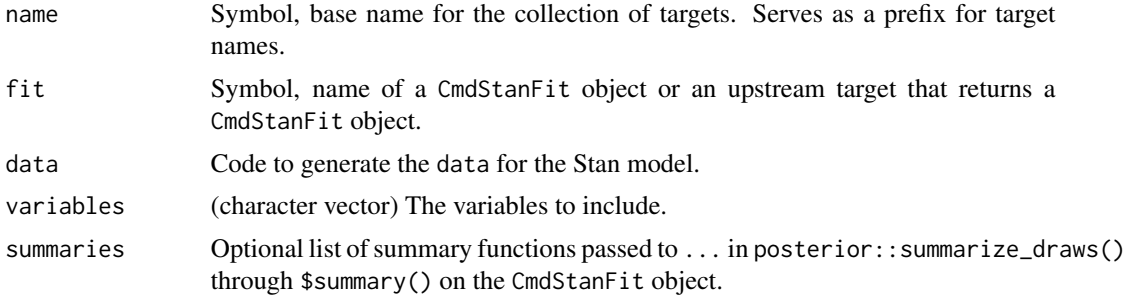

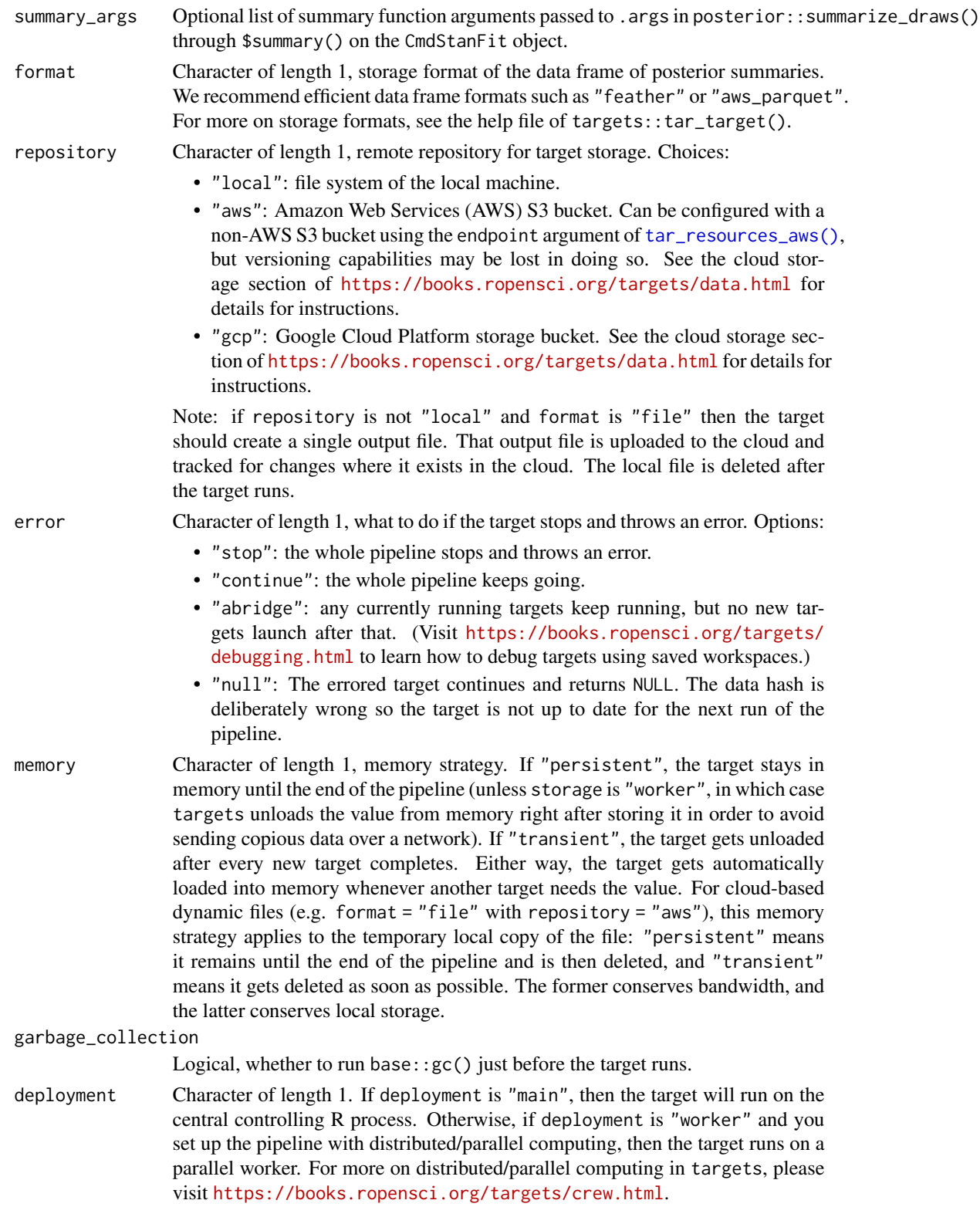

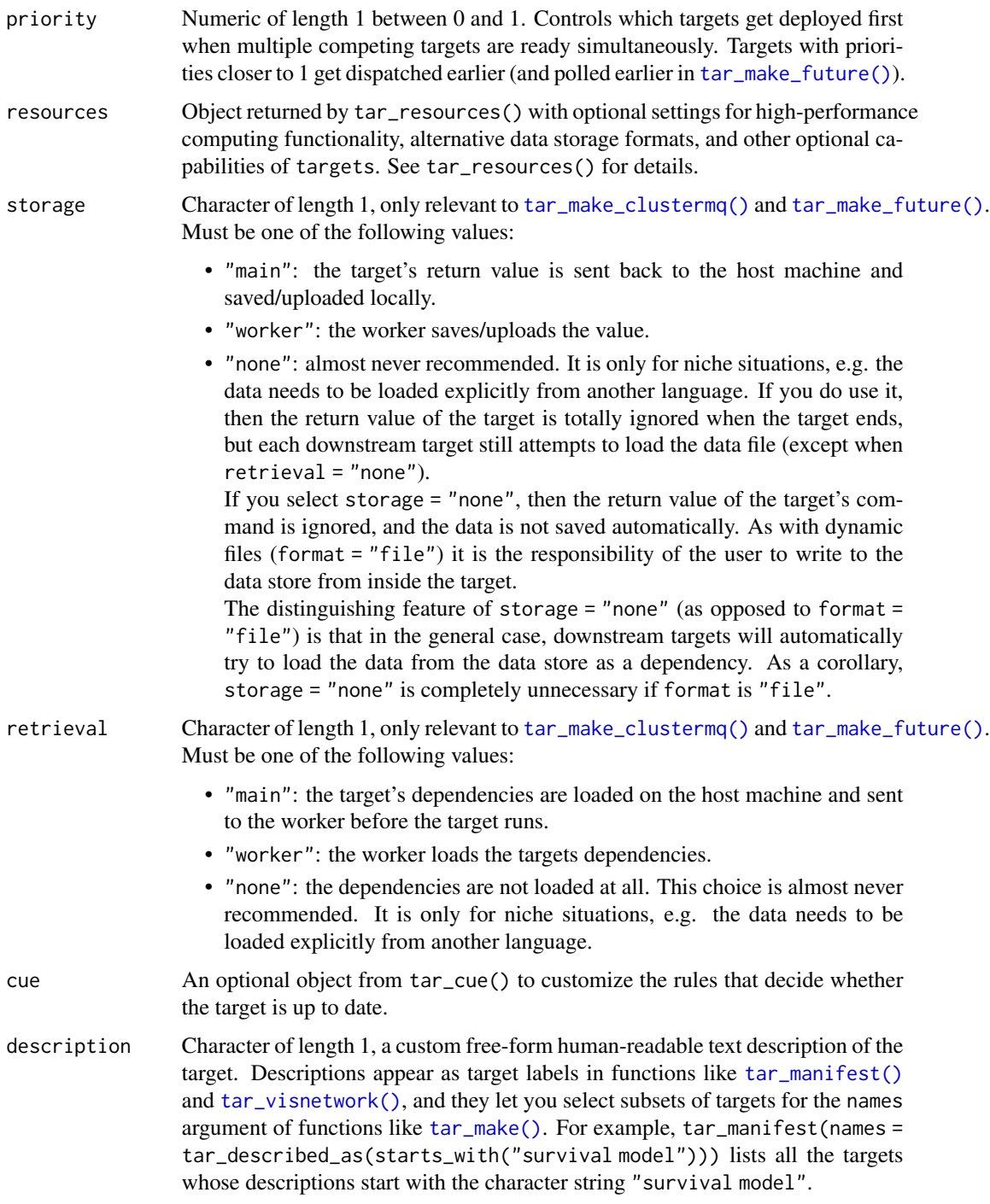

[tar\\_stan\\_mcmc\(\)](#page-30-0) etc. with summary = TRUE already gives you a target with output from the \$summary() method. Use tar\_stan\_summary() to create additional specialized summaries.

tar\_stan\_summary() returns target object to summarize a CmdStanFit object. The return value of the target is a tidy data frame of summaries returned by the \$summary() method of the CmdStanFit object. See the "Target objects" section for background.

### Target objects

Most stantargets functions are target factories, which means they return target objects or lists of target objects. Target objects represent skippable steps of the analysis pipeline as described at <https://books.ropensci.org/targets/>. Please read the walkthrough at [https://books.](https://books.ropensci.org/targets/walkthrough.html) [ropensci.org/targets/walkthrough.html](https://books.ropensci.org/targets/walkthrough.html) to understand the role of target objects in analysis pipelines.

For developers, <https://wlandau.github.io/targetopia/contributing.html#target-factories> explains target factories (functions like this one which generate targets) and the design specification at <https://books.ropensci.org/targets-design/> details the structure and composition of target objects.

### Examples

```
# First, write your Stan model file, e.g. model.stan.
# Then in _targets.R, write a pipeline like this:
if (Sys.getenv("TAR_LONG_EXAMPLES") == "true") {
targets::tar_dir({ # tar_dir() runs code from a temporary directory.
# Running inside a temporary directory to avoid
# modifying the user's file space. The file "model.stan"
# created below lives in a temporary directory.
# This satisfies CRAN policies.
tar_stan_example_file("model.stan")
targets::tar_script({
library(stantargets)
list(
  # Run a model and produce default summaries.
  tar_stan_mcmc(
   your_model,
   stan_files = "model.stan",
   data = tar_stan_example_data()
  ),
  # Produce a more specialized summary
  tar_stan_summary(
   your_summary,
    fit = your_model_mcmc_model,
   data = your_model_data_model,
    variables = "beta",
    summaries = list(\text{``quantile}(x, \text{probs = } c(0.25, 0.75))))
)}, ask = FALSE)
targets::tar_make()
})
}
```
### Value

### Description

Targets to run a Stan model once with variational Bayes and save multiple outputs.

### Usage

```
tar_stan_vb(
  name,
  stan_files,
  data = list(),
  compile = c("original", "copy"),
  quiet = TRUE,
  stdout = NULL,stderr = NULL,
  dir = NULL,
  pedantic = FALSE,
  include_paths = NULL,
  cpp\_options = list(),
  stanc_options = list(),
  force_recompile = FALSE,
  seed = NULL,
  refresh = NULL,
  init = NULL,
  save_latent_dynamics = FALSE,
  output_dir = NULL,
  algorithm = NULL,
  iter = NULL,
  grad_samples = NULL,
  elbo_samples = NULL,
  eta = NULL,adapt_engaged = NULL,
  adapt_iter = NULL,
  tol_rel_obj = NULL,
  eval_elbo = NULL,
  output_samples = NULL,
  sig_figs = NULL,
  variables = NULL,
  variables_fit = NULL,
  summaries = list(),
  summary_args = list(),
  return_draws = TRUE,
  return_summary = TRUE,
  draws = NULL,summary = NULL,
```

```
tidy_eval = targets::tar_option_get("tidy_eval"),
packages = targets::tar_option_get("packages"),
library = targets::tar_option_get("library"),
format = "qs",format_df = "fst_tbl",
repository = targets::tar_option_get("repository"),
error = targets::tar_option_get("error"),
memory = targets::tar_option_get("memory"),
garbage_collection = targets::tar_option_get("garbage_collection"),
deployment = targets::tar_option_get("deployment"),
priority = targets::tar_option_get("priority"),
resources = targets::tar_option_get("resources"),
storage = targets::tar_option_get("storage"),
retrieval = targets::tar_option_get("retrieval"),
cue = targets::tar_option_get("cue"),
description = targets::tar_option_get("description")
```
### Arguments

 $\mathcal{L}$ 

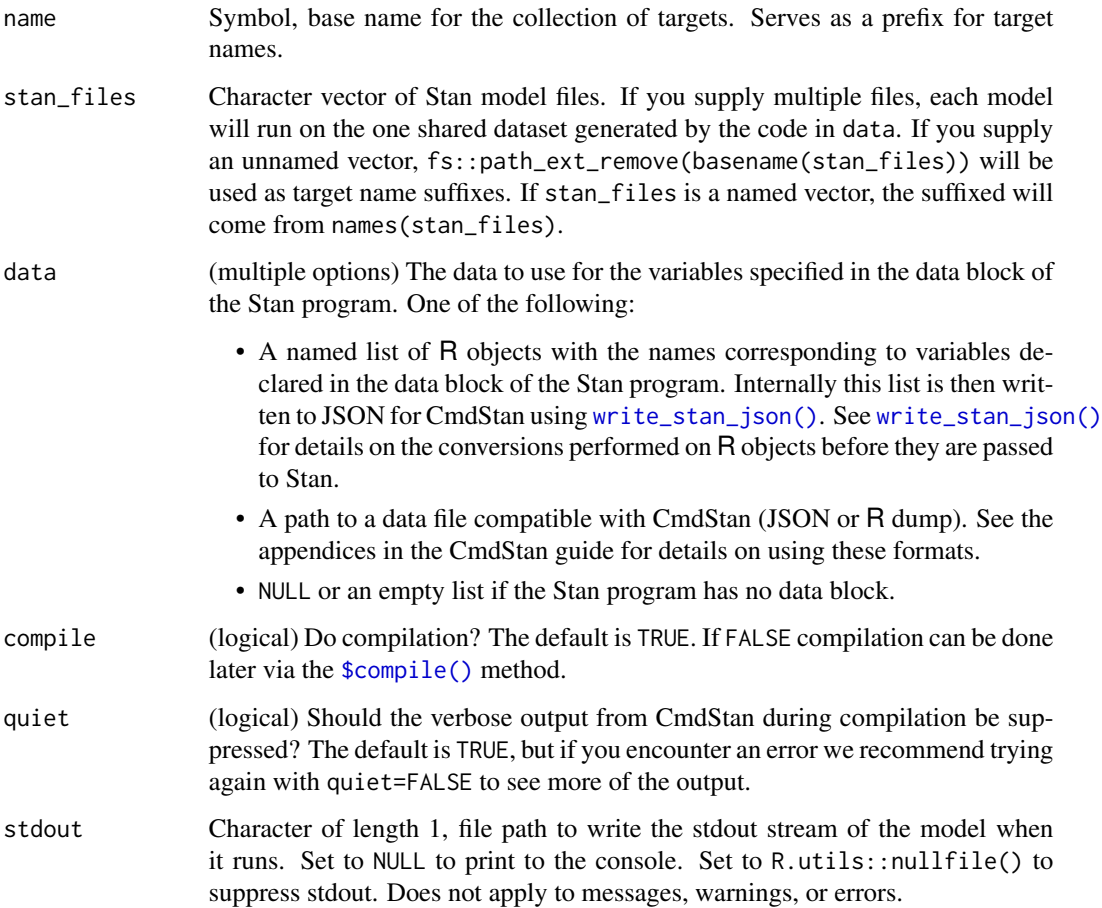

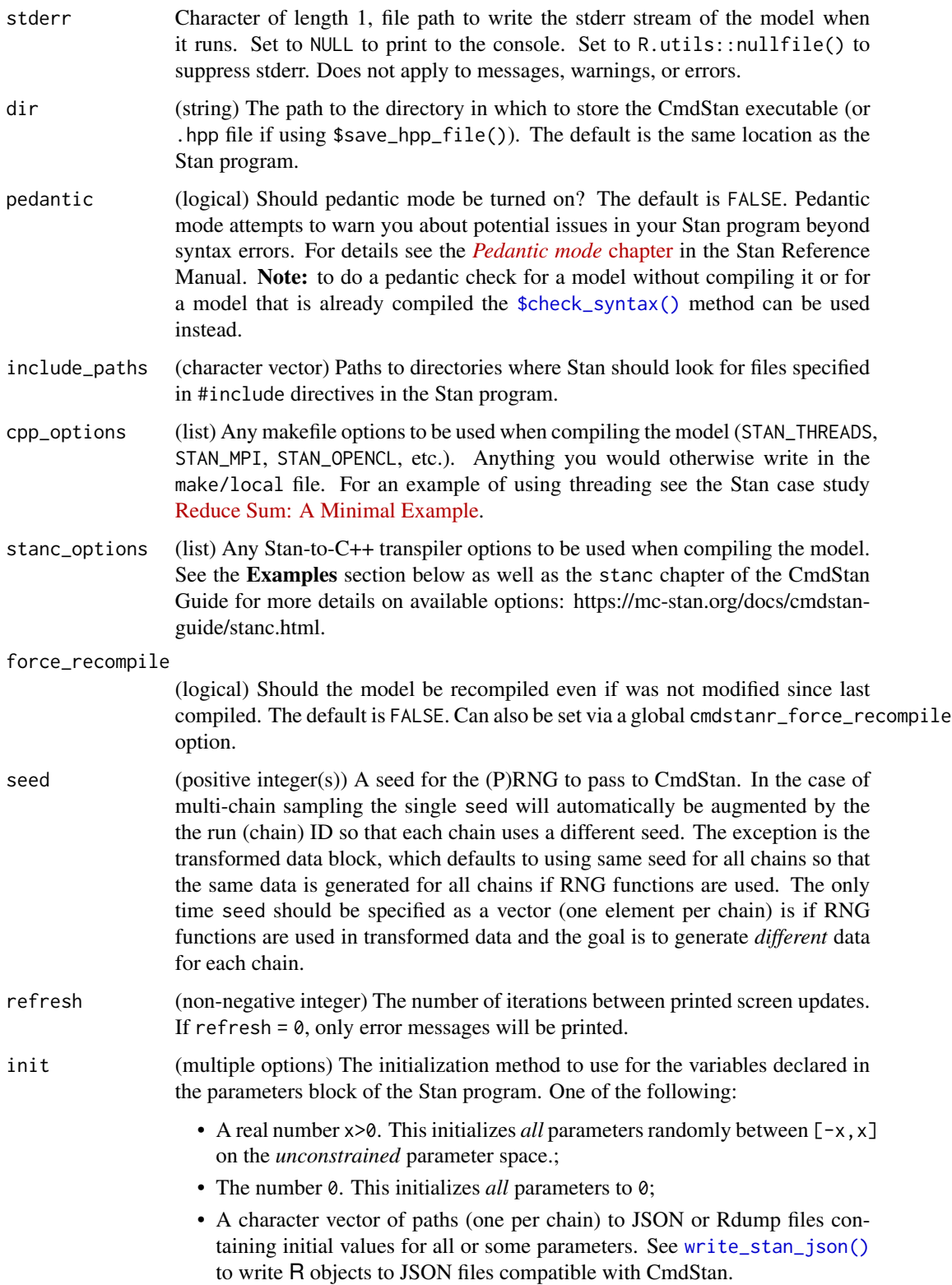

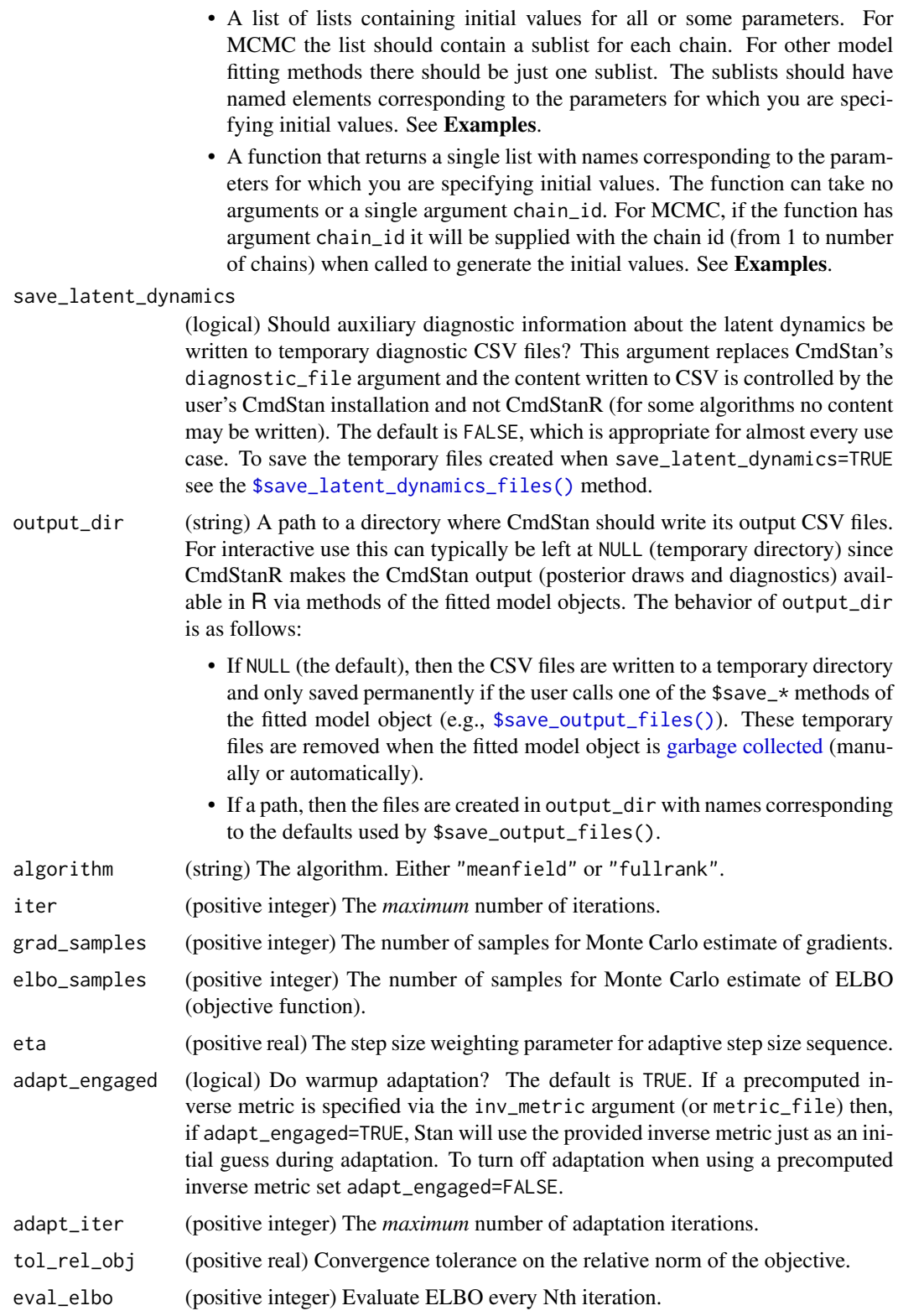

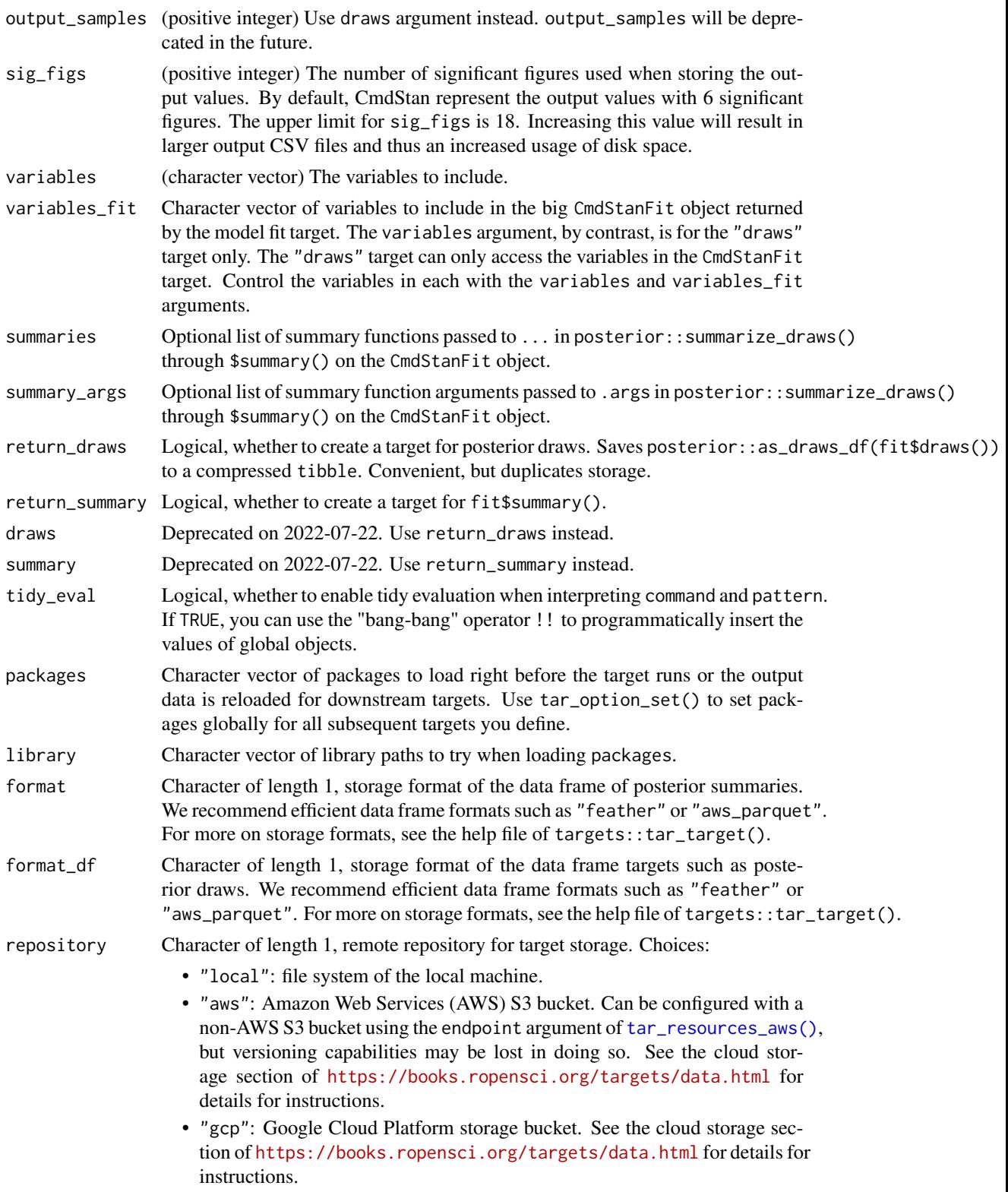

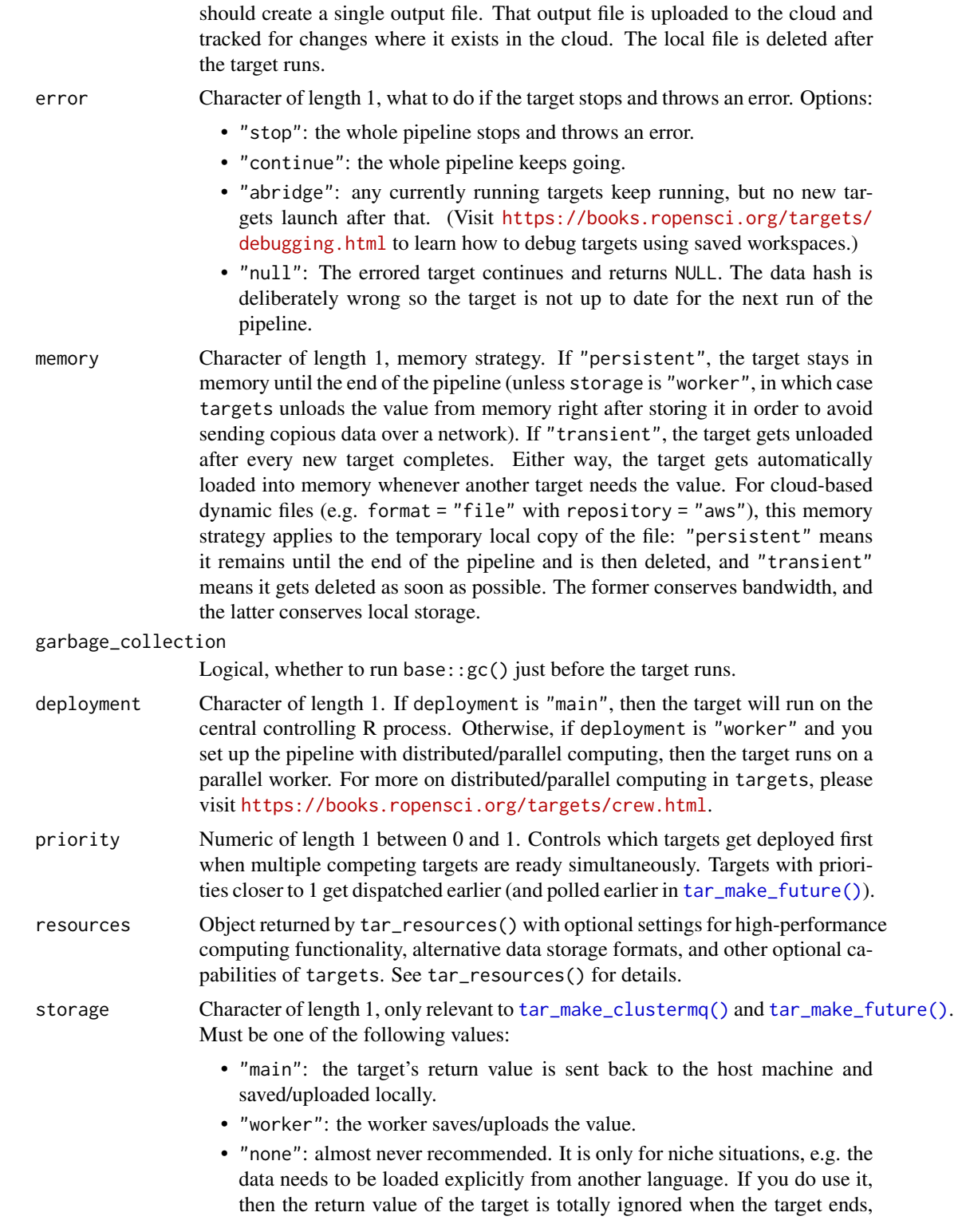

Note: if repository is not "local" and format is "file" then the target

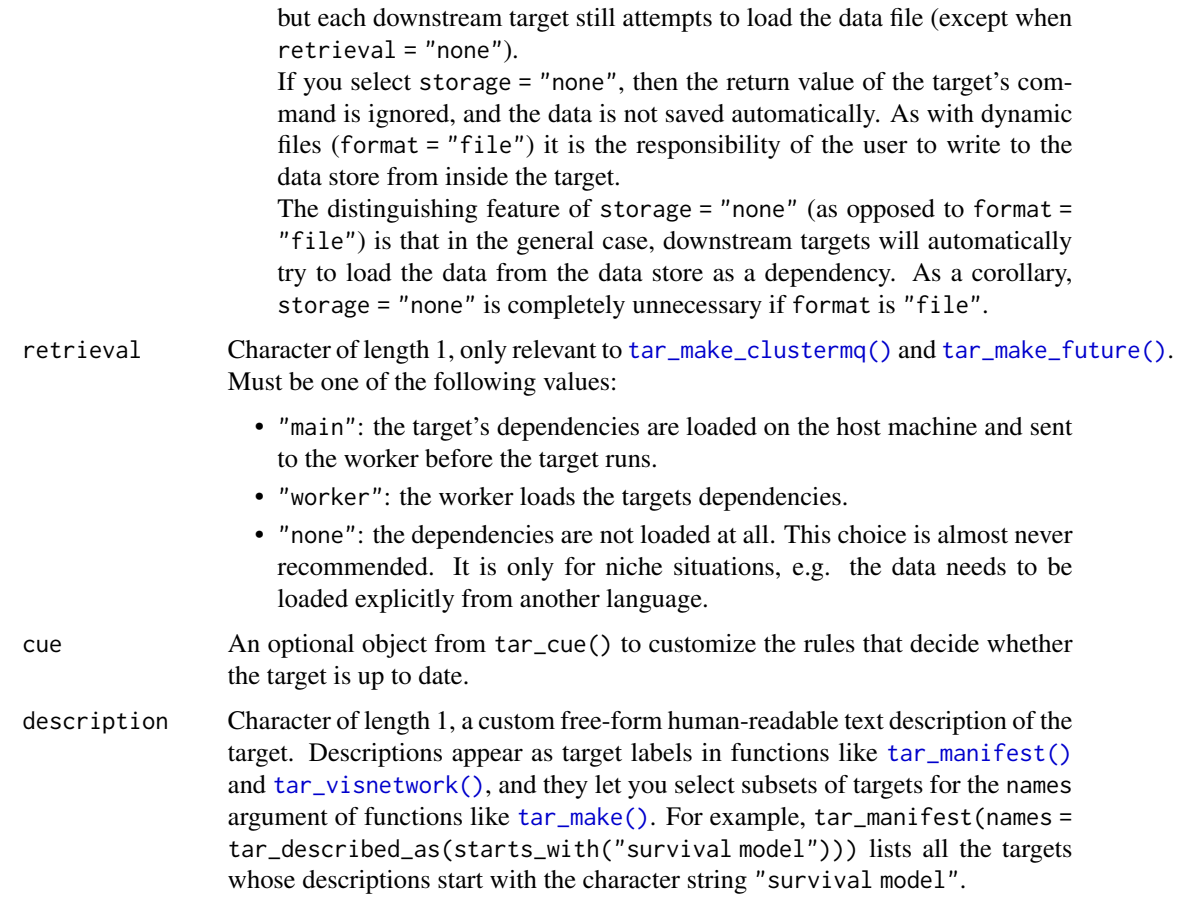

Most of the arguments are passed to the \$compile(), \$variational(), and \$summary() methods of the CmdStanModel class. If you previously compiled the model in an upstream [tar\\_stan\\_compile\(\)](#page-2-0) target, then the model should not recompile.

#### Value

tar\_stan\_vb() returns a list of target objects. See the "Target objects" section for background. The target names use the name argument as a prefix, and the individual elements of stan\_files appear in the suffixes where applicable. As an example, the specific target objects returned by  $tar\_stan\_vb(name = x, stan\_files = "y.stan", ...)$  are as follows.

- x\_file\_y: reproducibly track the Stan model file. Returns a character vector with paths to the model file and compiled executable.
- x\_lines\_y: read the Stan model file for safe transport to parallel workers. Omitted if compile = "original". Returns a character vector of lines in the model file.
- x\_data: run the R expression in the data argument to produce a Stan dataset for the model. Returns a Stan data list.
- x\_vb\_y: run variational Bayes on the model and the dataset. Returns a cmdstanr CmdStanVB object with all the results.
- x\_draws\_y: extract draws from x\_vb\_y. Omitted if draws = FALSE. Returns a tidy data frame of draws.
- x\_summary\_y: extract compact summaries from x\_vb\_y. Returns a tidy data frame of summaries. Omitted if summary = FALSE.

### Target objects

Most stantargets functions are target factories, which means they return target objects or lists of target objects. Target objects represent skippable steps of the analysis pipeline as described at <https://books.ropensci.org/targets/>. Please read the walkthrough at [https://books.](https://books.ropensci.org/targets/walkthrough.html) [ropensci.org/targets/walkthrough.html](https://books.ropensci.org/targets/walkthrough.html) to understand the role of target objects in analysis pipelines.

For developers, <https://wlandau.github.io/targetopia/contributing.html#target-factories> explains target factories (functions like this one which generate targets) and the design specification at <https://books.ropensci.org/targets-design/> details the structure and composition of target objects.

### See Also

Other variational Bayes: [tar\\_stan\\_vb\\_rep\\_draws\(](#page-106-0)), [tar\\_stan\\_vb\\_rep\\_summary\(](#page-114-0))

#### Examples

```
if (Sys.getenv("TAR_LONG_EXAMPLES") == "true") {
targets::tar_dir({ # tar_dir() runs code from a temporary directory.
targets::tar_script({
library(stantargets)
# Do not use temporary storage for stan files in real projects
# or else your targets will always rerun.
path <- tempfile(pattern = "", fileext = ".stan")
tar_stan_example_file(path = path)
list(
  tar_stan_vb(
    your_model,
    stan_files = path,
    data = tar_stan_example_data(),
    variables = "beta",
    summaries = list(\text{``quantile}(x, \text{probs = } c(0.25, 0.75))),stdout = R.utils::nullfile(),
    stderr = R.utils::nullfile()
  )
)
}, ask = FALSE)
targets::tar_make()
})
}
```
<span id="page-106-0"></span>tar\_stan\_vb\_rep\_draws *Multiple variational Bayes runs per model with draws*

#### Description

tar\_stan\_vb\_rep\_draws() creates targets to run variational Bayes multiple times per model and save only the draws from each run.

### Usage

```
tar_stan_vb_rep_draws(
  name,
  stan_files,
 data = list(),
 batches = 1L,
  reps = 1L,
  combine = FALSE,
  compile = c("original", "copy"),
  quiet = TRUE,stdout = NULL,stderr = NULL,
  dir = NULL,
  pedantic = FALSE,
  include_paths = NULL,
  cpp_-options = list(),
  stanc_options = list(),
  force_recompile = FALSE,
  seed = NULL,
  refresh = NULL,
  init = NULL,
  save_latent_dynamics = FALSE,
  output_dir = NULL,
  algorithm = NULL,
  iter = NULL,
  grad_samples = NULL,
  elbo_samples = NULL,
  eta = NULL,adapt_engaged = NULL,
  adapt_iter = NULL,
  tol_rel_obj = NULL,
  eval_elbo = NULL,
  output_samples = NULL,
  sig_figs = NULL,
  data_{copy} = character(0),
  variables = NULL,
  transform = NULL,
  tidy_eval = targets::tar_option_get("tidy_eval"),
```

```
packages = targets::tar_option_get("packages"),
library = targets::tar_option_get("library"),
format = "gs",
format_df = "fst_tbl",repository = targets::tar_option_get("repository"),
error = targets::tar_option_get("error"),
memory = "transient",
garbage_collection = TRUE,
deployment = targets::tar_option_get("deployment"),
priority = targets::tar_option_get("priority"),
resources = targets::tar_option_get("resources"),
storage = targets::tar_option_get("storage"),
retrieval = targets::tar_option_get("retrieval"),
cue = targets::tar_option_get("cue"),
description = targets::tar_option_get("description")
```
### Arguments

 $\mathcal{L}$ 

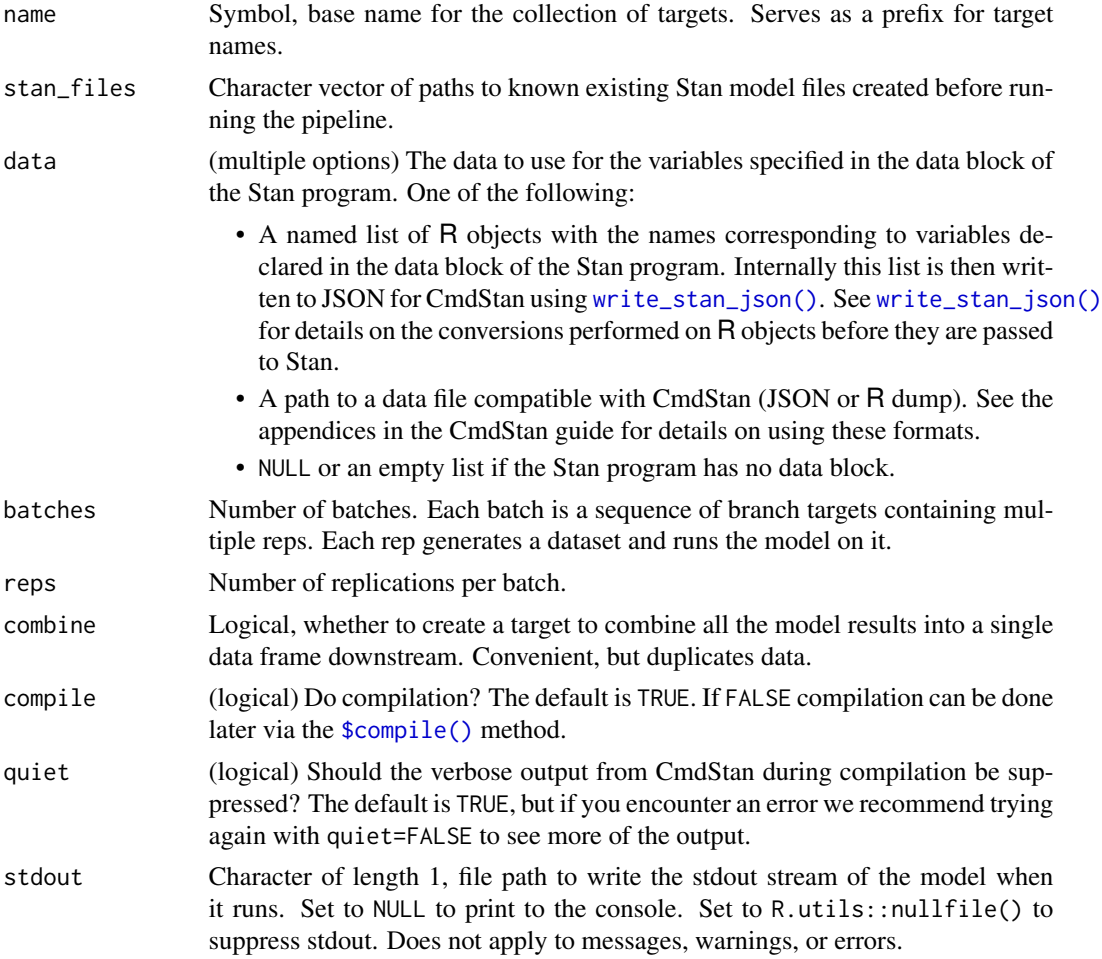
<span id="page-108-0"></span>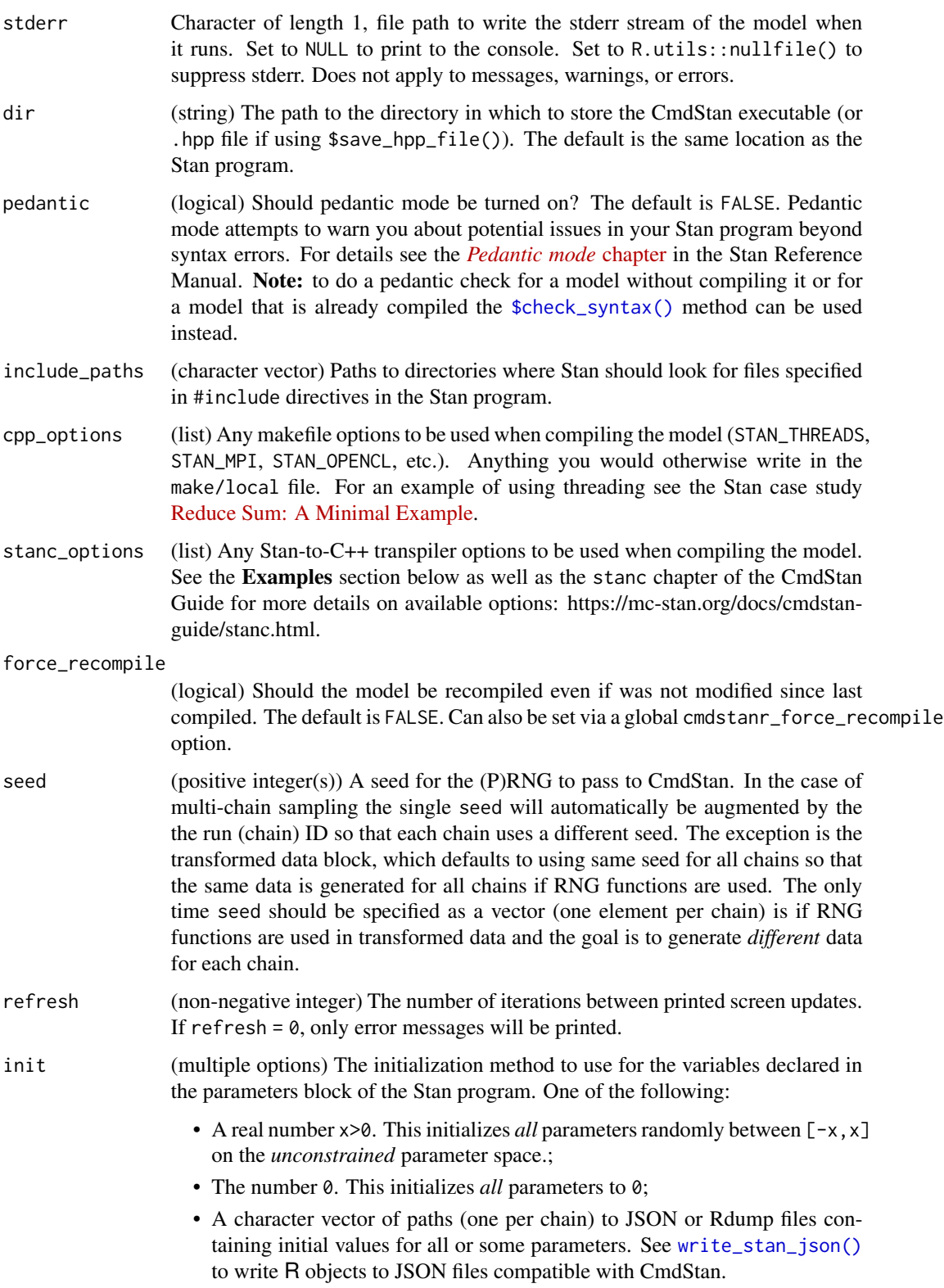

- <span id="page-109-0"></span>• A list of lists containing initial values for all or some parameters. For MCMC the list should contain a sublist for each chain. For other model fitting methods there should be just one sublist. The sublists should have named elements corresponding to the parameters for which you are specifying initial values. See Examples.
- A function that returns a single list with names corresponding to the parameters for which you are specifying initial values. The function can take no arguments or a single argument chain\_id. For MCMC, if the function has argument chain\_id it will be supplied with the chain id (from 1 to number of chains) when called to generate the initial values. See Examples.

```
save_latent_dynamics
```
(logical) Should auxiliary diagnostic information about the latent dynamics be written to temporary diagnostic CSV files? This argument replaces CmdStan's diagnostic\_file argument and the content written to CSV is controlled by the user's CmdStan installation and not CmdStanR (for some algorithms no content may be written). The default is FALSE, which is appropriate for almost every use case. To save the temporary files created when save\_latent\_dynamics=TRUE see the [\\$save\\_latent\\_dynamics\\_files\(\)](#page-0-0) method.

- output\_dir (string) A path to a directory where CmdStan should write its output CSV files. For interactive use this can typically be left at NULL (temporary directory) since CmdStanR makes the CmdStan output (posterior draws and diagnostics) available in R via methods of the fitted model objects. The behavior of output\_dir is as follows:
	- If NULL (the default), then the CSV files are written to a temporary directory and only saved permanently if the user calls one of the \$save\_\* methods of the fitted model object (e.g., [\\$save\\_output\\_files\(\)](#page-0-0)). These temporary files are removed when the fitted model object is [garbage collected](#page-0-0) (manually or automatically).
	- If a path, then the files are created in output\_dir with names corresponding to the defaults used by \$save\_output\_files().

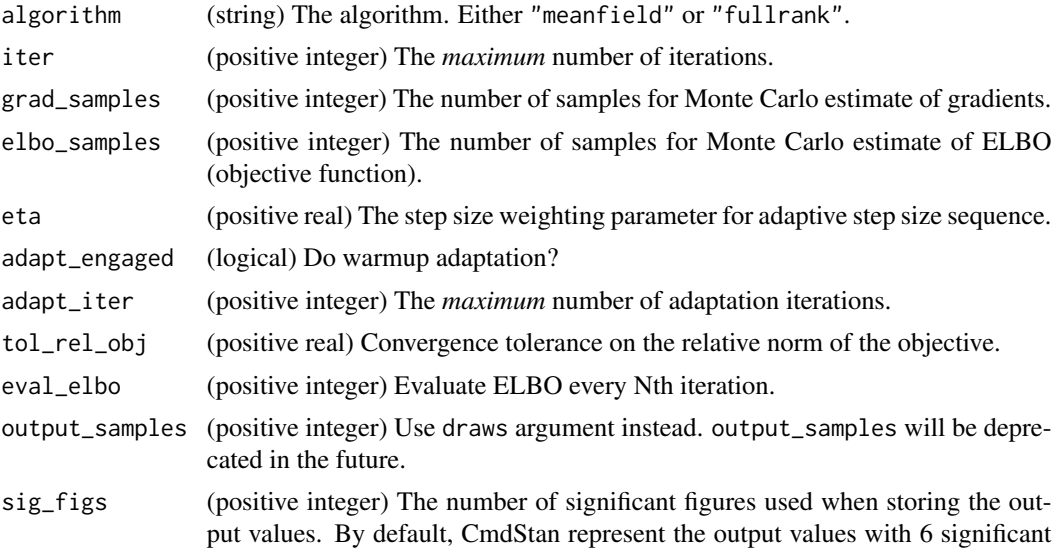

<span id="page-110-0"></span>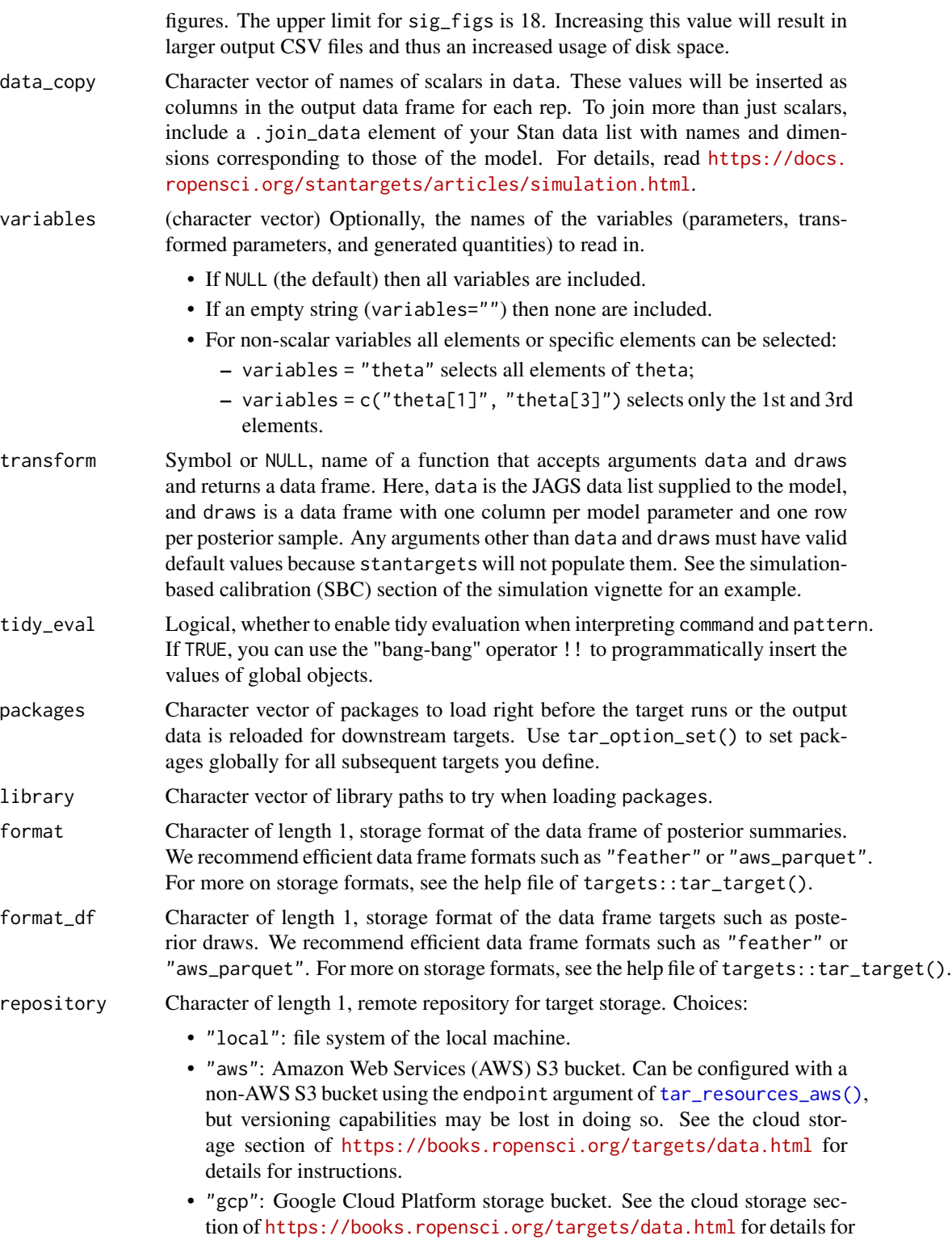

instructions.

<span id="page-111-0"></span>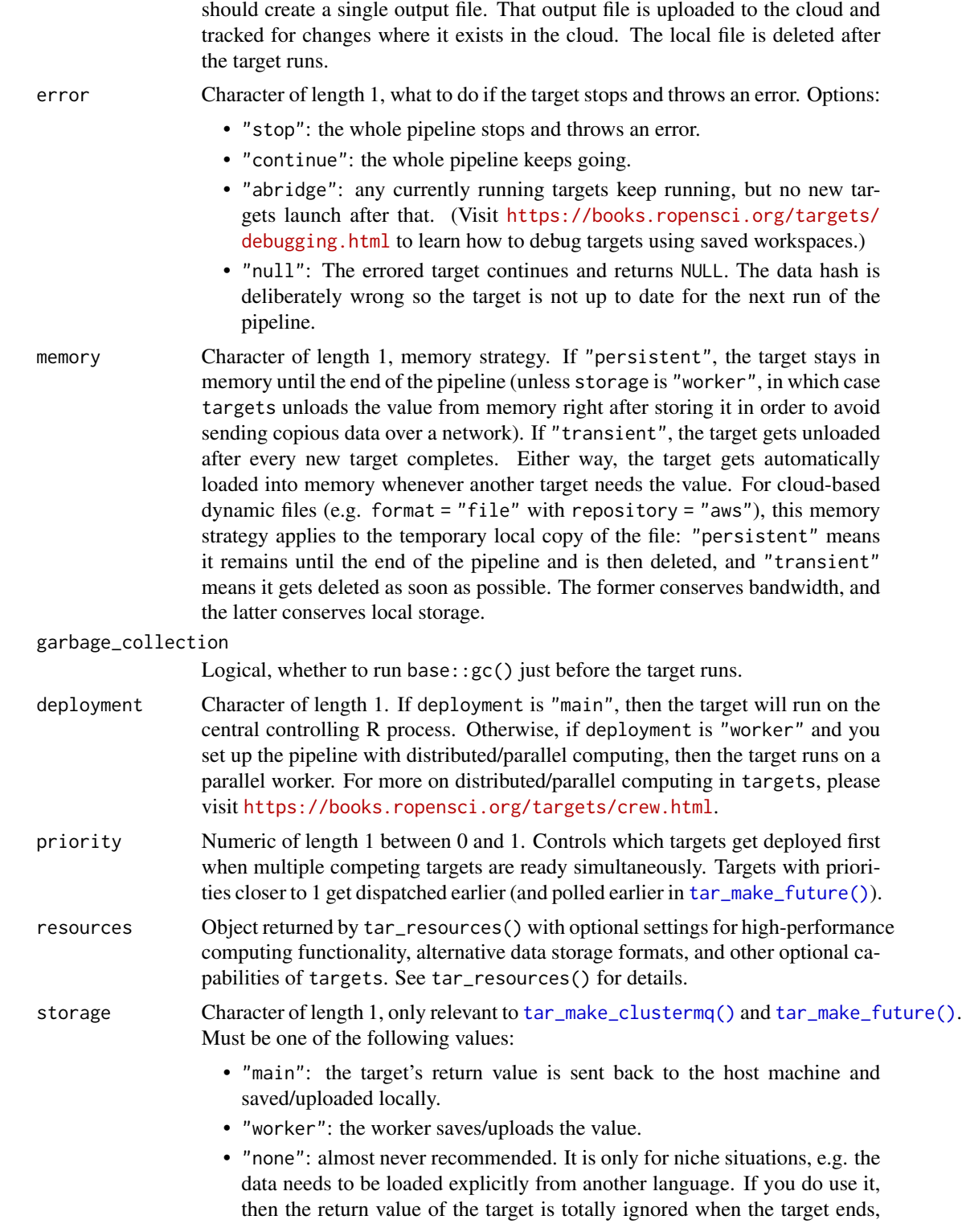

Note: if repository is not "local" and format is "file" then the target

<span id="page-112-0"></span>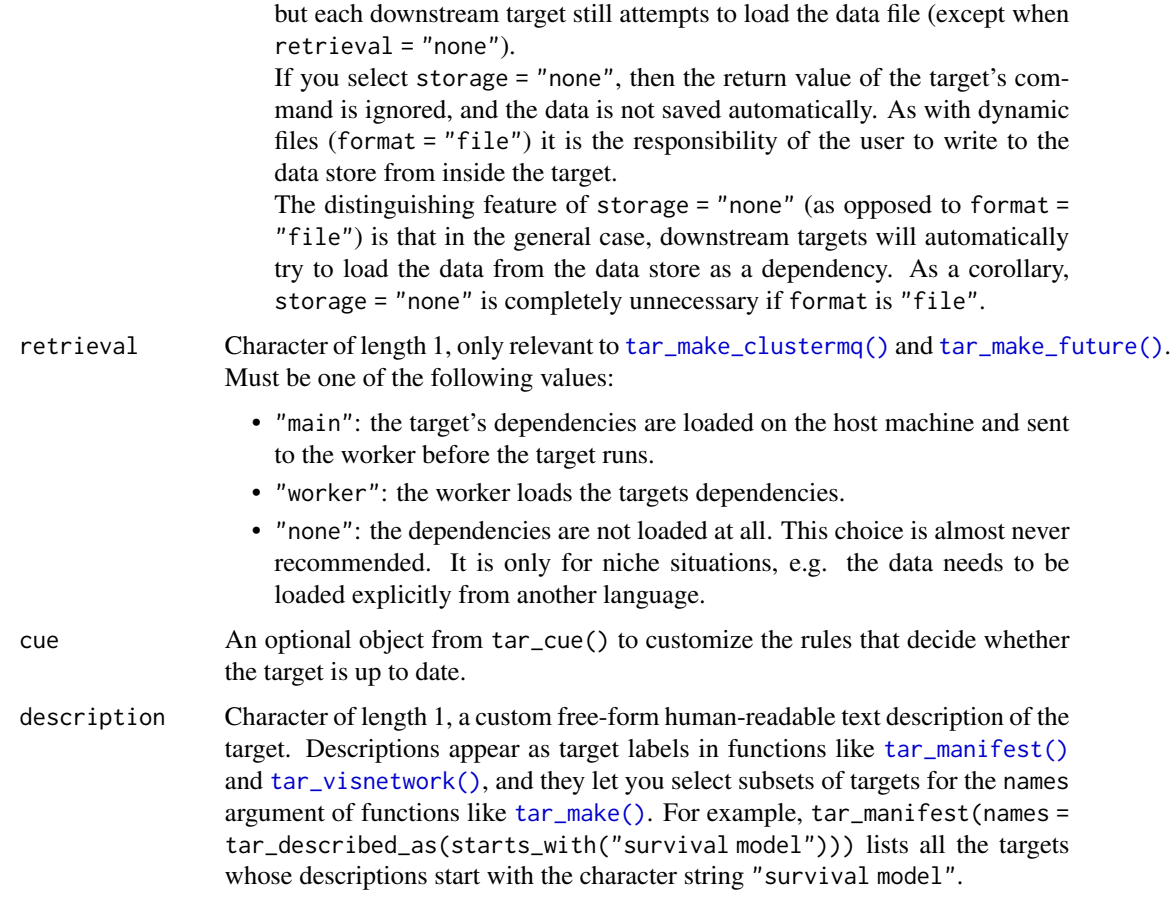

## Details

Draws could take up a lot of storage. If storage becomes excessive, please consider thinning the draws or using tar\_stan\_vb\_rep\_summaries() instead.

Most of the arguments are passed to the \$compile() and \$variational() methods of the CmdStanModel class. If you previously compiled the model in an upstream [tar\\_stan\\_compile\(\)](#page-2-0) target, then the model should not recompile.

#### Value

tar\_stan\_vb\_rep\_summaries() returns a list of target objects. See the "Target objects" section for background. The target names use the name argument as a prefix, and the individual elements of stan\_files appear in the suffixes where applicable. As an example, the specific target objects returned by tar\_stan\_vb\_rep\_draws(name = x, stan\_files = "y.stan") are as follows.

- x\_file\_y: reproducibly track the Stan model file. Returns a character vector with paths to the model file and compiled executable.
- x\_lines\_y: read the Stan model file for safe transport to parallel workers. Omitted if compile = "original". Returns a character vector of lines in the model file.
- <span id="page-113-0"></span>• x\_data: use dynamic branching to generate multiple datasets by repeatedly running the R expression in the data argument. Each dynamic branch returns a batch of Stan data lists that x\_y supplies to the model.
- x\_y: dynamic branching target to run variational Bayes once per dataset. Each dynamic branch returns a tidy data frames of draws corresponding to a batch of Stan data from x\_data.
- x: combine all branches of x\_y into a single non-dynamic target. Suppressed if combine is FALSE. Returns a long tidy data frame of draws.

## **Seeds**

Rep-specific random number generator seeds for the data and models are automatically set based on the seed argument, batch, rep, parent target name, and tar\_option\_get("seed"). This ensures the rep-specific seeds do not change when you change the batching configuration (e.g. 40 batches of 10 reps each vs 20 batches of 20 reps each). Each data seed is in the .seed list element of the output, and each Stan seed is in the .seed column of each Stan model output.

## Target objects

Most stantargets functions are target factories, which means they return target objects or lists of target objects. Target objects represent skippable steps of the analysis pipeline as described at <https://books.ropensci.org/targets/>. Please read the walkthrough at [https://books.](https://books.ropensci.org/targets/walkthrough.html) [ropensci.org/targets/walkthrough.html](https://books.ropensci.org/targets/walkthrough.html) to understand the role of target objects in analysis pipelines.

For developers, <https://wlandau.github.io/targetopia/contributing.html#target-factories> explains target factories (functions like this one which generate targets) and the design specification at <https://books.ropensci.org/targets-design/> details the structure and composition of target objects.

## See Also

Other variational Bayes: [tar\\_stan\\_vb\(](#page-98-0)), [tar\\_stan\\_vb\\_rep\\_summary\(](#page-114-0))

## Examples

```
if (Sys.getenv("TAR_LONG_EXAMPLES") == "true") {
targets::tar_dir({ # tar_dir() runs code from a temporary directory.
targets::tar_script({
library(stantargets)
# Do not use temporary storage for stan files in real projects
# or else your targets will always rerun.
path \leq tempfile(pattern = "", fileext = ".stan")
tar_stan_example_file(path = path)
list(
 tar_stan_vb_rep_draws(
   your_model,
   stan_files = path,
   data = tar_stan_example_data(),
   batches = 2,
   reps = 2,
   stdout = R.utils::nullfile(),
```

```
stderr = R.utils::nullfile()
 )
)
}, ask = FALSE)
targets::tar_make()
})
}
```
<span id="page-114-0"></span>tar\_stan\_vb\_rep\_summary

*Multiple iterations per model of variational Bayes with summaries*

## Description

tar\_stan\_vb\_rep\_summaries() creates targets to run variational Bayes multiple times and save only the summary output from each run.

## Usage

```
tar_stan_vb_rep_summary(
  name,
  stan_files,
  data = list(),
 batches = 1L,
  reps = 1L,
  combine = TRUE,
  compile = c("original", "copy"),
  quiet = TRUE,
  stdout = NULL,
  stderr = NULL,
  dir = NULL,pedantic = FALSE,
  include_paths = NULL,
  cpp\_options = list(),
  stanc_options = list(),
  force_recompile = FALSE,
  seed = NULL,
  refresh = NULL,
  init = NULL,save_latent_dynamics = FALSE,
  output_dir = NULL,
  algorithm = NULL,
  iter = NULL,
  grad_samples = NULL,
  elbo_samples = NULL,
  eta = NULL,
  adapt_engaged = NULL,
```

```
adapt_iter = NULL,
tol_rel_obj = NULL,
eval_elbo = NULL,
output_samples = NULL,
sig_figs = NULL,
data\_copy = character(0),
variables = NULL,
summaries = list(),
summary_{args} = list(),
tidy_eval = targets::tar_option_get("tidy_eval"),
packages = targets::tar_option_get("packages"),
library = targets::tar_option_get("library"),
format = "qs",format_df = "fst_tbl",repository = targets::tar_option_get("repository"),
error = targets::tar_option_get("error"),
memory = targets::tar_option_get("memory"),
garbage_collection = targets::tar_option_get("garbage_collection"),
deployment = targets::tar_option_get("deployment"),
priority = targets::tar_option_get("priority"),
resources = targets::tar_option_get("resources"),
storage = targets::tar_option_get("storage"),
retrieval = targets::tar_option_get("retrieval"),
cue = targets::tar_option_get("cue"),
description = targets::tar_option_get("description")
```
# Arguments

 $\mathcal{L}$ 

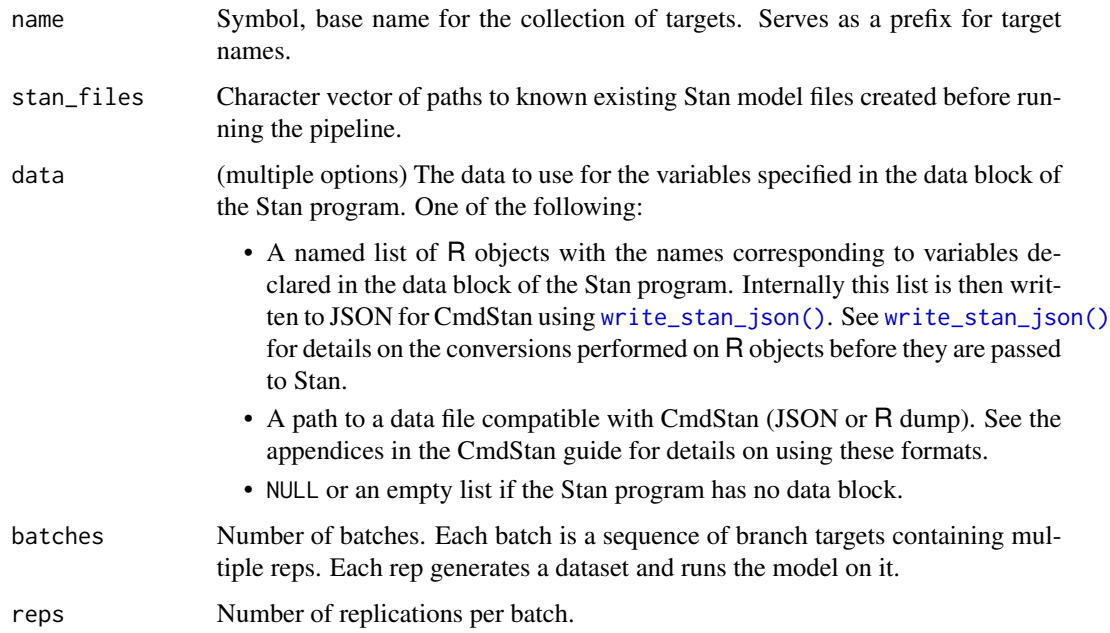

<span id="page-116-0"></span>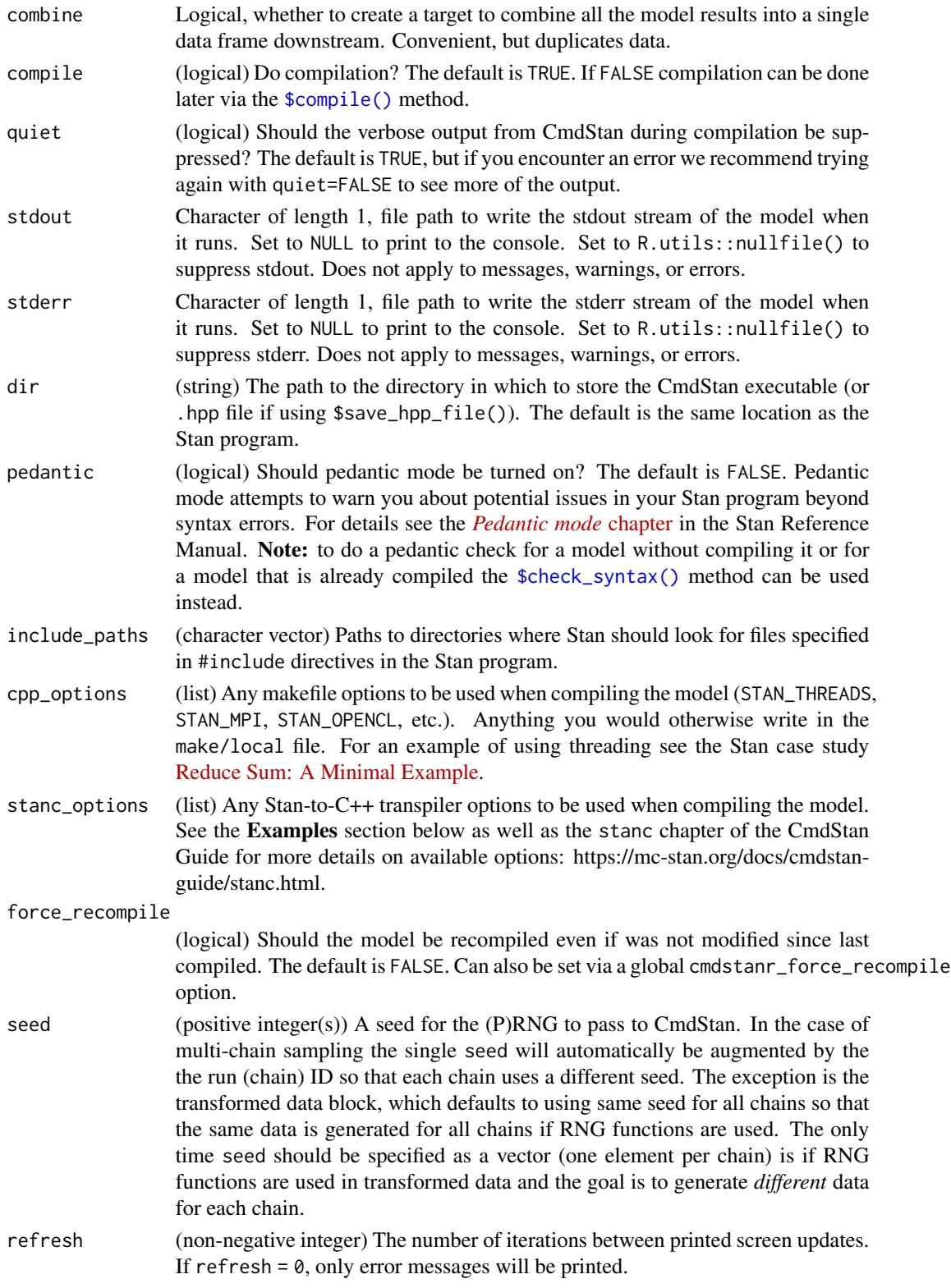

<span id="page-117-0"></span>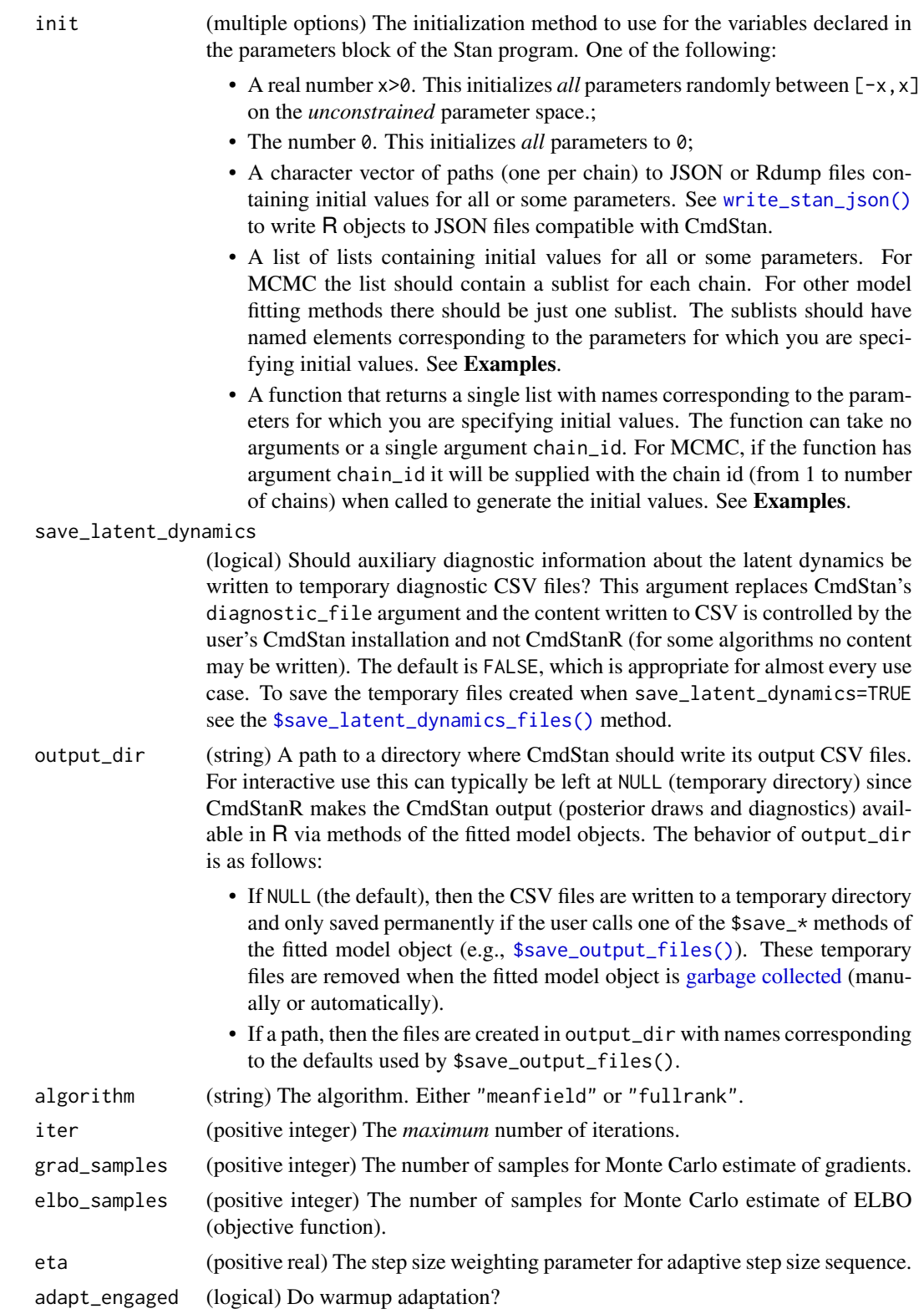

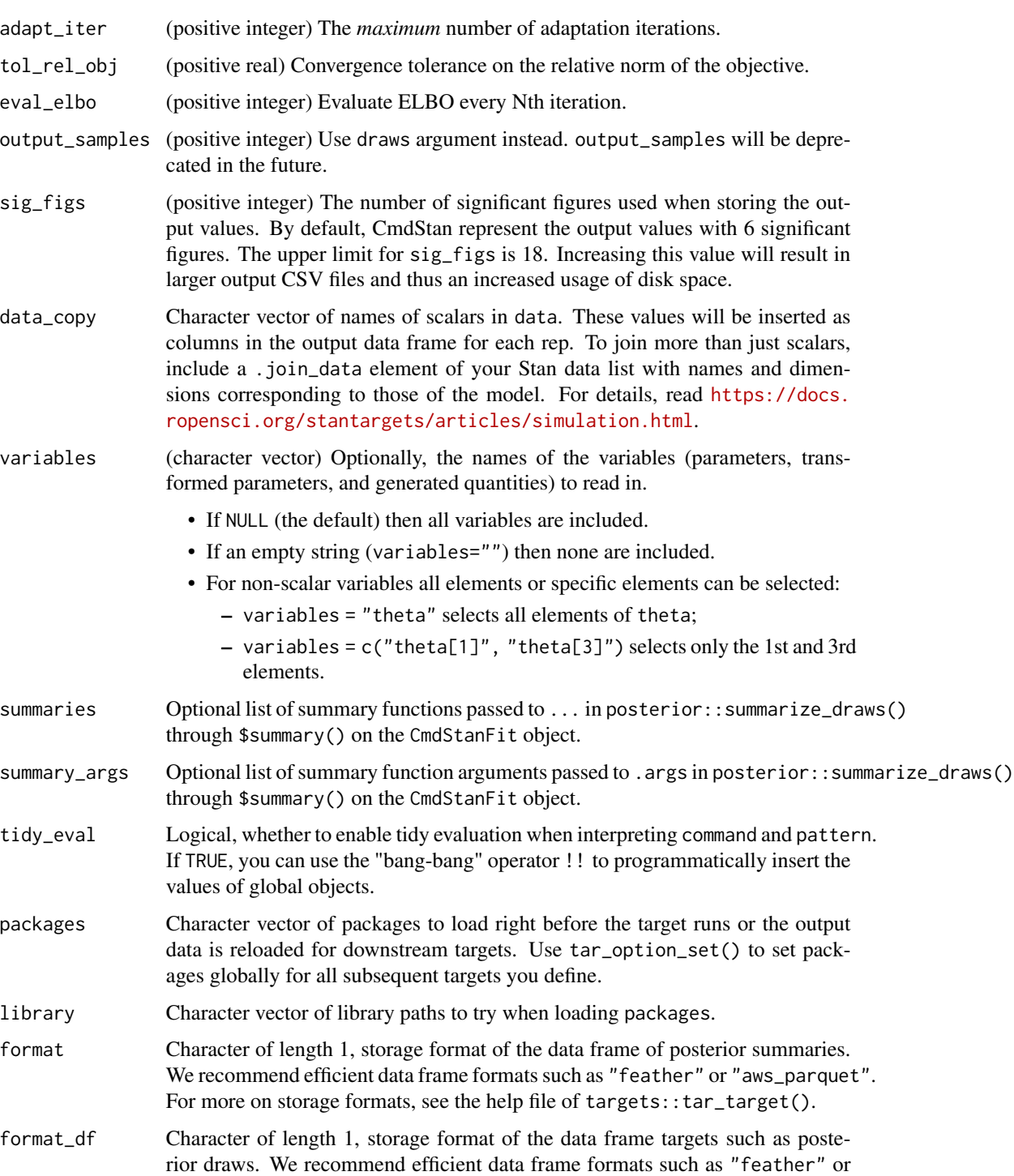

repository Character of length 1, remote repository for target storage. Choices:

"aws\_parquet". For more on storage formats, see the help file of targets::tar\_target().

• "local": file system of the local machine.

- <span id="page-119-0"></span>• "aws": Amazon Web Services (AWS) S3 bucket. Can be configured with a non-AWS S3 bucket using the endpoint argument of [tar\\_resources\\_aws\(\)](#page-0-0), but versioning capabilities may be lost in doing so. See the cloud storage section of <https://books.ropensci.org/targets/data.html> for details for instructions.
- "gcp": Google Cloud Platform storage bucket. See the cloud storage section of <https://books.ropensci.org/targets/data.html> for details for instructions.

Note: if repository is not "local" and format is "file" then the target should create a single output file. That output file is uploaded to the cloud and tracked for changes where it exists in the cloud. The local file is deleted after the target runs.

error Character of length 1, what to do if the target stops and throws an error. Options:

- "stop": the whole pipeline stops and throws an error.
- "continue": the whole pipeline keeps going.
- "abridge": any currently running targets keep running, but no new targets launch after that. (Visit [https://books.ropensci.org/targets/](https://books.ropensci.org/targets/debugging.html) [debugging.html](https://books.ropensci.org/targets/debugging.html) to learn how to debug targets using saved workspaces.)
- "null": The errored target continues and returns NULL. The data hash is deliberately wrong so the target is not up to date for the next run of the pipeline.
- memory Character of length 1, memory strategy. If "persistent", the target stays in memory until the end of the pipeline (unless storage is "worker", in which case targets unloads the value from memory right after storing it in order to avoid sending copious data over a network). If "transient", the target gets unloaded after every new target completes. Either way, the target gets automatically loaded into memory whenever another target needs the value. For cloud-based dynamic files (e.g. format = "file" with repository = "aws"), this memory strategy applies to the temporary local copy of the file: "persistent" means it remains until the end of the pipeline and is then deleted, and "transient" means it gets deleted as soon as possible. The former conserves bandwidth, and the latter conserves local storage.
- garbage\_collection

Logical, whether to run base: :  $gc()$  just before the target runs.

- deployment Character of length 1. If deployment is "main", then the target will run on the central controlling R process. Otherwise, if deployment is "worker" and you set up the pipeline with distributed/parallel computing, then the target runs on a parallel worker. For more on distributed/parallel computing in targets, please visit <https://books.ropensci.org/targets/crew.html>.
- priority Numeric of length 1 between 0 and 1. Controls which targets get deployed first when multiple competing targets are ready simultaneously. Targets with priorities closer to 1 get dispatched earlier (and polled earlier in [tar\\_make\\_future\(\)](#page-0-0)).
- resources Object returned by tar\_resources() with optional settings for high-performance computing functionality, alternative data storage formats, and other optional capabilities of targets. See tar\_resources() for details.

<span id="page-120-0"></span>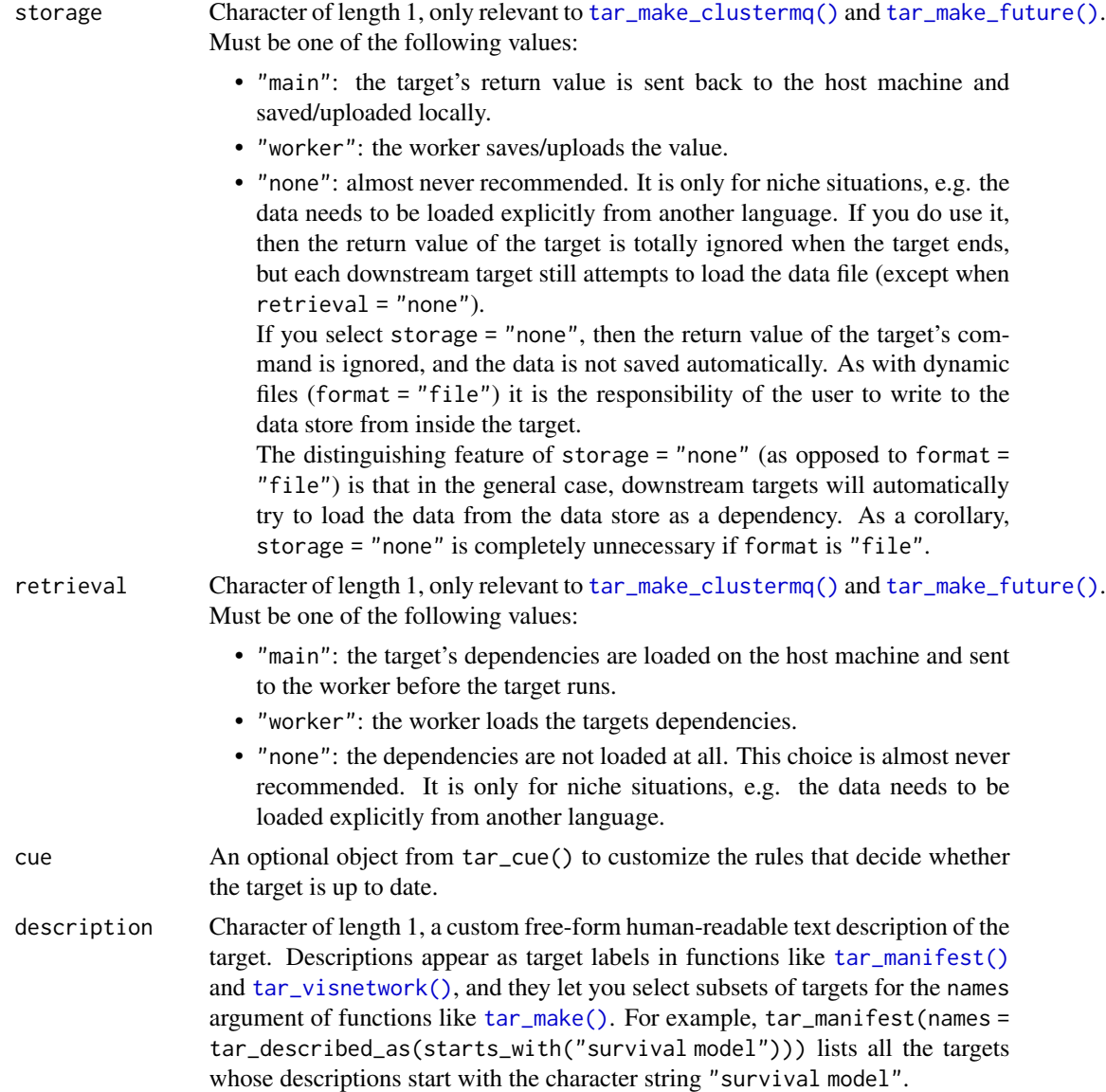

## Details

Most of the arguments are passed to the \$compile() and \$variational() methods of the CmdStanModel class. If you previously compiled the model in an upstream [tar\\_stan\\_compile\(\)](#page-2-0) target, then the model should not recompile.

## Value

tar\_stan\_vb\_rep\_summaries() returns a list of target objects. See the "Target objects" section for background. The target names use the name argument as a prefix, and the individual elements of stan\_files appear in the suffixes where applicable. As an example, the specific target objects returned by tar\_stan\_vb\_rep\_summary(name = x, stan\_files = "y.stan") are as follows.

- <span id="page-121-0"></span>• x\_file\_y: reproducibly track the Stan model file. Returns a character vector with paths to the model file and compiled executable.
- x\_lines\_y: read the Stan model file for safe transport to parallel workers. Omitted if compile = "original". Returns a character vector of lines in the model file.
- x\_data: use dynamic branching to generate multiple datasets by repeatedly running the R expression in the data argument. Each dynamic branch returns a batch of Stan data lists that x\_y supplies to the model.
- x\_y: dynamic branching target to run variational Bayes once per dataset. Each dynamic branch returns a tidy data frames of summaries corresponding to a batch of Stan data from x\_data.
- x: combine all branches of x\_y into a single non-dynamic target. Suppressed if combine is FALSE. Returns a long tidy data frame of summaries.

## **Seeds**

Rep-specific random number generator seeds for the data and models are automatically set based on the seed argument, batch, rep, parent target name, and tar\_option\_get("seed"). This ensures the rep-specific seeds do not change when you change the batching configuration (e.g. 40 batches of 10 reps each vs 20 batches of 20 reps each). Each data seed is in the .seed list element of the output, and each Stan seed is in the .seed column of each Stan model output.

## Target objects

Most stantargets functions are target factories, which means they return target objects or lists of target objects. Target objects represent skippable steps of the analysis pipeline as described at <https://books.ropensci.org/targets/>. Please read the walkthrough at [https://books.](https://books.ropensci.org/targets/walkthrough.html) [ropensci.org/targets/walkthrough.html](https://books.ropensci.org/targets/walkthrough.html) to understand the role of target objects in analysis pipelines.

For developers, <https://wlandau.github.io/targetopia/contributing.html#target-factories> explains target factories (functions like this one which generate targets) and the design specification at <https://books.ropensci.org/targets-design/> details the structure and composition of target objects.

## See Also

Other variational Bayes: [tar\\_stan\\_vb\(](#page-98-0)), [tar\\_stan\\_vb\\_rep\\_draws\(](#page-106-0))

## Examples

```
if (Sys.getenv("TAR_LONG_EXAMPLES") == "true") {
targets::tar_dir({ # tar_dir() runs code from a temporary directory.
targets::tar_script({
library(stantargets)
# Do not use temporary storage for stan files in real projects
# or else your targets will always rerun.
path <- tempfile(pattern = "", fileext = ".stan")
tar_stan_example_file(path = path)
list(
 tar_stan_vb_rep_summary(
   your_model,
```

```
stan_files = path,
    data = tar_stan_example_data(),
    batches = 2,
   reps = 2,
   stdout = R.utils::nullfile(),
    stderr = R.utils::nullfile())
\lambda}, ask = FALSE)
targets::tar_make()
})}
```
# **Index**

∗ MCMC tar\_stan\_mcmc, [31](#page-30-0) tar\_stan\_mcmc\_rep\_diagnostics, [41](#page-40-0) tar\_stan\_mcmc\_rep\_draws, [51](#page-50-0) tar\_stan\_mcmc\_rep\_summary, [61](#page-60-0) ∗ examples tar\_stan\_example\_data, [7](#page-6-0) tar\_stan\_example\_file, [8](#page-7-0) ∗ generated quantities tar\_stan\_gq, [8](#page-7-0) tar\_stan\_gq\_rep\_draws, [16](#page-15-0) tar\_stan\_gq\_rep\_summary, [23](#page-22-0) ∗ optimization tar\_stan\_mle, [71](#page-70-0) tar\_stan\_mle\_rep\_draws, [79](#page-78-0) tar\_stan\_mle\_rep\_summary, [87](#page-86-0) ∗ variational Bayes tar\_stan\_vb, [99](#page-98-1) tar\_stan\_vb\_rep\_draws, [107](#page-106-1) tar\_stan\_vb\_rep\_summary, [115](#page-114-1) \$check\_syntax(), *[4](#page-3-0)*, *[10](#page-9-0)*, *[18](#page-17-0)*, *[25](#page-24-0)*, *[33](#page-32-0)*, *[43](#page-42-0)*, *[53](#page-52-0)*, *[63](#page-62-0)*, *[73](#page-72-0)*, *[81](#page-80-0)*, *[89](#page-88-0)*, *[101](#page-100-0)*, *[109](#page-108-0)*, *[117](#page-116-0)* \$compile(), *[10](#page-9-0)*, *[17](#page-16-0)*, *[25](#page-24-0)*, *[33](#page-32-0)*, *[43](#page-42-0)*, *[53](#page-52-0)*, *[63](#page-62-0)*, *[72](#page-71-0)*, *[80](#page-79-0)*, *[88](#page-87-0)*, *[100](#page-99-0)*, *[108](#page-107-0)*, *[117](#page-116-0)* \$diagnostic\_summary(), *[36](#page-35-0)*, *[47](#page-46-0)*, *[56](#page-55-0)*, *[66](#page-65-0)* \$draws(), *[17](#page-16-0)*, *[25](#page-24-0)* \$output(), *[36](#page-35-0)*, *[46](#page-45-0)*, *[56](#page-55-0)*, *[66](#page-65-0)* \$sampler\_diagnostics(), *[36](#page-35-0)*, *[47](#page-46-0)*, *[56](#page-55-0)*, *[66](#page-65-0)* \$save\_latent\_dynamics\_files(), *[34](#page-33-0)*, *[45](#page-44-0)*, *[54](#page-53-0)*, *[64](#page-63-0)*, *[74](#page-73-0)*, *[82](#page-81-0)*, *[90](#page-89-0)*, *[102](#page-101-0)*, *[110](#page-109-0)*, *[118](#page-117-0)* \$save\_output\_files(), *[11](#page-10-0)*, *[18](#page-17-0)*, *[26](#page-25-0)*, *[34](#page-33-0)*, *[45](#page-44-0)*, *[54](#page-53-0)*, *[64](#page-63-0)*, *[74](#page-73-0)*, *[82](#page-81-0)*, *[90](#page-89-0)*, *[102](#page-101-0)*, *[110](#page-109-0)*, *[118](#page-117-0)* \$summary(), *[37](#page-36-0)*, *[47](#page-46-0)*, *[56](#page-55-0)*, *[66](#page-65-0)* CmdStanMCMC, *[17](#page-16-0)*, *[25](#page-24-0)*, *[37](#page-36-0)*, *[47](#page-46-0)*, *[57](#page-56-0)*

CmdStanVB, *[17](#page-16-0)*, *[25](#page-24-0)* compiled, *[11](#page-10-0)*, *[19](#page-18-0)*, *[26](#page-25-0)*, *[35](#page-34-0)*, *[45](#page-44-0)*, *[55](#page-54-0)*, *[65](#page-64-0)*

draws\_to\_csv(), *[17](#page-16-0)*, *[25](#page-24-0)*

garbage collected, *[11](#page-10-0)*, *[19](#page-18-0)*, *[26](#page-25-0)*, *[34](#page-33-0)*, *[45](#page-44-0)*, *[54](#page-53-0)*, *[64](#page-63-0)*, *[74](#page-73-0)*, *[82](#page-81-0)*, *[90](#page-89-0)*, *[102](#page-101-0)*, *[110](#page-109-0)*, *[118](#page-117-0)* posterior::draws\_array, *[17](#page-16-0)*, *[25](#page-24-0)* posterior::draws\_matrix, *[17](#page-16-0)*, *[25](#page-24-0)* read\_cmdstan\_csv(), *[36](#page-35-0)*, *[47](#page-46-0)*, *[56](#page-55-0)*, *[66](#page-65-0)* stantargets-package, [2](#page-1-0) tar\_make(), *[6](#page-5-0)*, *[14](#page-13-0)*, *[21](#page-20-0)*, *[29](#page-28-0)*, *[39](#page-38-0)*, *[49](#page-48-0)*, *[59](#page-58-0)*, *[69](#page-68-0)*, *[77](#page-76-0)*, *[85](#page-84-0)*, *[93](#page-92-0)*, *[97](#page-96-0)*, *[105](#page-104-0)*, *[113](#page-112-0)*, *[121](#page-120-0)* tar\_make\_clustermq(), *[5](#page-4-0)*, *[13,](#page-12-0) [14](#page-13-0)*, *[21](#page-20-0)*, *[28,](#page-27-0) [29](#page-28-0)*, *[39](#page-38-0)*, *[48,](#page-47-0) [49](#page-48-0)*, *[58,](#page-57-0) [59](#page-58-0)*, *[68,](#page-67-0) [69](#page-68-0)*, *[76,](#page-75-0) [77](#page-76-0)*, *[84,](#page-83-0) [85](#page-84-0)*, *[92,](#page-91-0) [93](#page-92-0)*, *[97](#page-96-0)*, *[104,](#page-103-0) [105](#page-104-0)*, *[112,](#page-111-0) [113](#page-112-0)*, *[121](#page-120-0)* tar\_make\_future(), *[5](#page-4-0)*, *[13,](#page-12-0) [14](#page-13-0)*, *[21](#page-20-0)*, *[28,](#page-27-0) [29](#page-28-0)*, *[39](#page-38-0)*, *[48,](#page-47-0) [49](#page-48-0)*, *[58,](#page-57-0) [59](#page-58-0)*, *[68,](#page-67-0) [69](#page-68-0)*, *[76,](#page-75-0) [77](#page-76-0)*, *[84,](#page-83-0) [85](#page-84-0)*, *[92,](#page-91-0) [93](#page-92-0)*, *[97](#page-96-0)*, *[104,](#page-103-0) [105](#page-104-0)*, *[112,](#page-111-0) [113](#page-112-0)*, *[120,](#page-119-0) [121](#page-120-0)* tar\_manifest(), *[6](#page-5-0)*, *[14](#page-13-0)*, *[21](#page-20-0)*, *[29](#page-28-0)*, *[39](#page-38-0)*, *[49](#page-48-0)*, *[59](#page-58-0)*, *[69](#page-68-0)*, *[77](#page-76-0)*, *[85](#page-84-0)*, *[93](#page-92-0)*, *[97](#page-96-0)*, *[105](#page-104-0)*, *[113](#page-112-0)*, *[121](#page-120-0)* tar\_resources\_aws(), *[12](#page-11-0)*, *[20](#page-19-0)*, *[27](#page-26-0)*, *[38](#page-37-0)*, *[47](#page-46-0)*, *[57](#page-56-0)*, *[67](#page-66-0)*, *[75](#page-74-0)*, *[83](#page-82-0)*, *[91](#page-90-0)*, *[96](#page-95-0)*, *[103](#page-102-0)*, *[111](#page-110-0)*, *[120](#page-119-0)* tar\_seed\_set(), *[4](#page-3-0)* tar\_stan\_compile, [3](#page-2-1) tar\_stan\_compile(), *[14](#page-13-0)*, *[22](#page-21-0)*, *[29](#page-28-0)*, *[40](#page-39-0)*, *[49](#page-48-0)*, *[59](#page-58-0)*, *[69](#page-68-0)*, *[77](#page-76-0)*, *[85](#page-84-0)*, *[93](#page-92-0)*, *[105](#page-104-0)*, *[113](#page-112-0)*, *[121](#page-120-0)* tar\_stan\_example\_data, [7,](#page-6-0) *[8](#page-7-0)* tar\_stan\_example\_file, *[7](#page-6-0)*, [8](#page-7-0) tar\_stan\_example\_file(), *[7](#page-6-0)* tar\_stan\_gq, [8,](#page-7-0) *[22](#page-21-0)*, *[30](#page-29-0)* tar\_stan\_gq\_rep\_draws, *[15](#page-14-0)*, [16,](#page-15-0) *[30](#page-29-0)* tar\_stan\_gq\_rep\_summary, *[15](#page-14-0)*, *[22](#page-21-0)*, [23](#page-22-0) tar\_stan\_mcmc, [31,](#page-30-0) *[50](#page-49-0)*, *[60](#page-59-0)*, *[70](#page-69-0)* tar\_stan\_mcmc(), *[3](#page-2-1)*, *[10](#page-9-0)*, *[97](#page-96-0)* tar\_stan\_mcmc\_rep\_diagnostics, *[40](#page-39-0)*, [41,](#page-40-0) *[60](#page-59-0)*, *[70](#page-69-0)* tar\_stan\_mcmc\_rep\_draws, *[40](#page-39-0)*, *[50](#page-49-0)*, [51,](#page-50-0) *[70](#page-69-0)* tar\_stan\_mcmc\_rep\_summary, *[40](#page-39-0)*, *[50](#page-49-0)*, *[60](#page-59-0)*, [61](#page-60-0)

#### INDEX 125

tar\_stan\_mcmc\_rep\_summary() , *[7](#page-6-0)* tar\_stan\_mle , [71](#page-70-0) , *[86](#page-85-0)* , *[94](#page-93-0)* tar\_stan\_mle\_rep\_draws , *[78](#page-77-0)* , [79](#page-78-0) , *[94](#page-93-0)* tar\_stan\_mle\_rep\_summary , *[78](#page-77-0)* , *[86](#page-85-0)* , [87](#page-86-0) tar\_stan\_summary , [95](#page-94-0) tar\_stan\_vb , [99](#page-98-1) , *[114](#page-113-0)* , *[122](#page-121-0)* tar\_stan\_vb\_rep\_draws , *[106](#page-105-0)* , [107](#page-106-1) , *[122](#page-121-0)* tar\_stan\_vb\_rep\_summary , *[106](#page-105-0)* , *[114](#page-113-0)* , [115](#page-114-1) tar\_visnetwork() , *[6](#page-5-0)* , *[14](#page-13-0)* , *[21](#page-20-0)* , *[29](#page-28-0)* , *[39](#page-38-0)* , *[49](#page-48-0)* , *[59](#page-58-0)* , *[69](#page-68-0)* , *[77](#page-76-0)* , *[85](#page-84-0)* , *[93](#page-92-0)* , *[97](#page-96-0)* , *[105](#page-104-0)* , *[113](#page-112-0)* , *[121](#page-120-0)*

write\_stan\_file() , *[4](#page-3-0)* write\_stan\_json() , *[10](#page-9-0)* , *[17](#page-16-0)* , *[25](#page-24-0)* , *[34](#page-33-0)* , *[44](#page-43-0)* , *[54](#page-53-0)* , *[64](#page-63-0)* , *[72](#page-71-0) , [73](#page-72-0)* , *[80](#page-79-0) , [81](#page-80-0)* , *[88](#page-87-0) , [89](#page-88-0)* , *[100](#page-99-0) , [101](#page-100-0)* , *[108](#page-107-0) , [109](#page-108-0)* , *[116](#page-115-0)* , *[118](#page-117-0)*